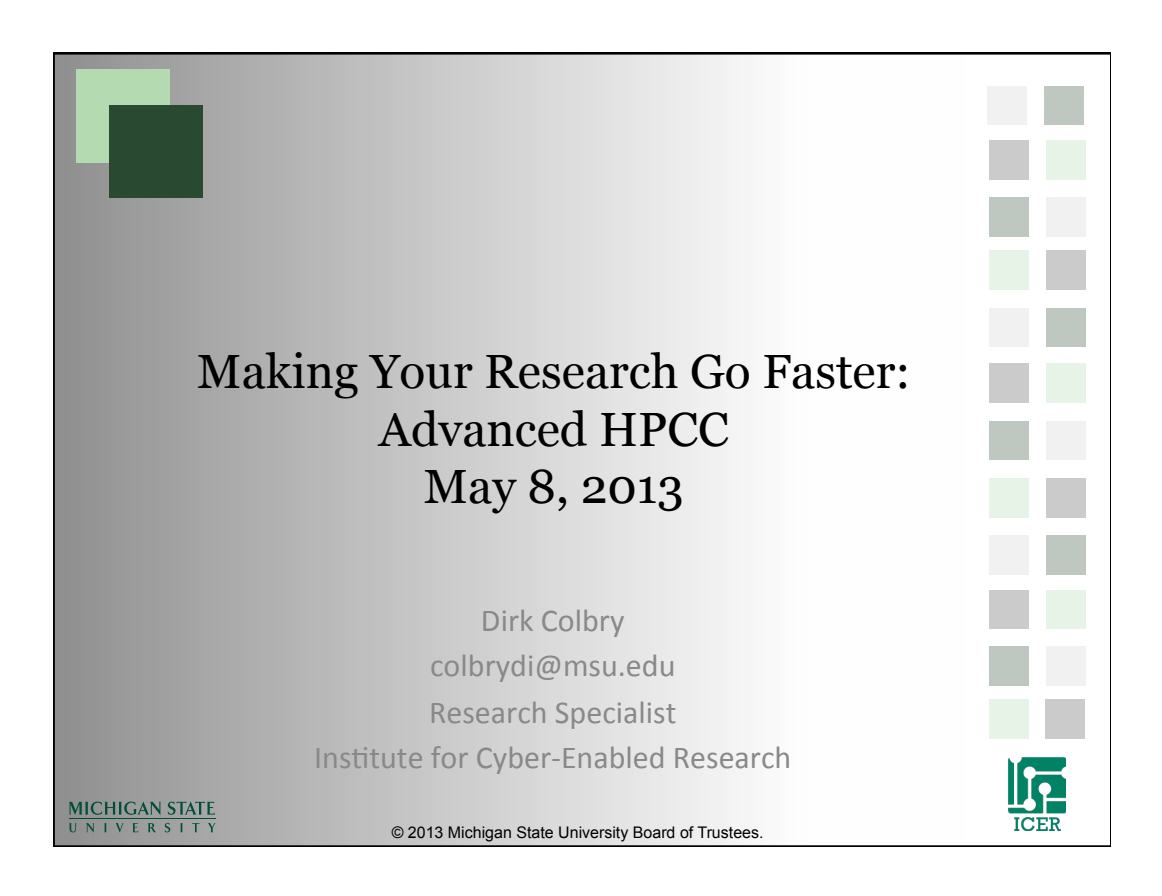

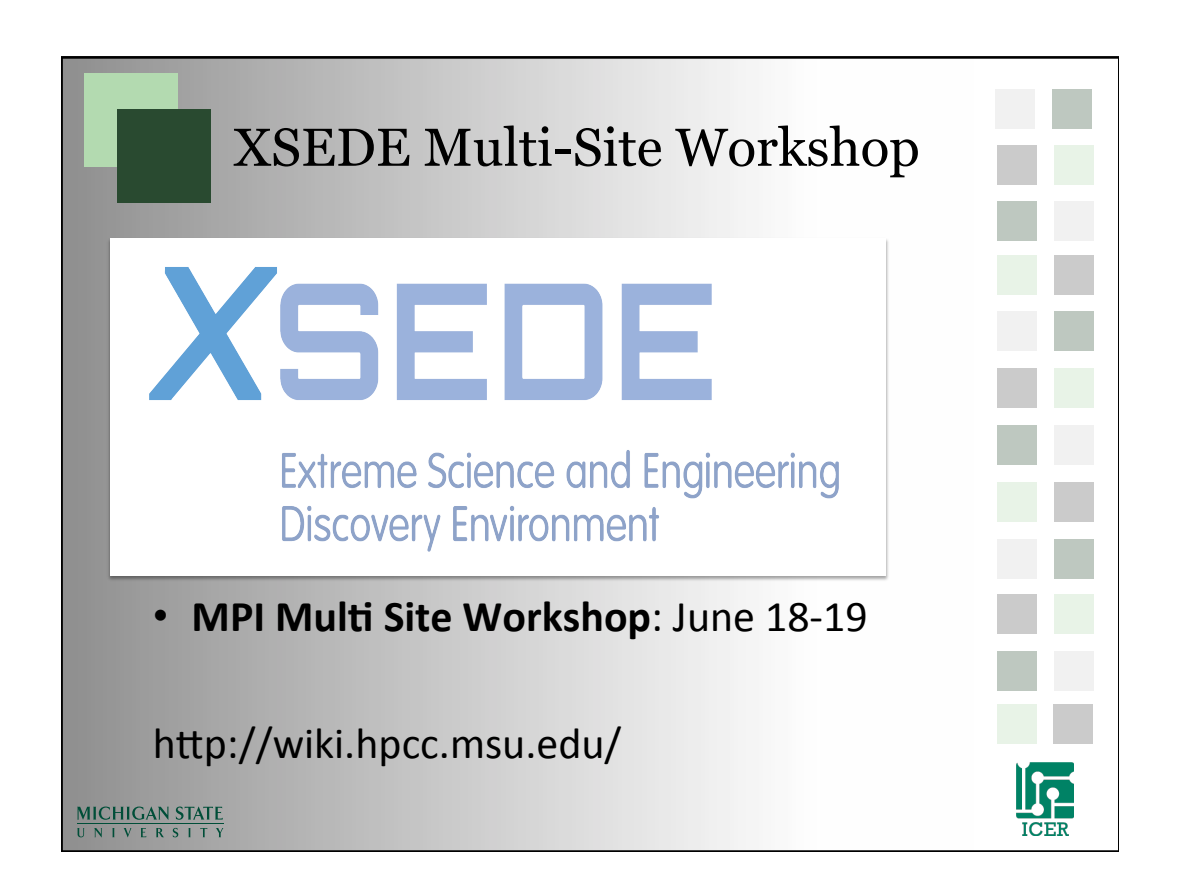

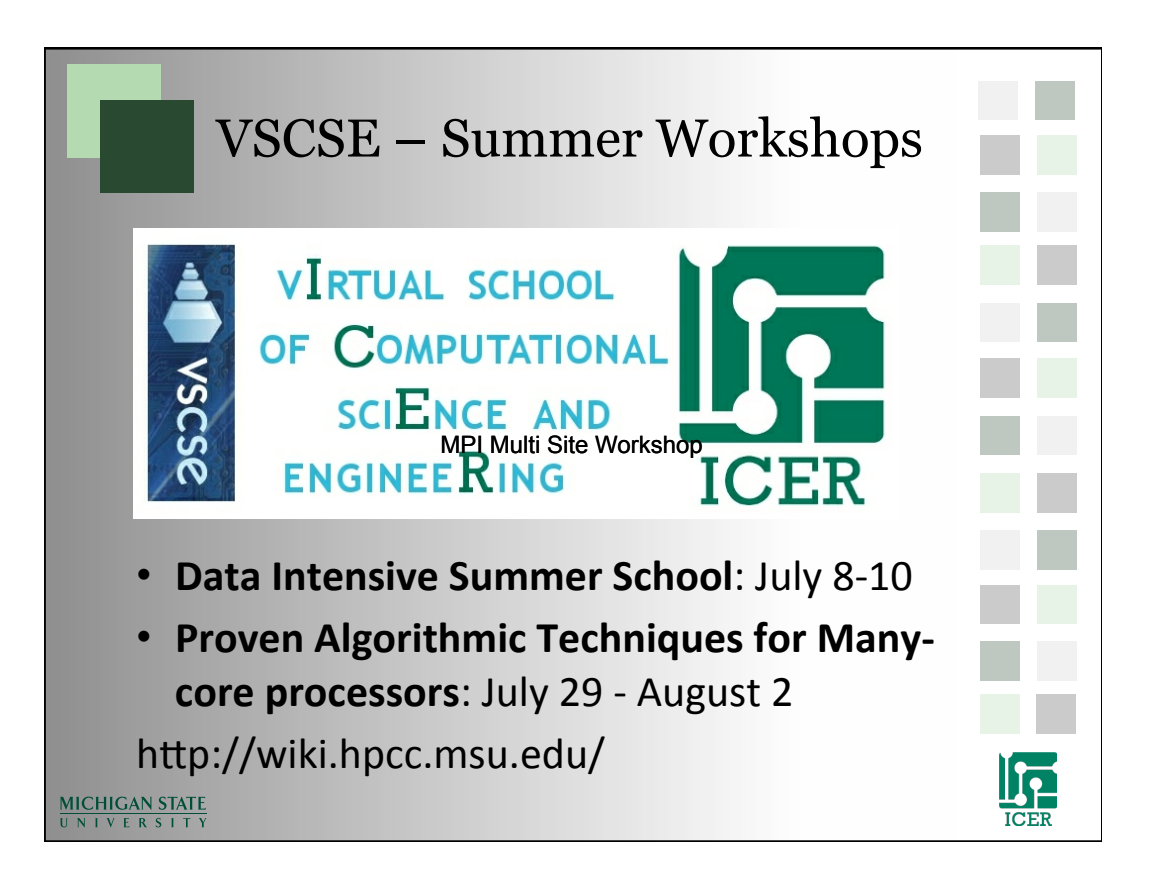

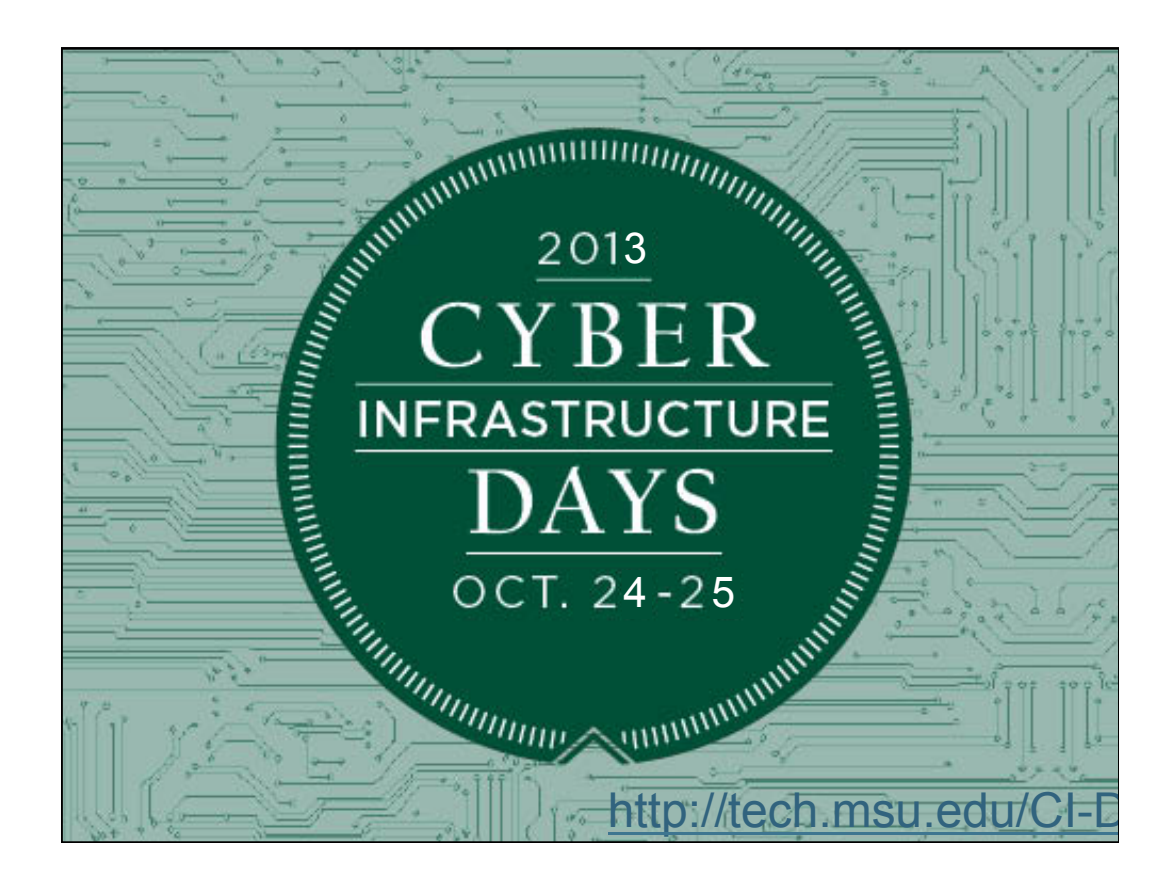

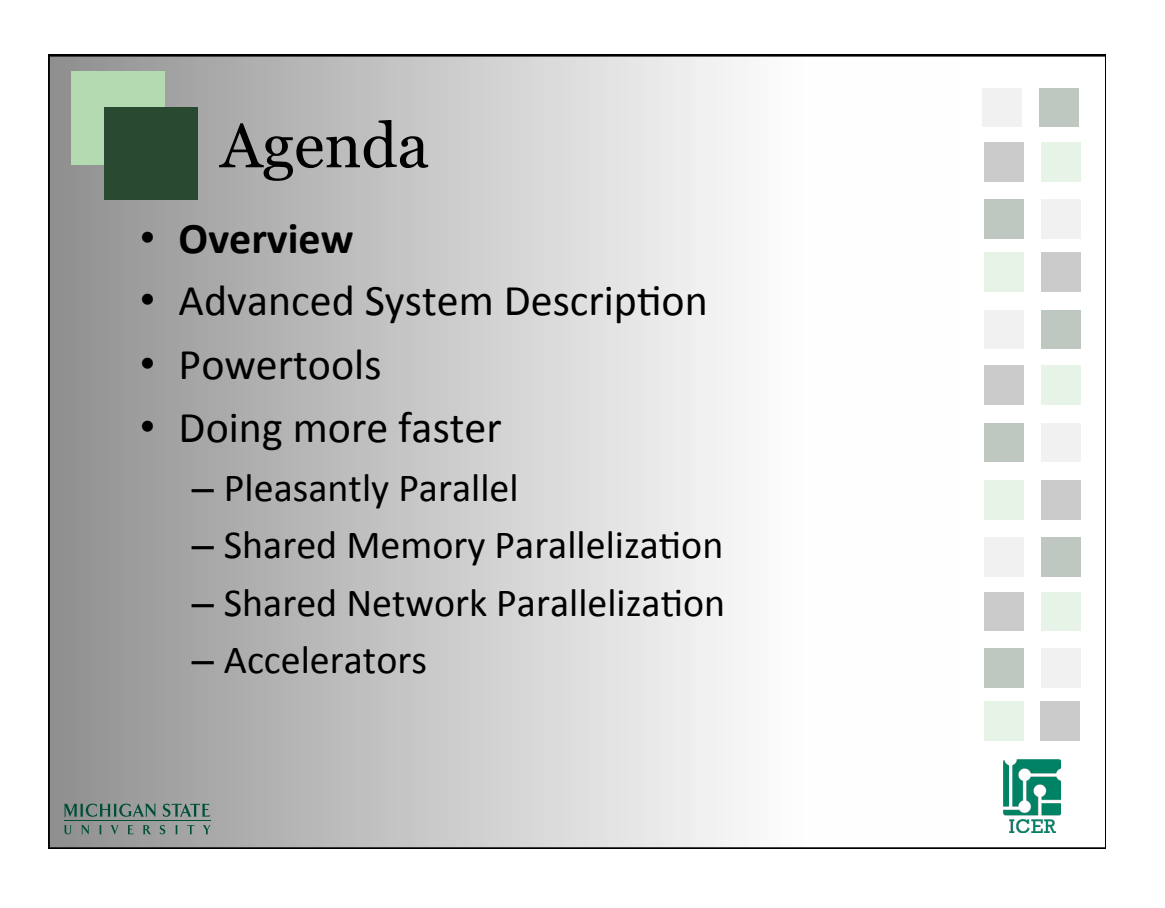

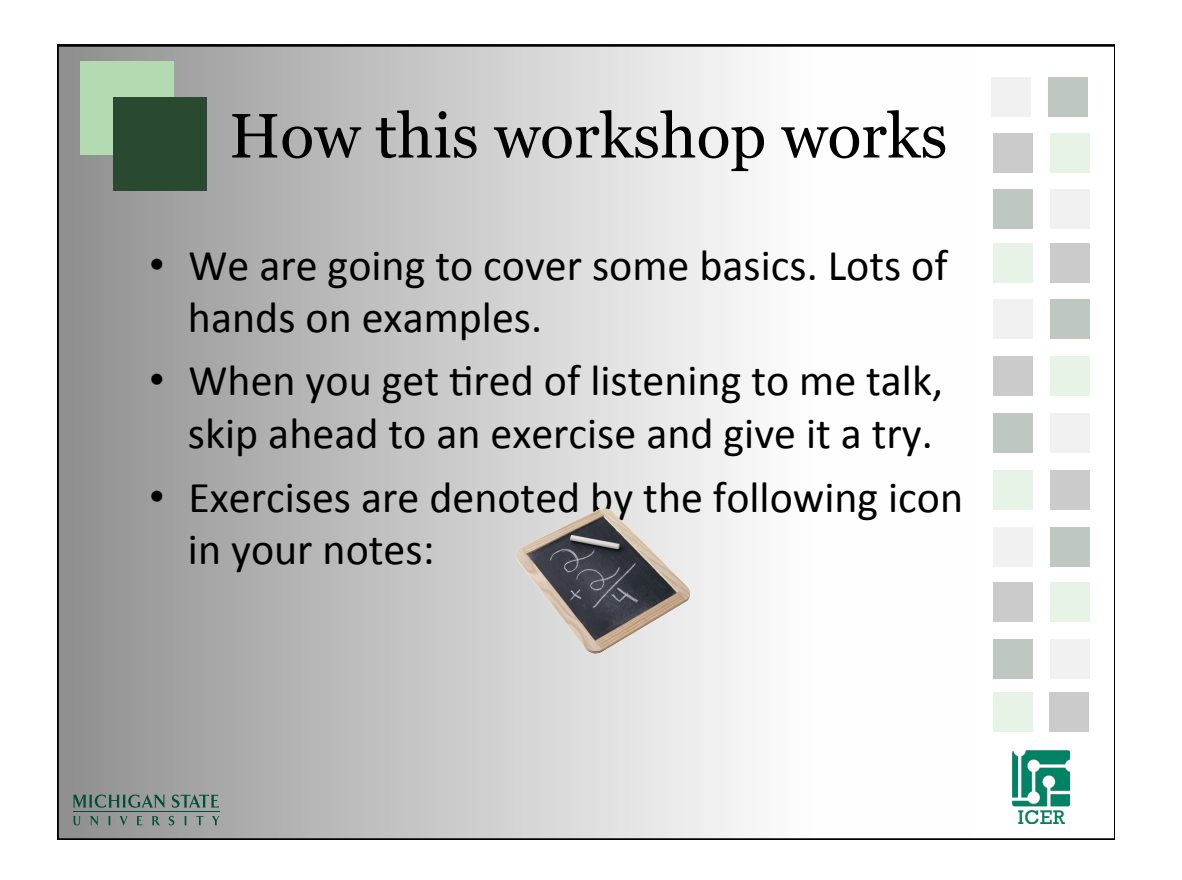

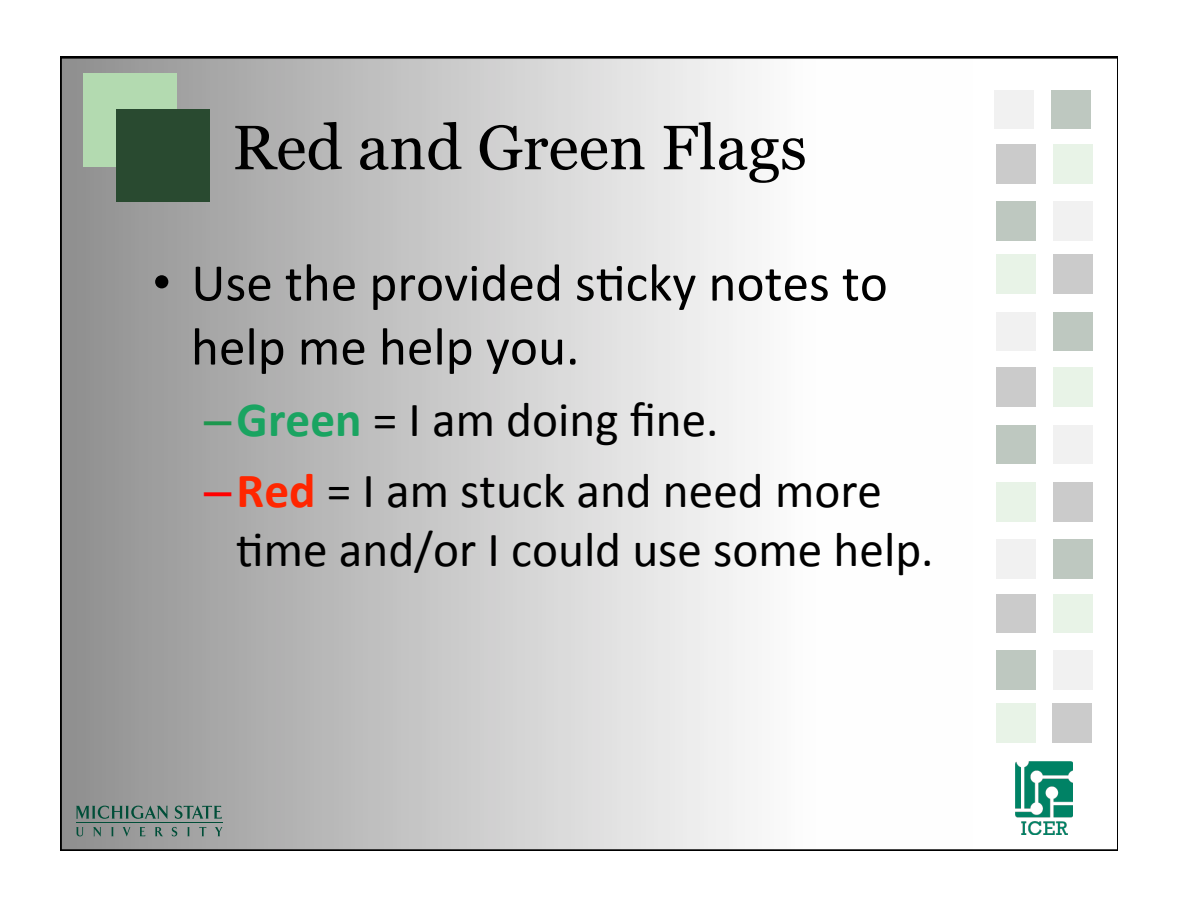

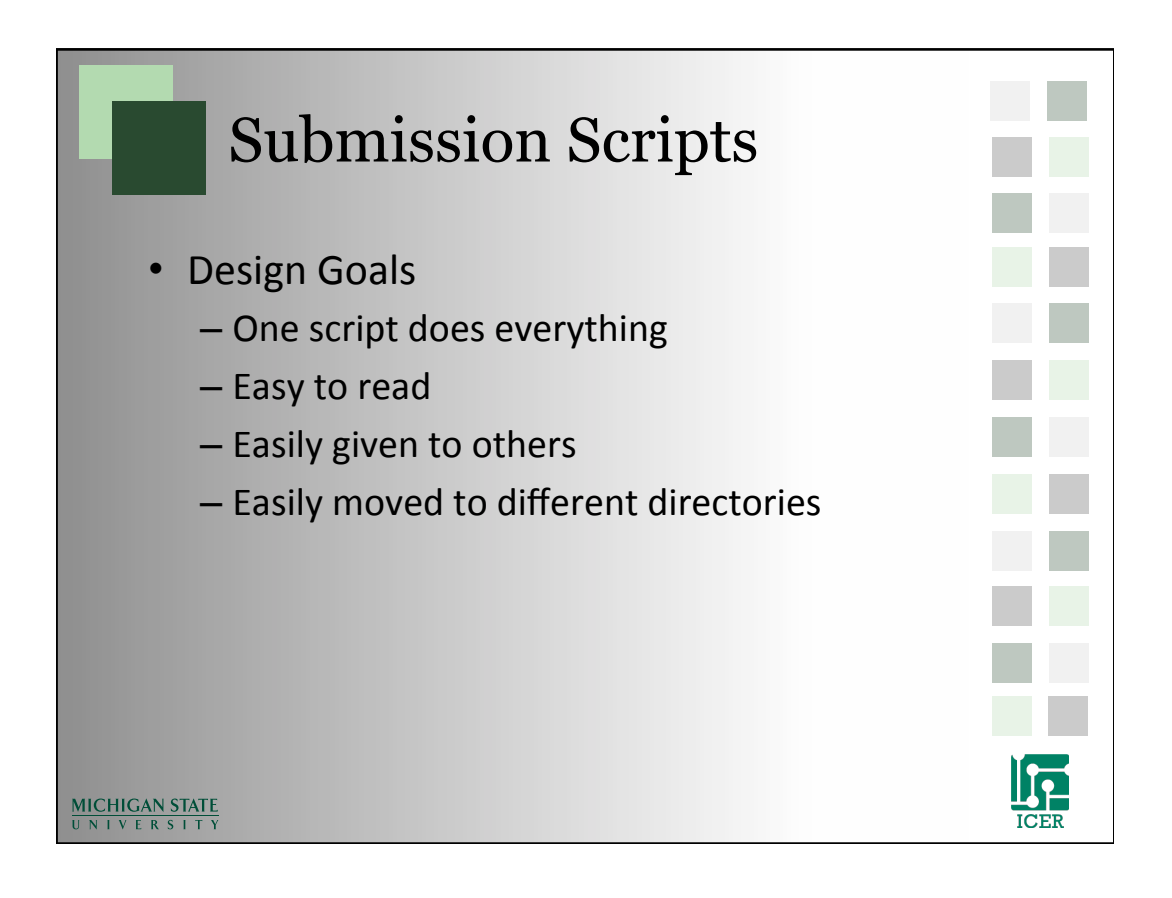

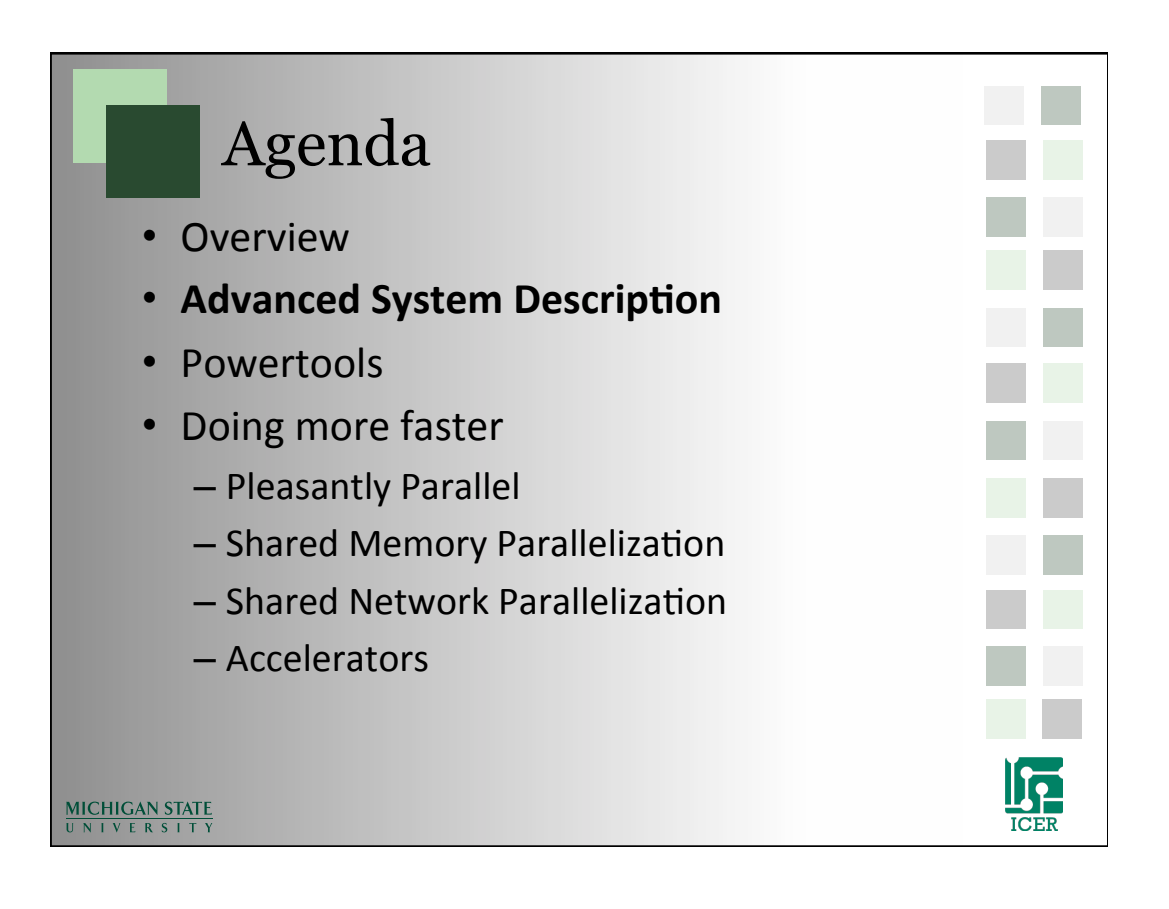

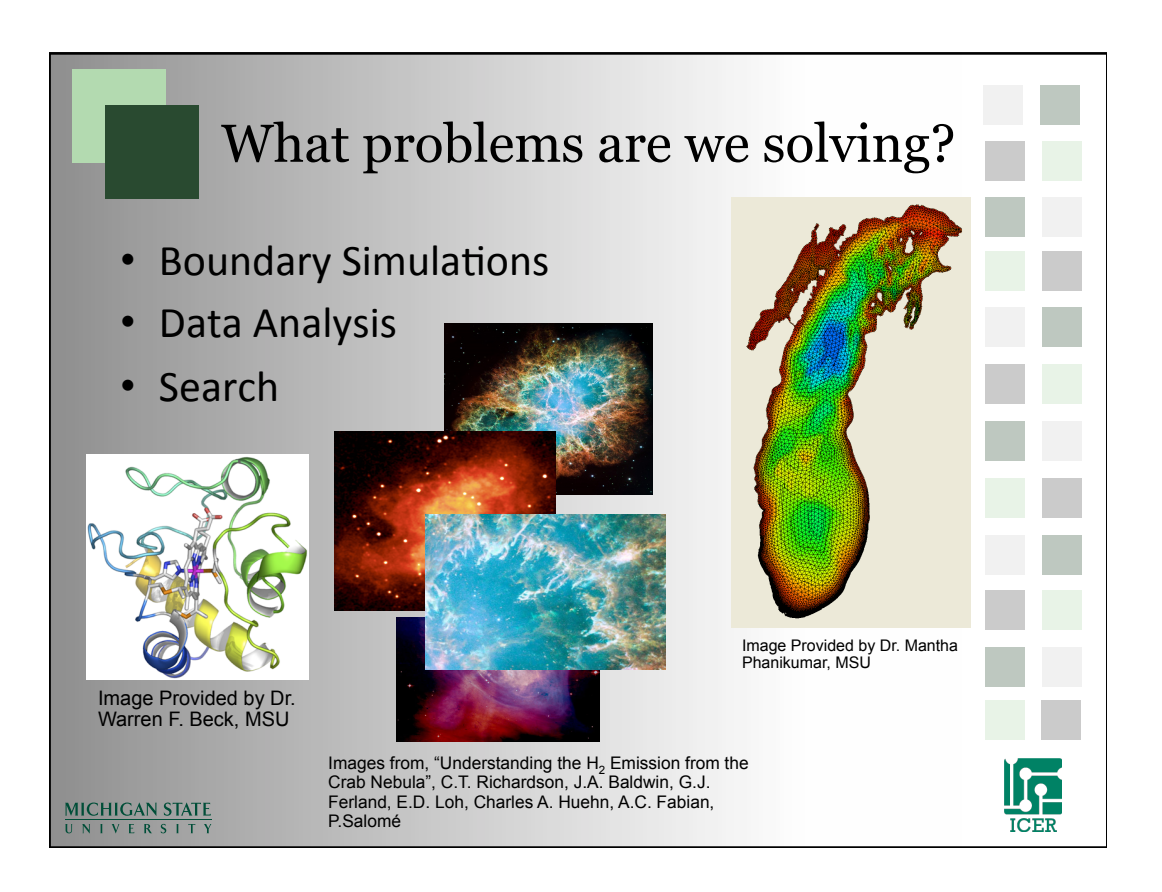

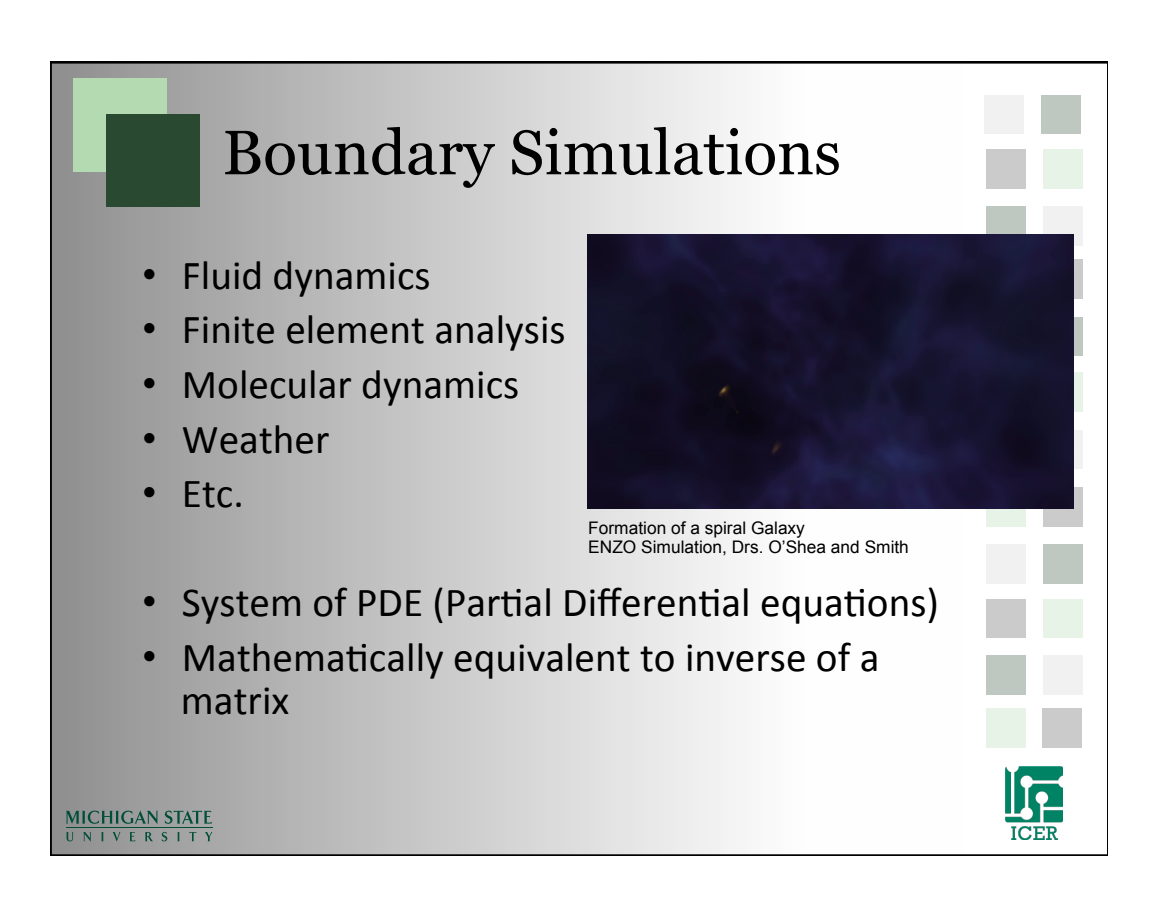

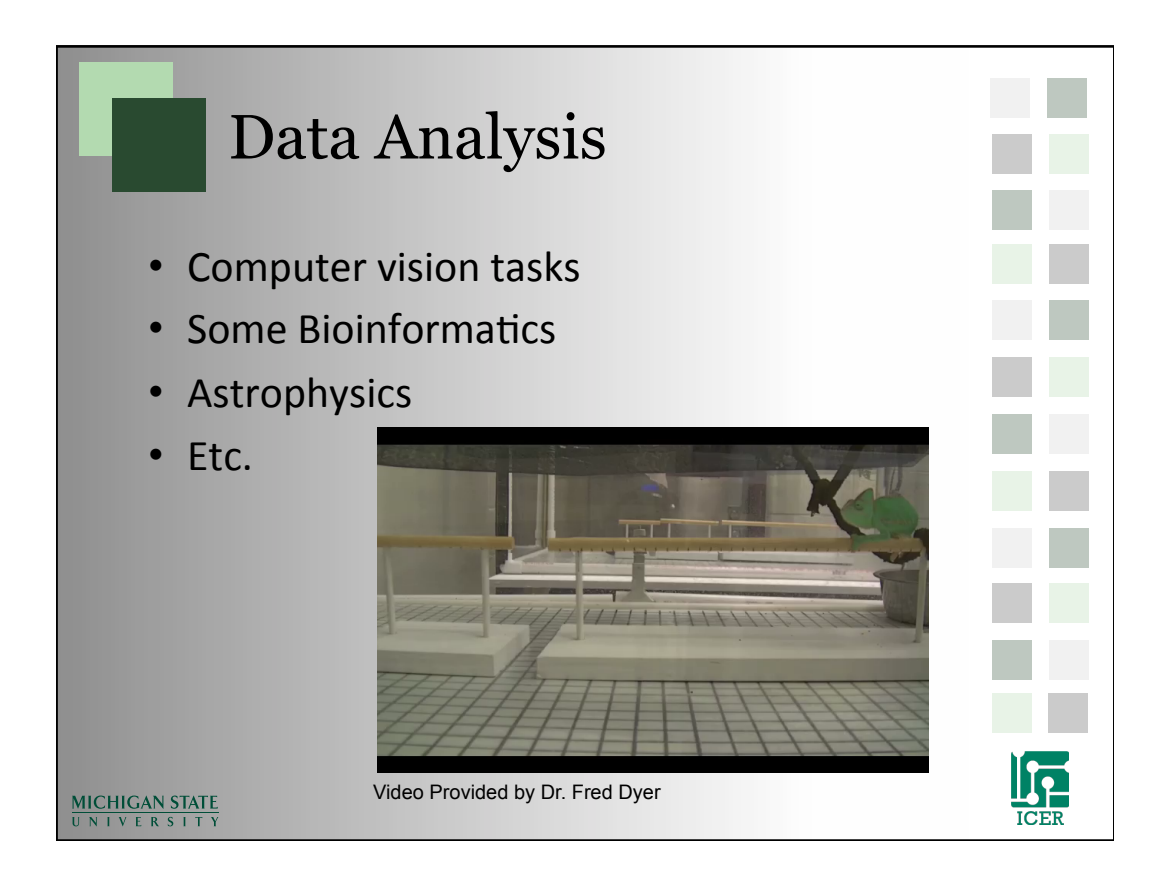

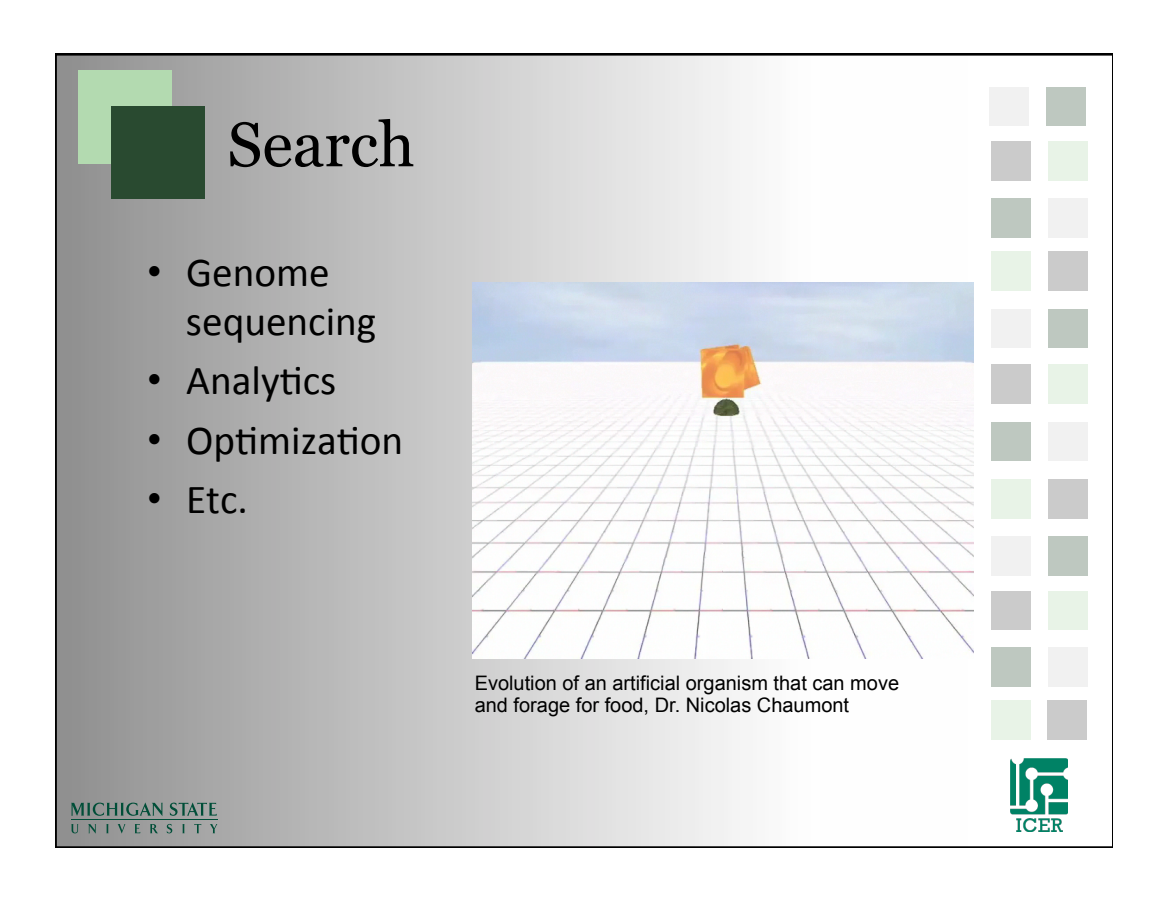

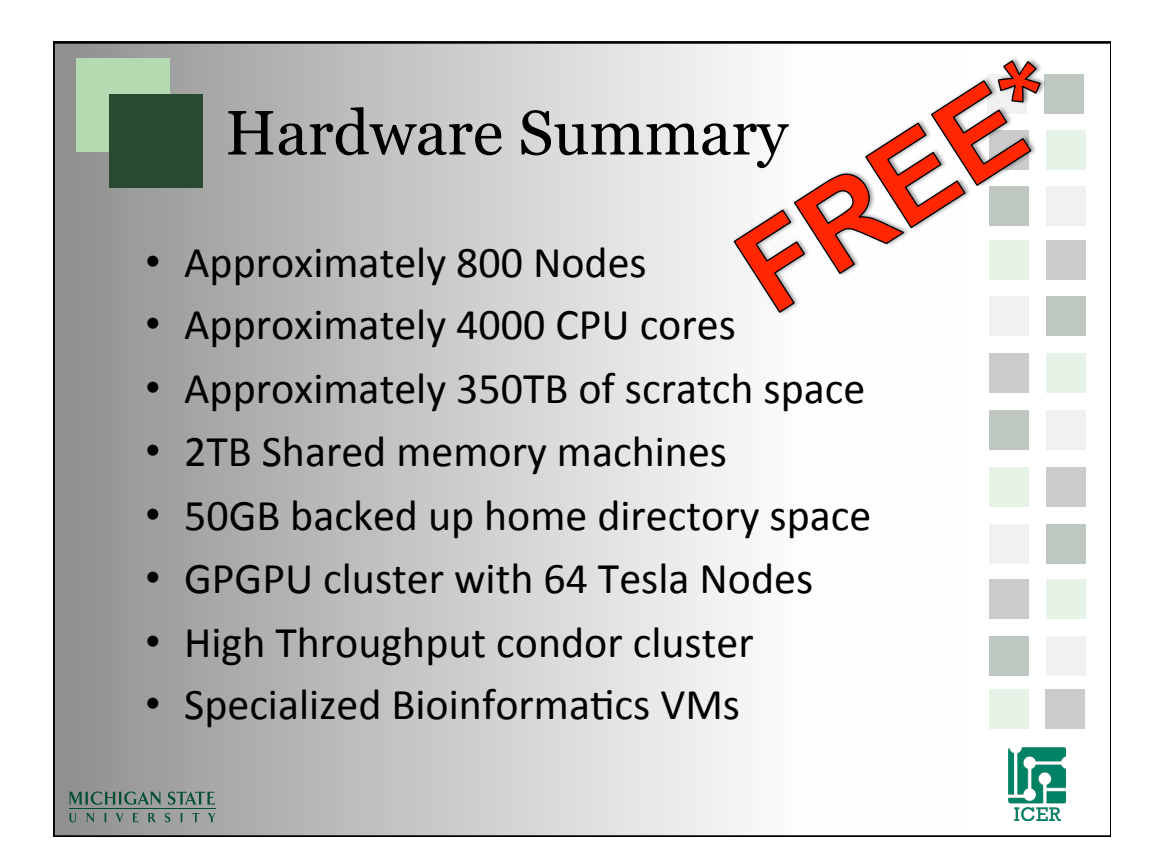

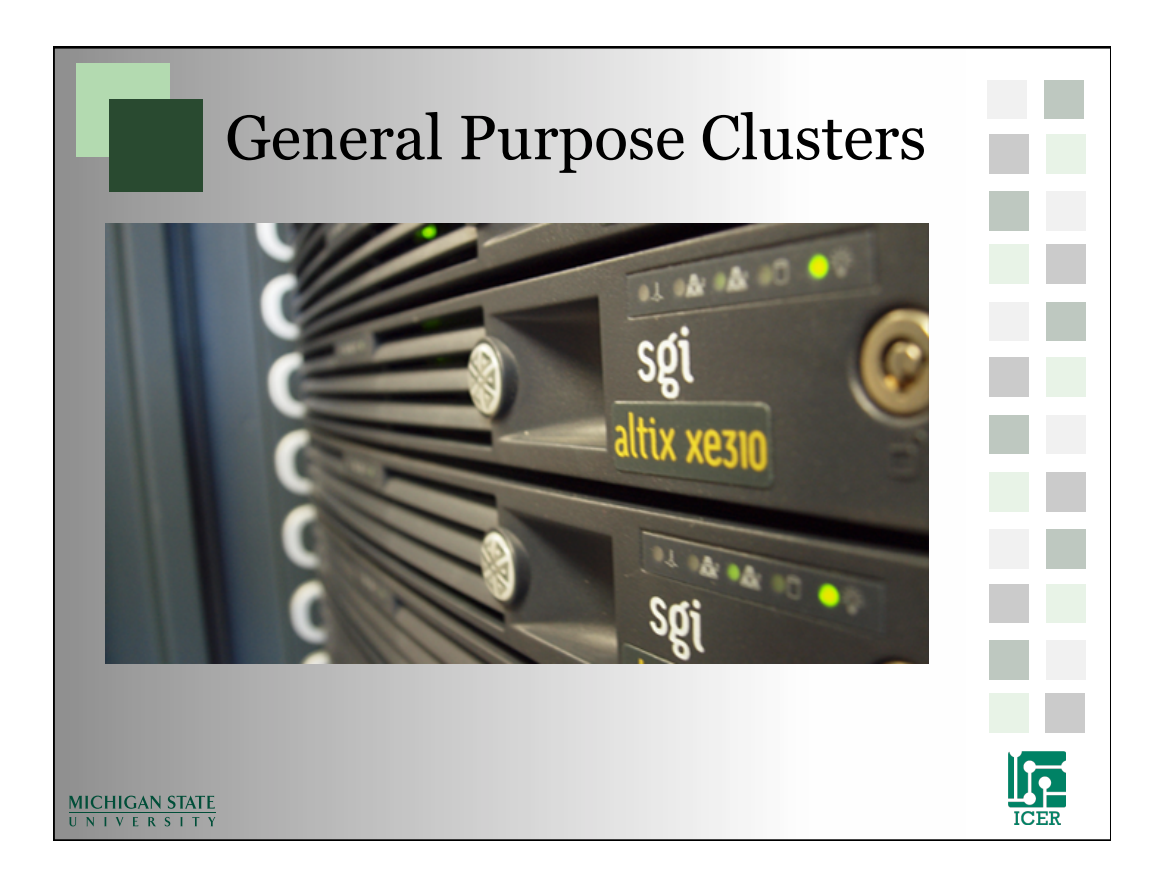

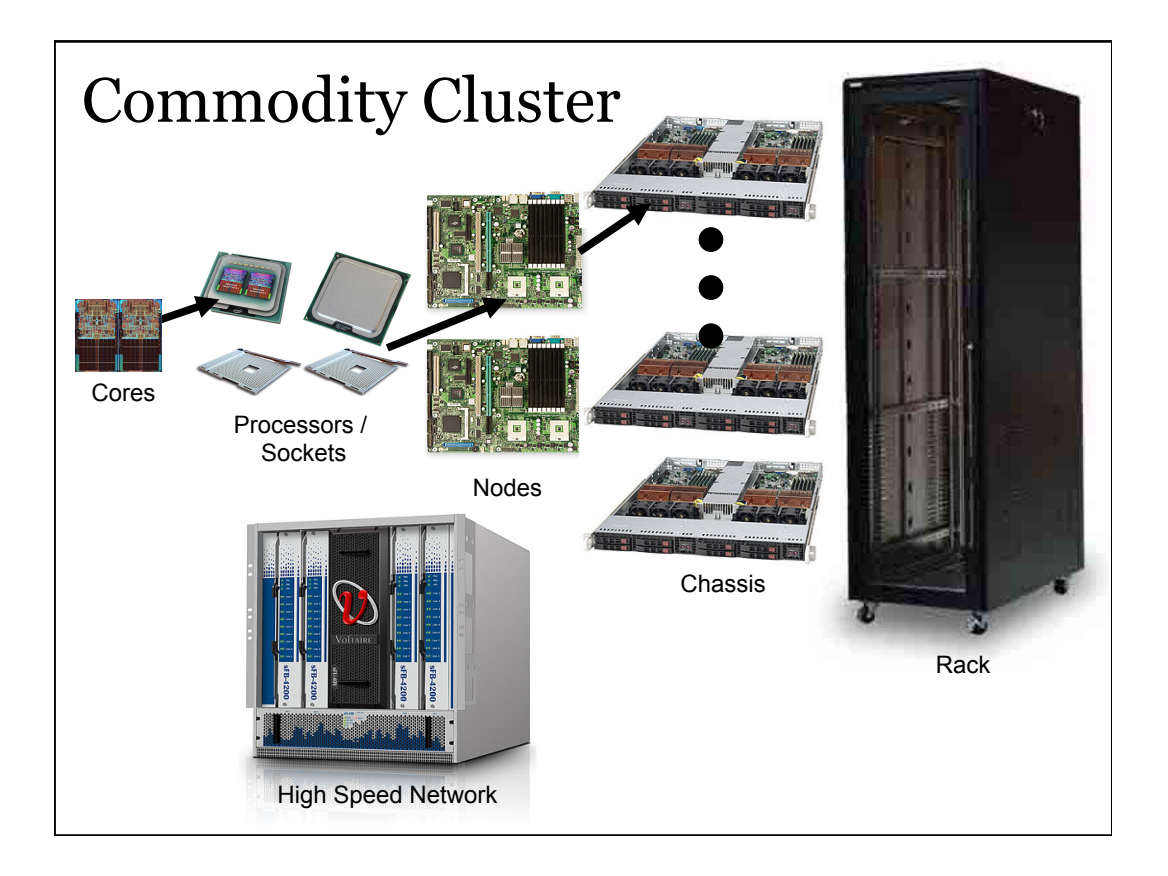

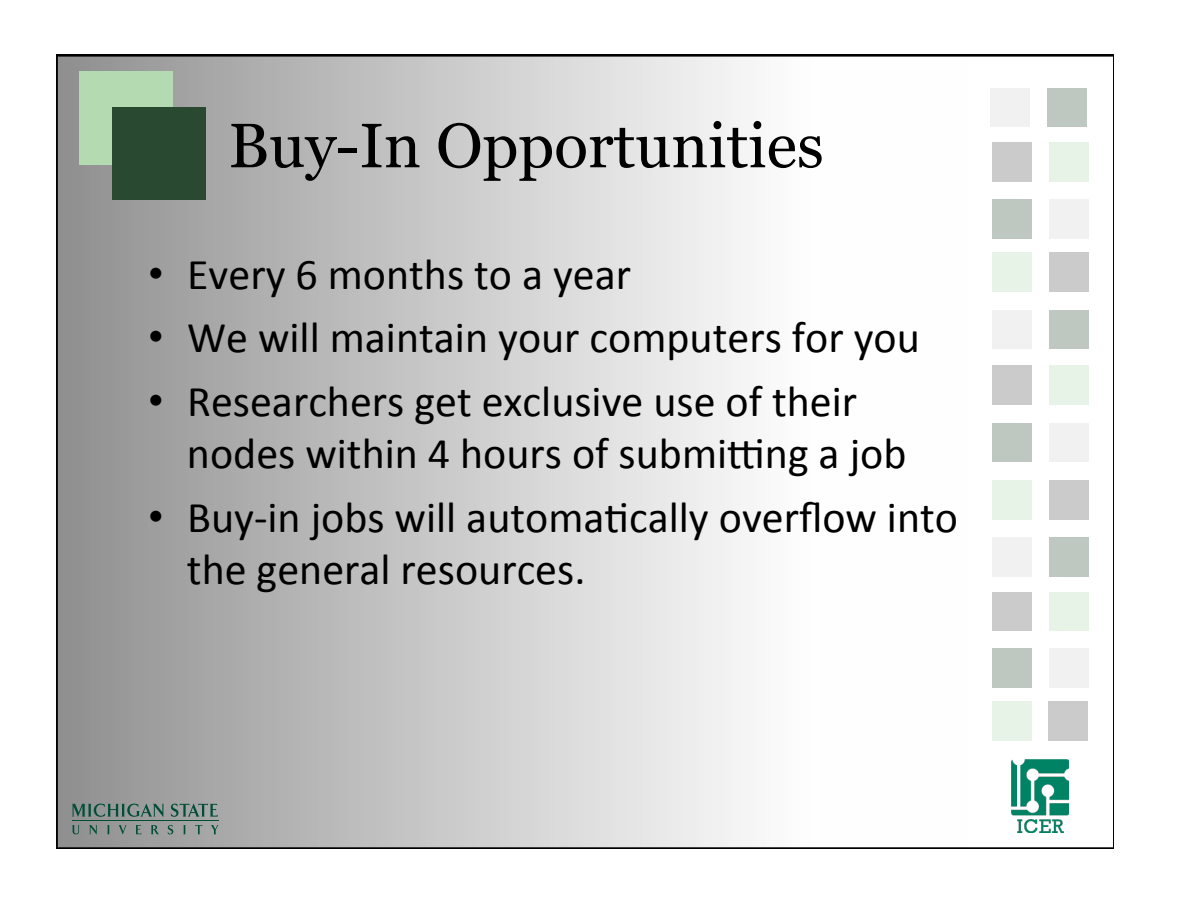

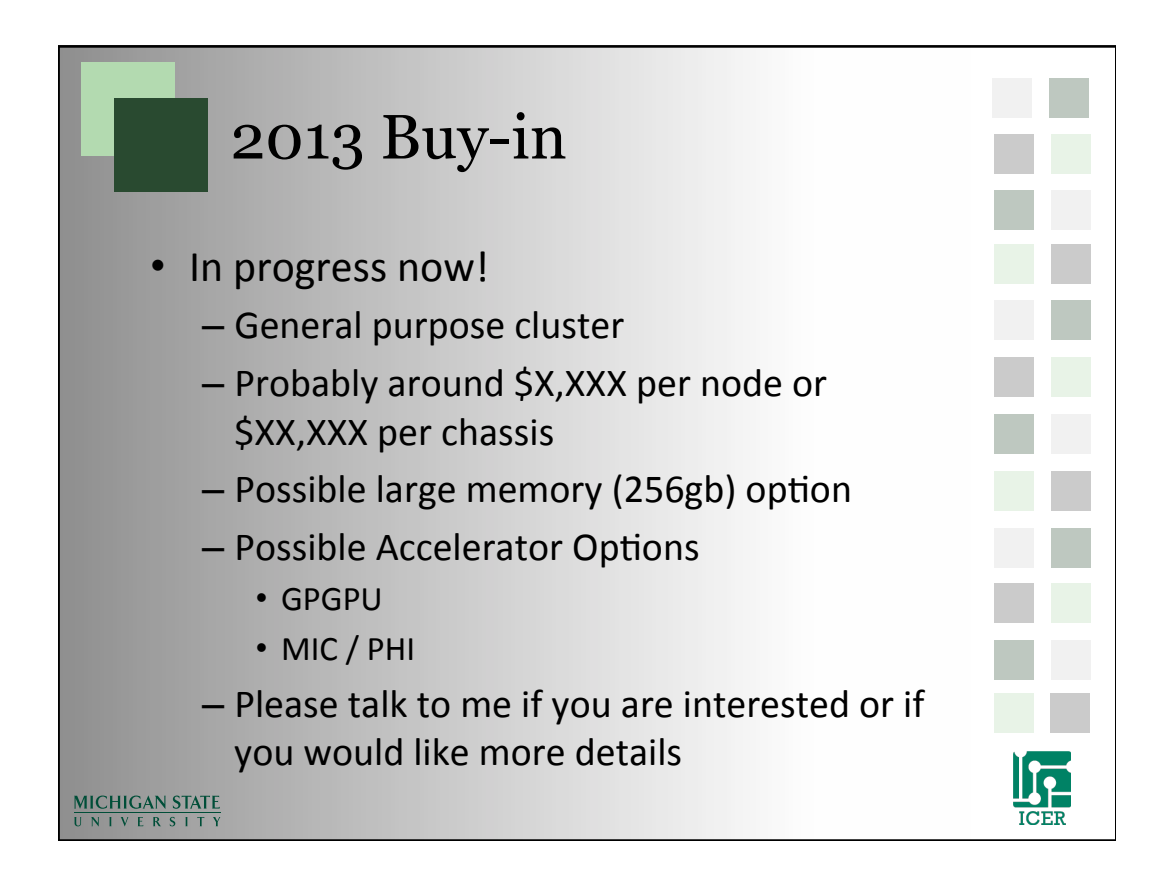

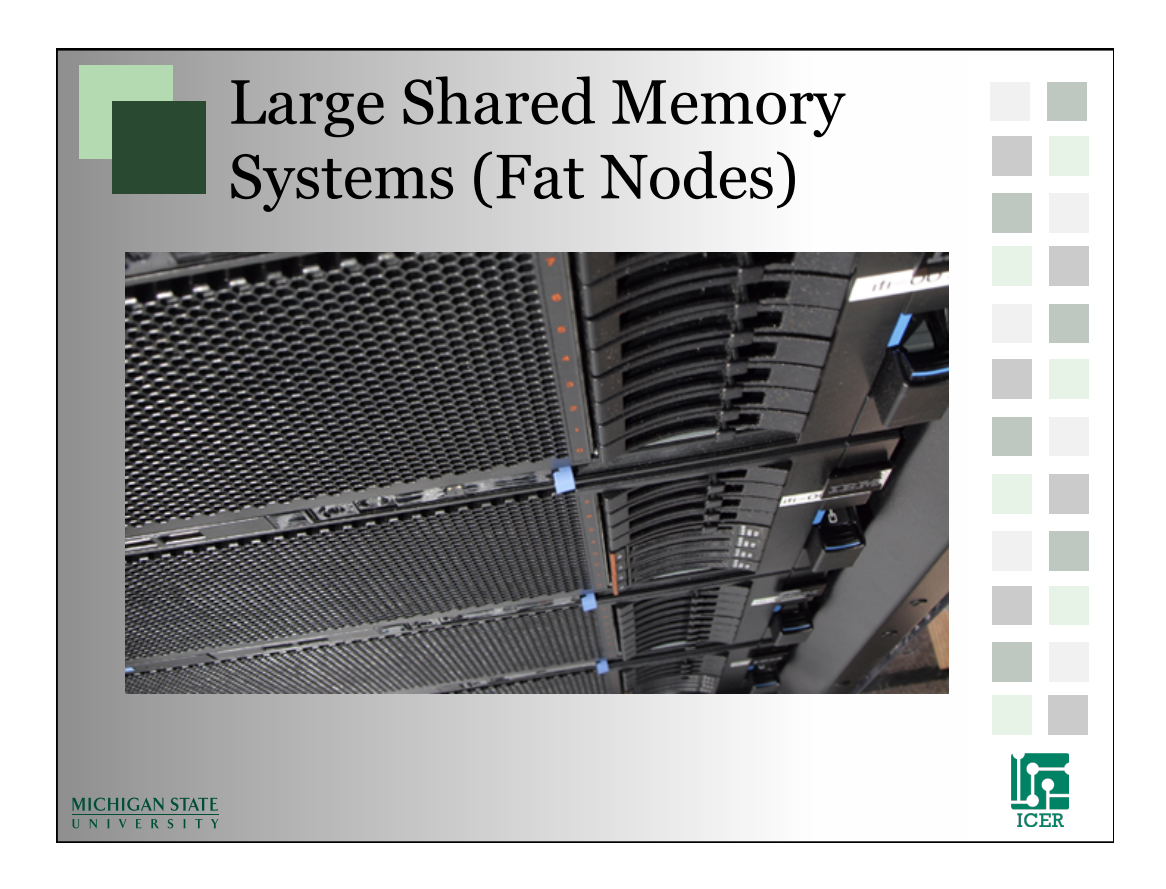

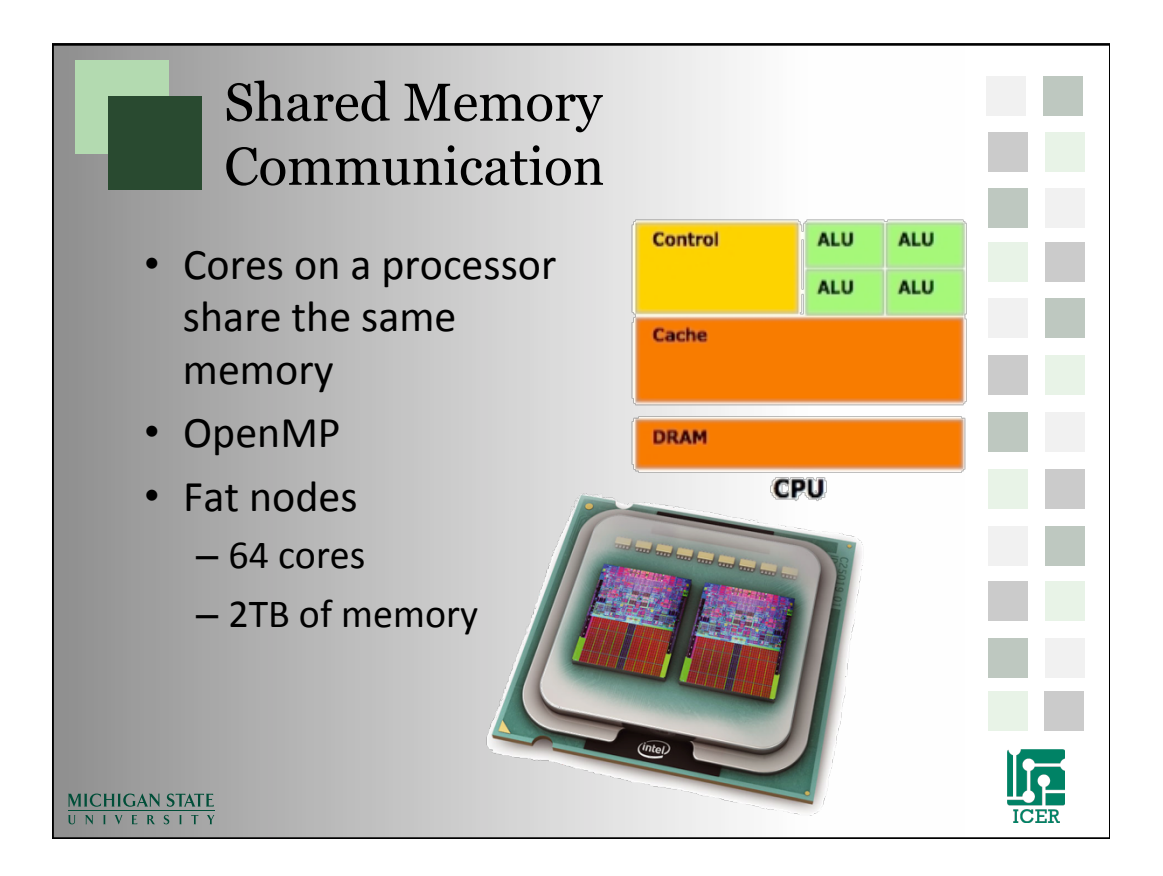

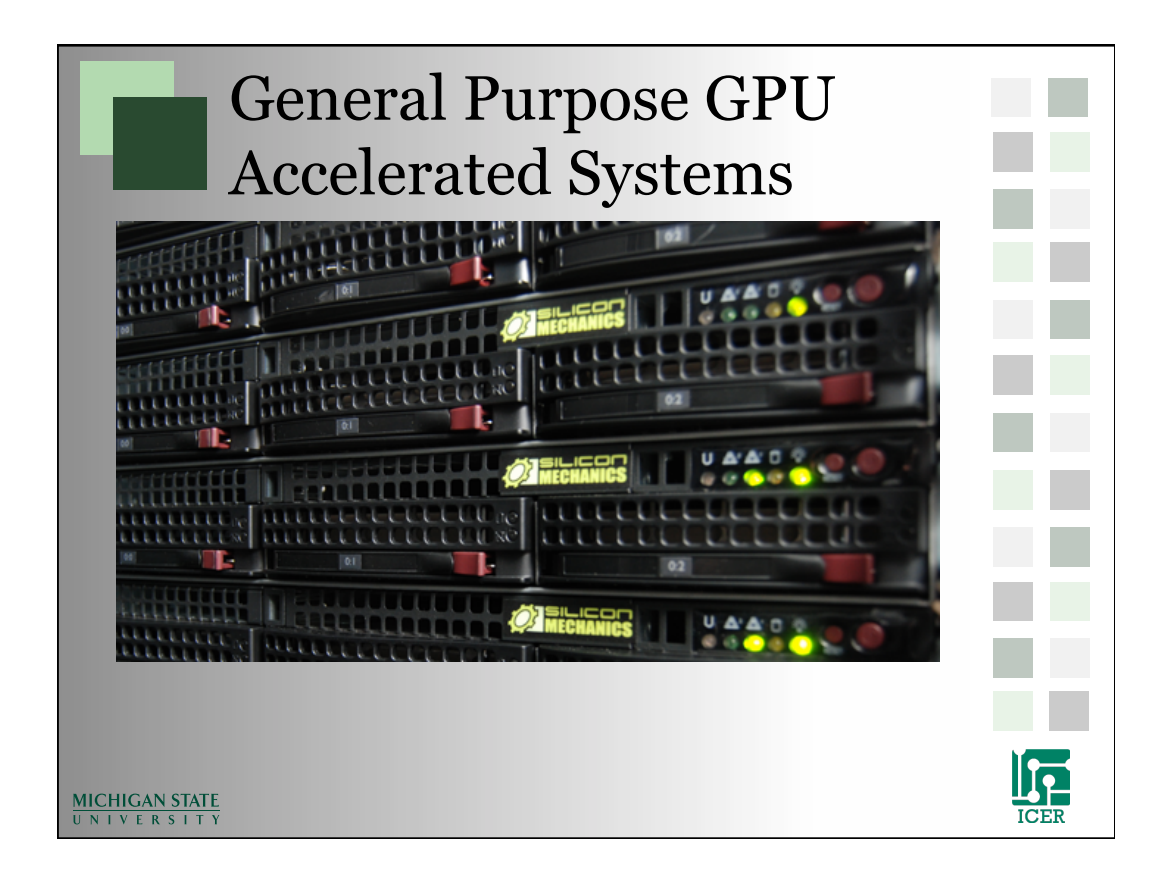

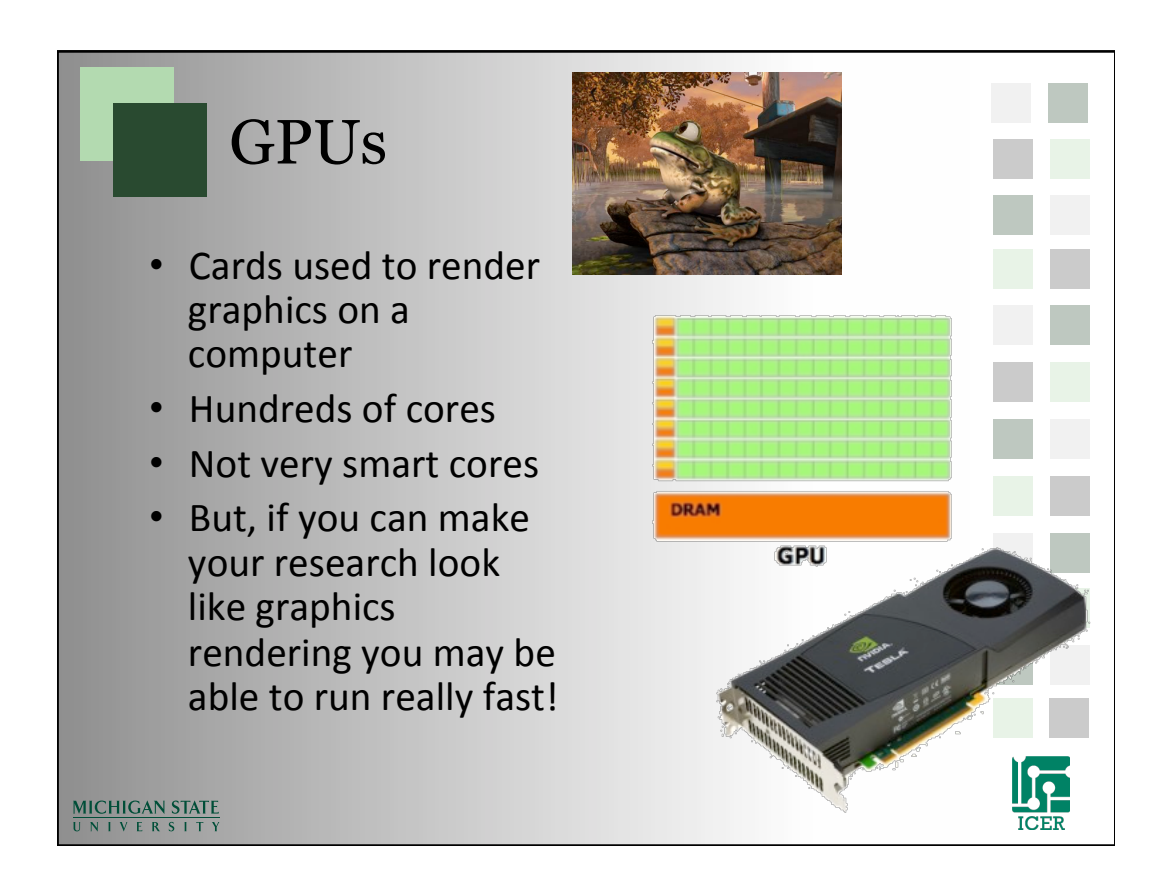

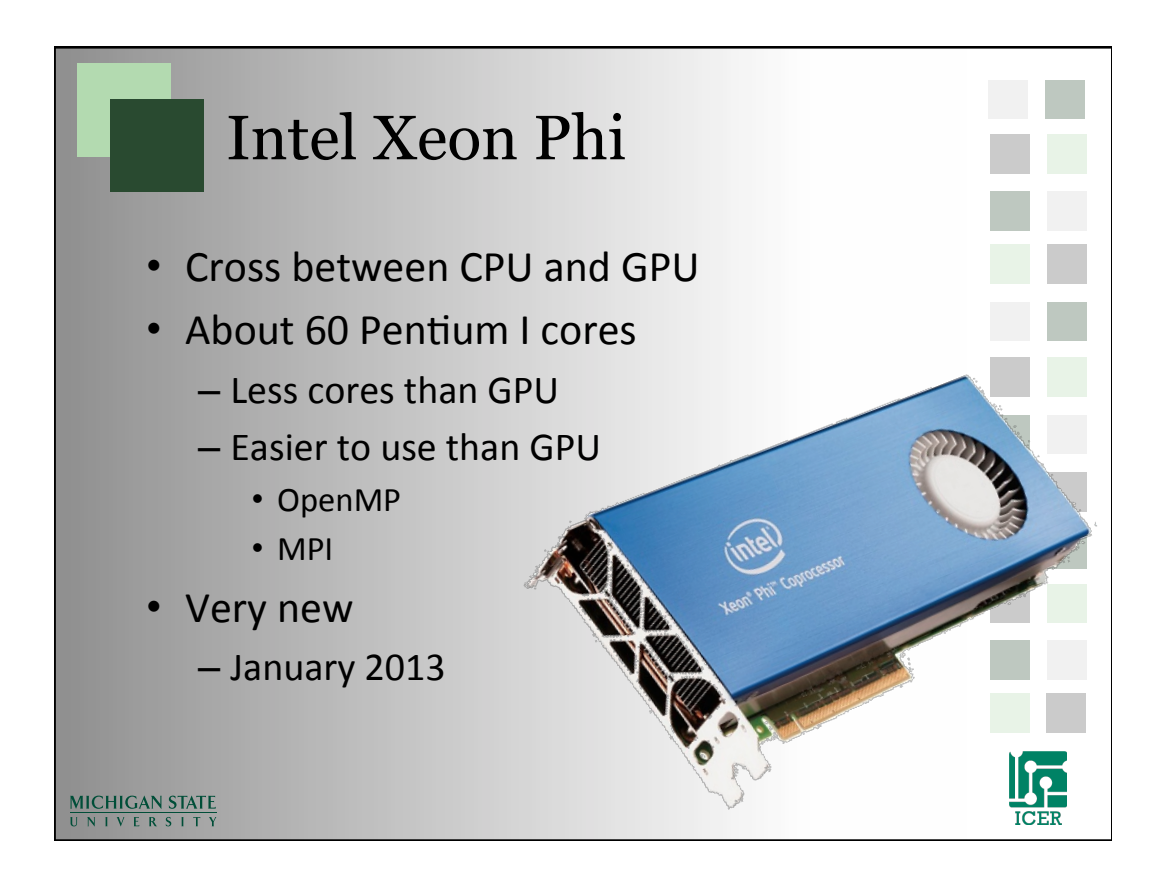

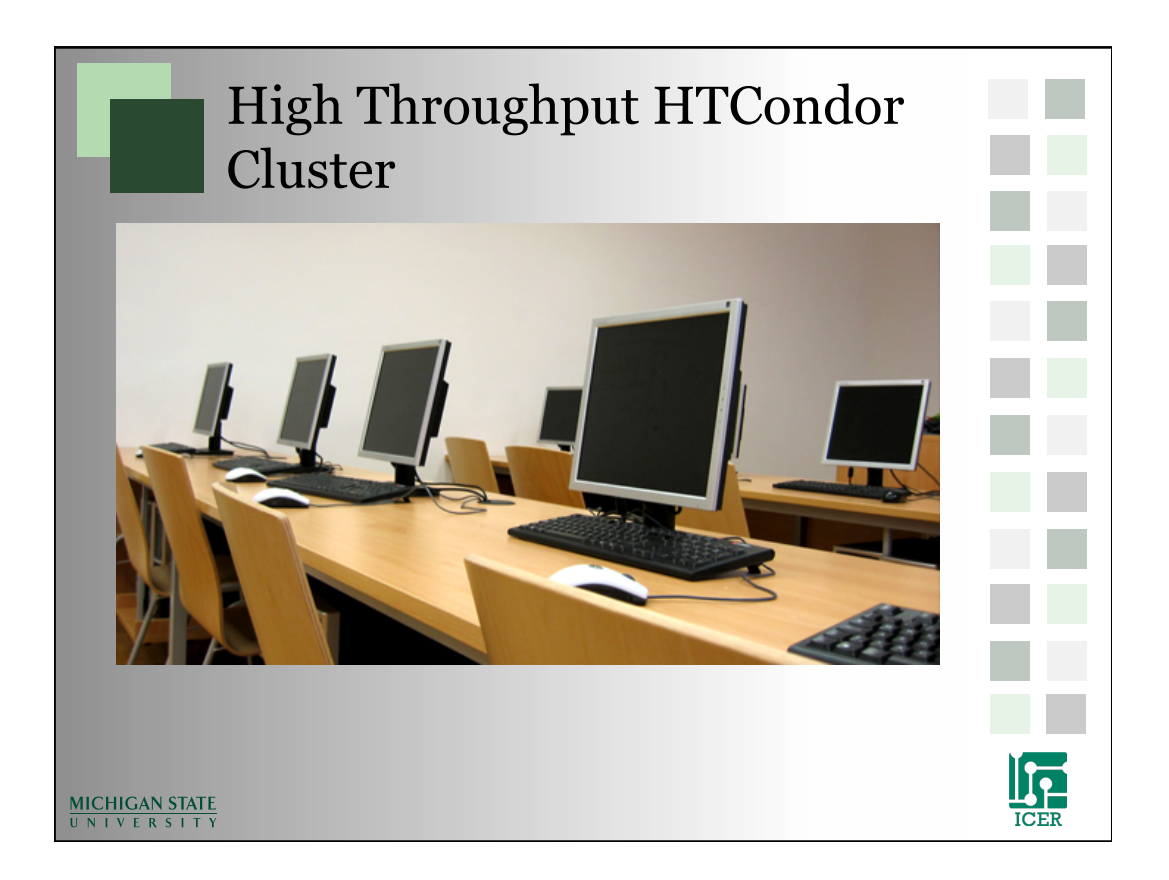

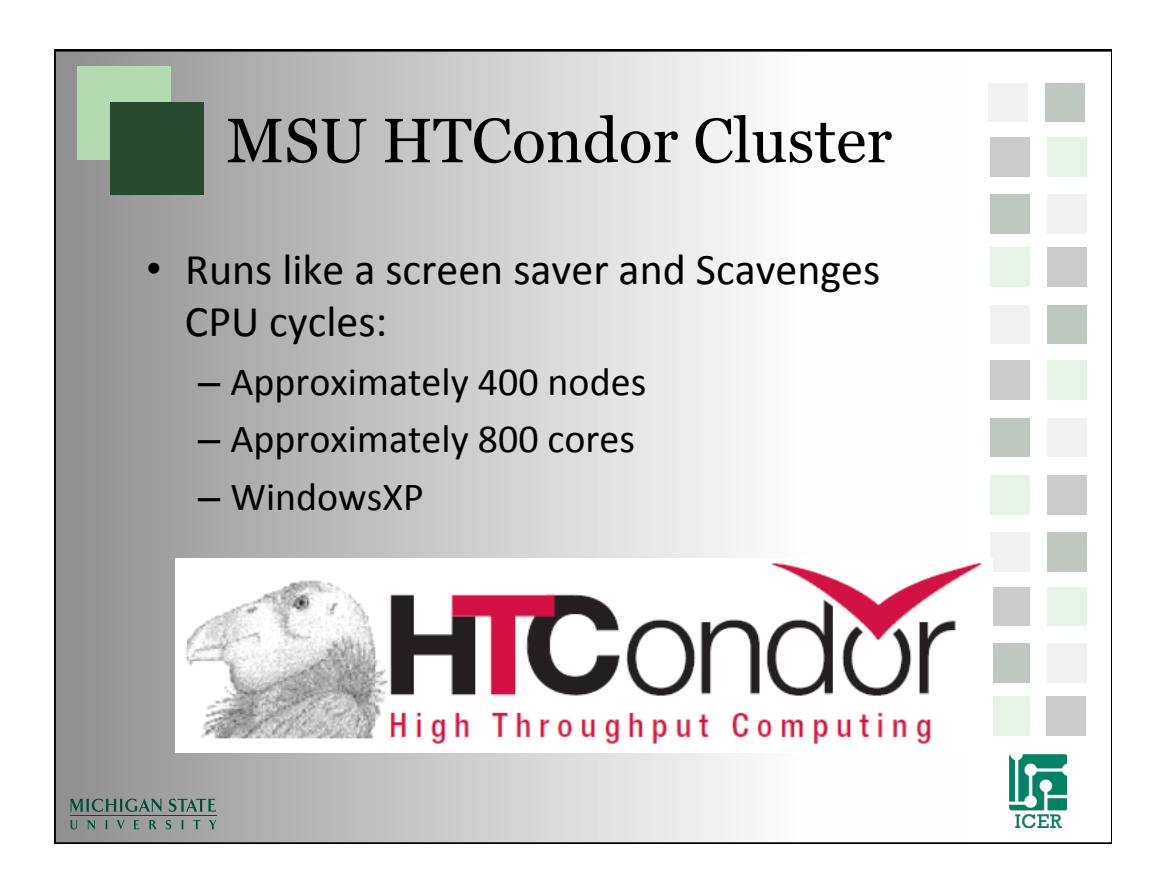

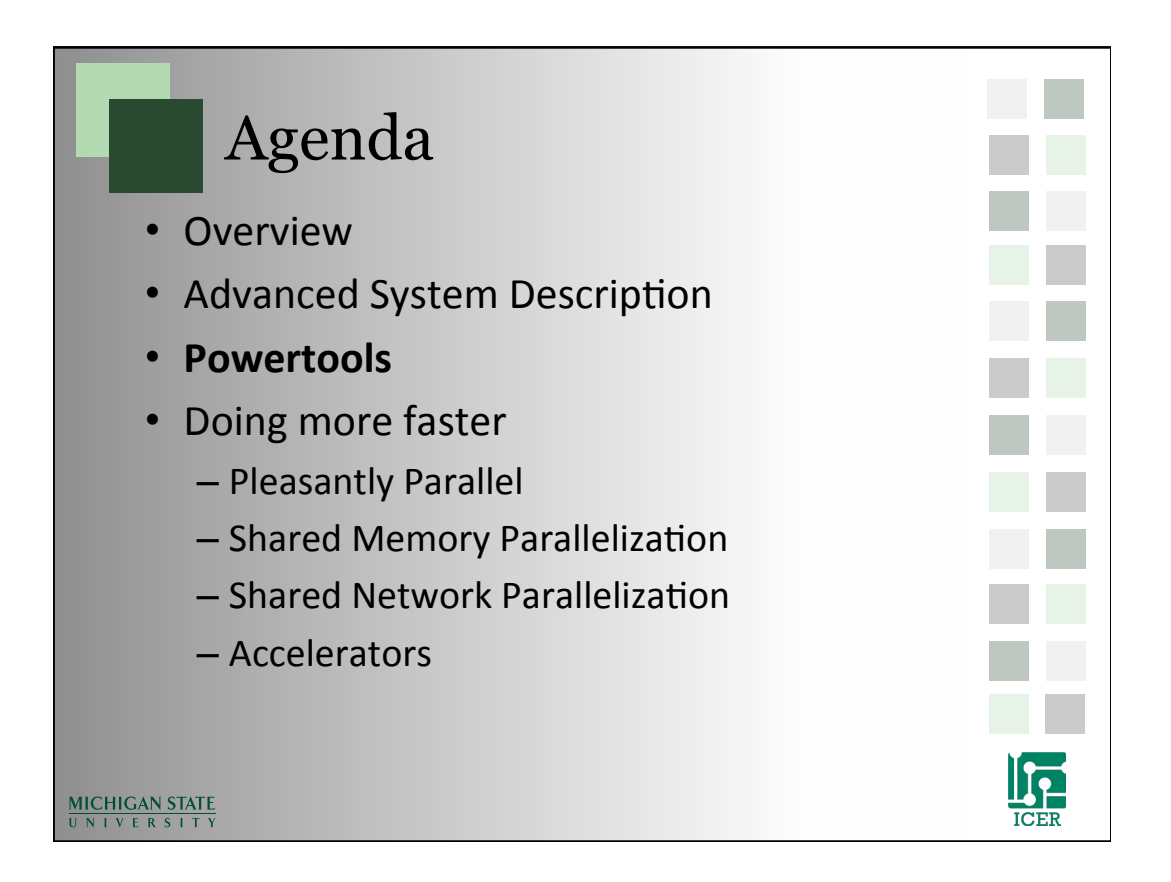

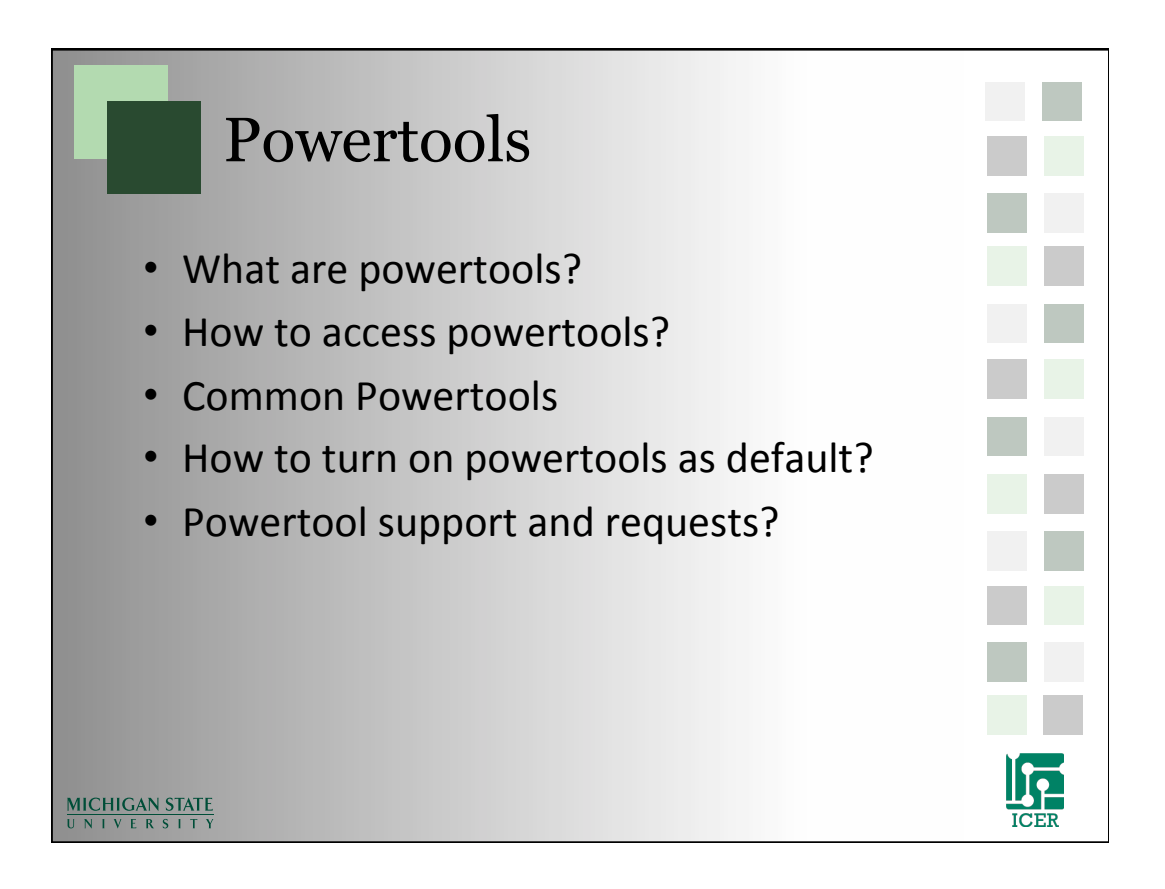

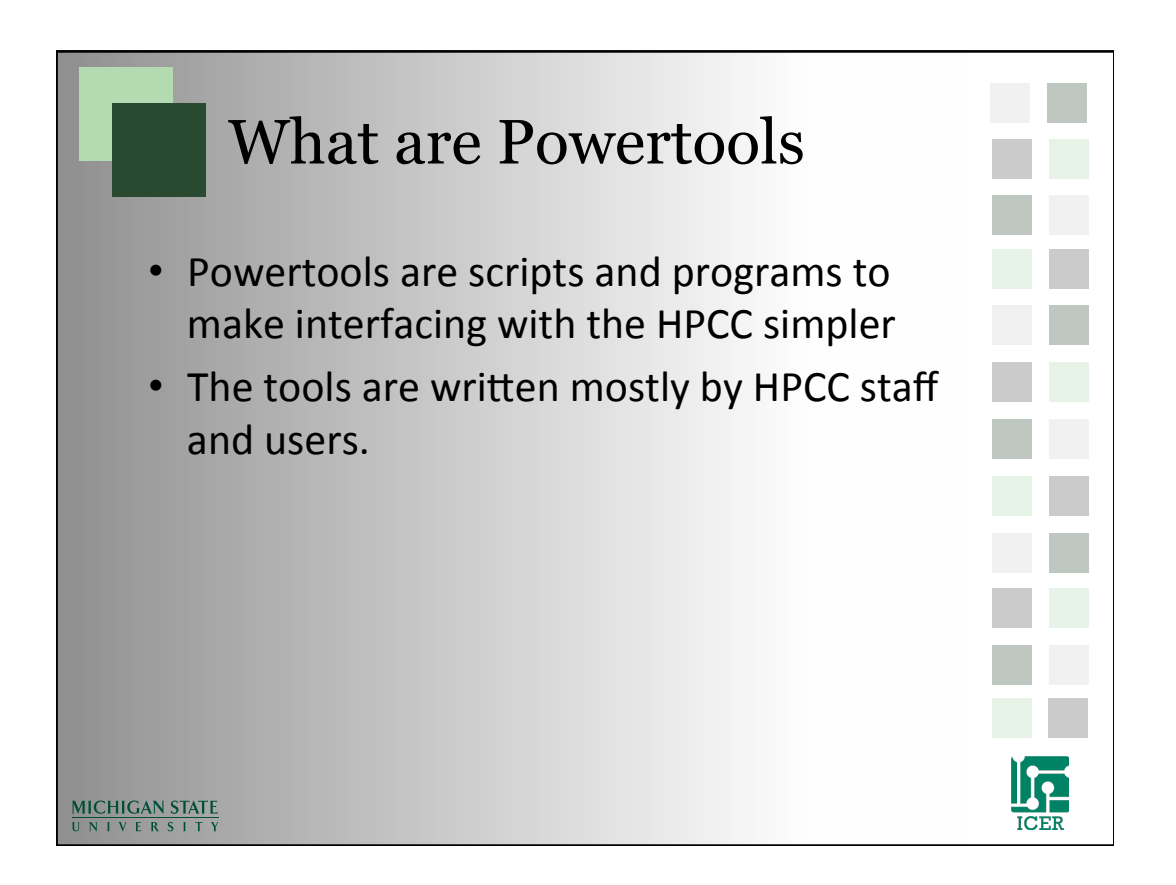

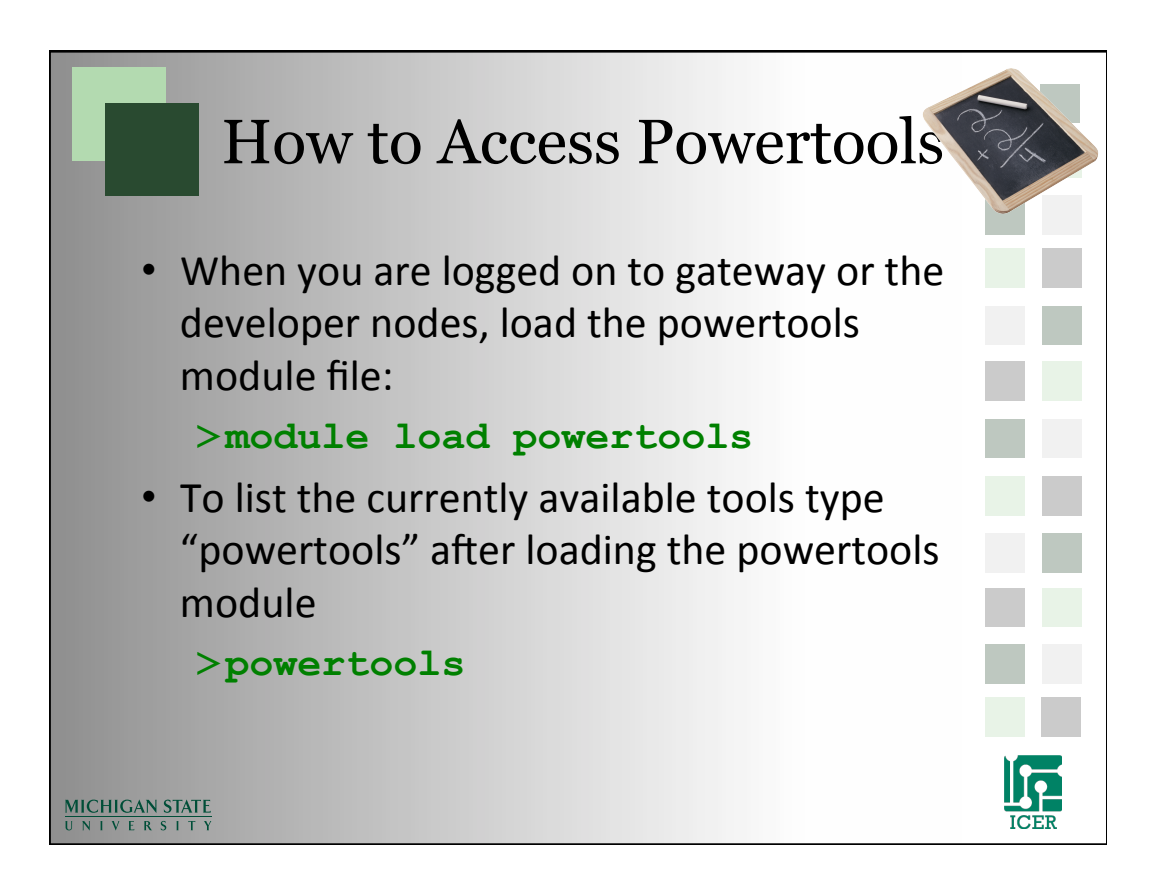

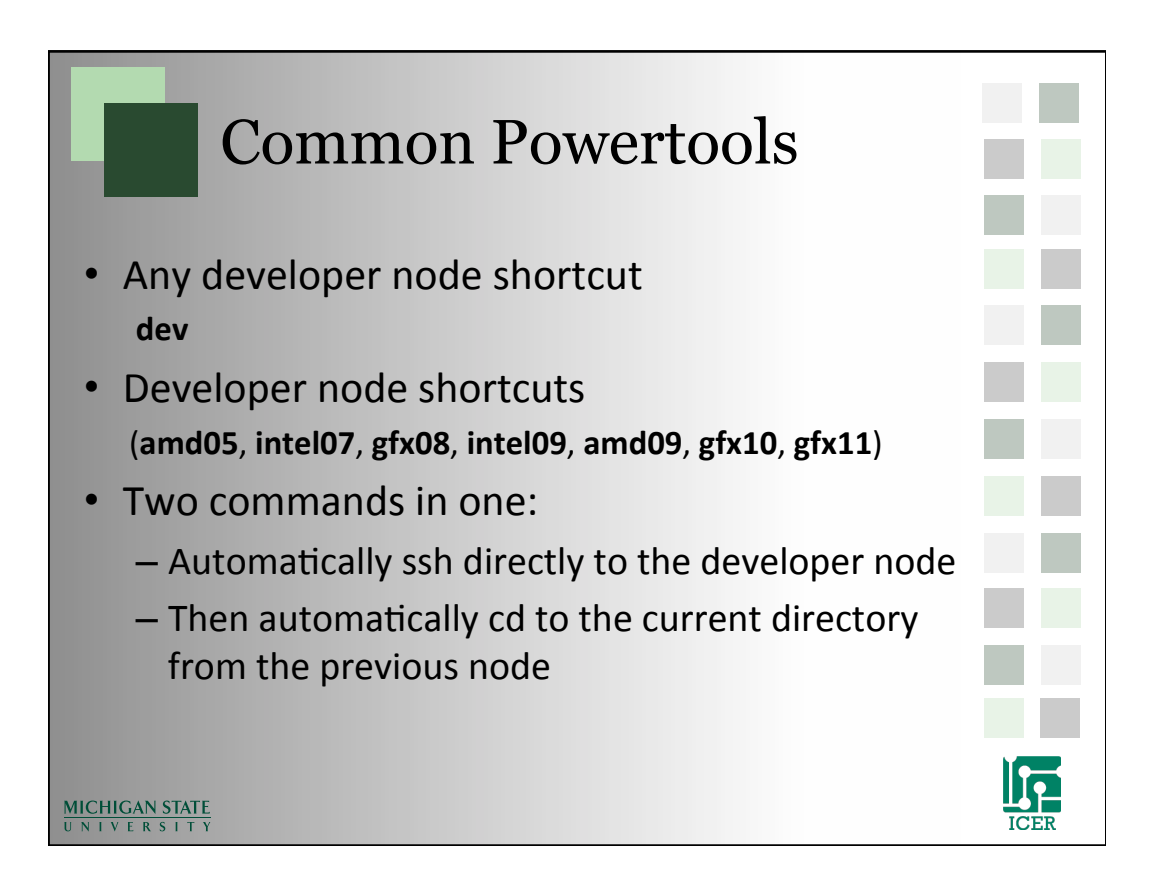

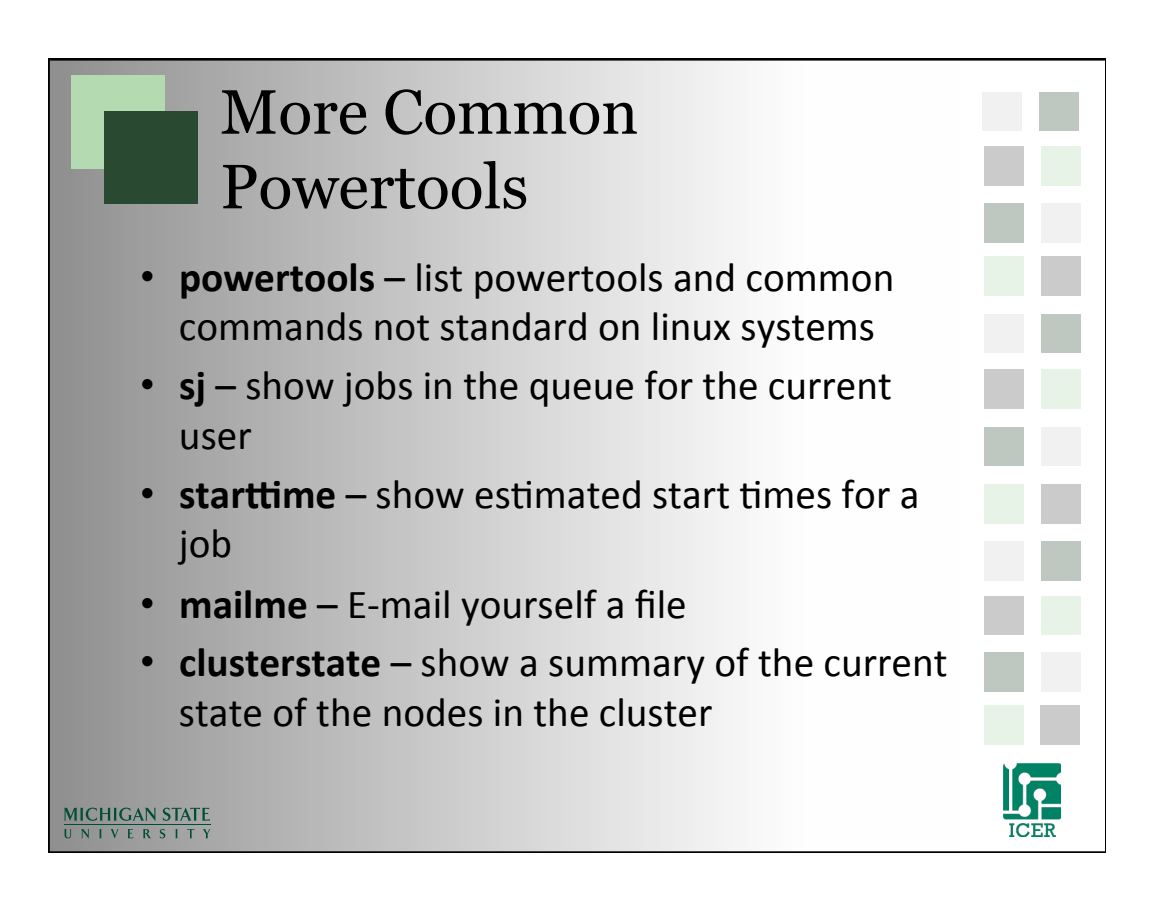

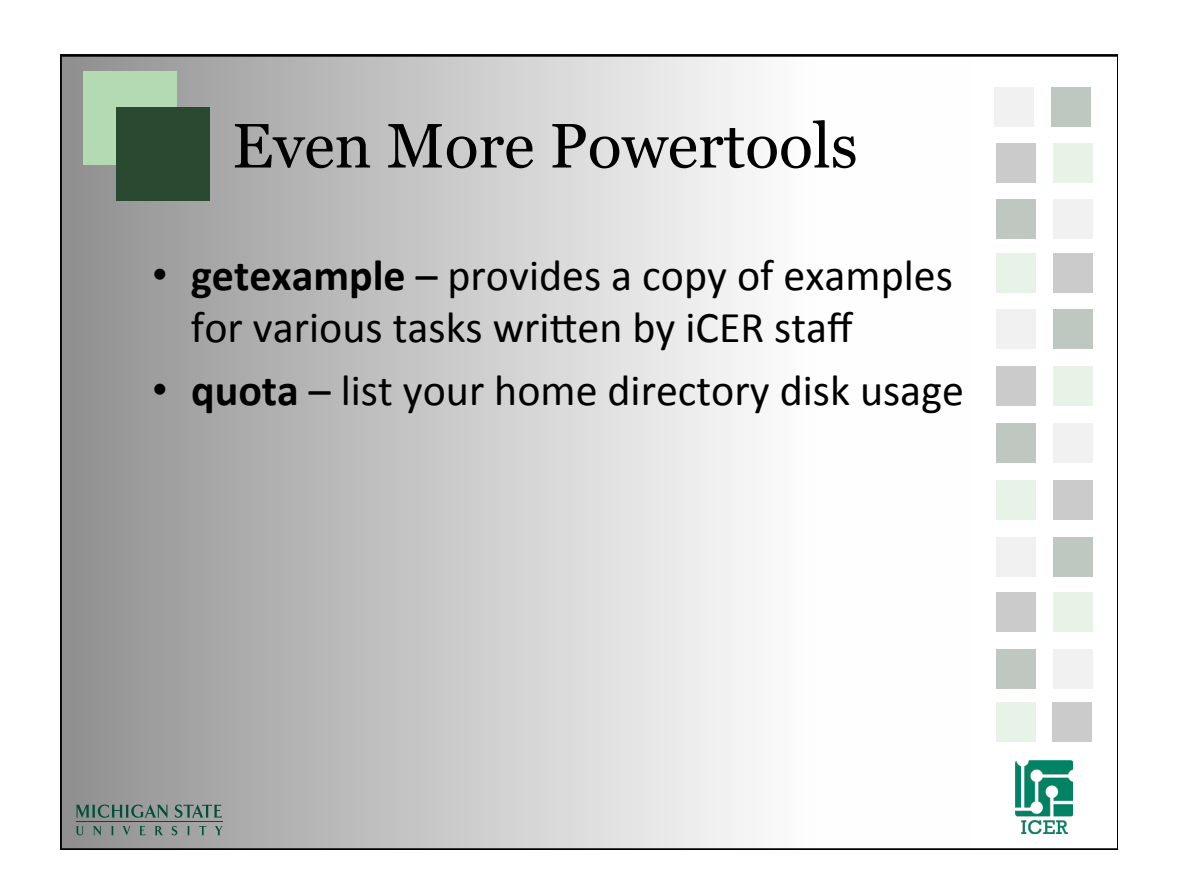

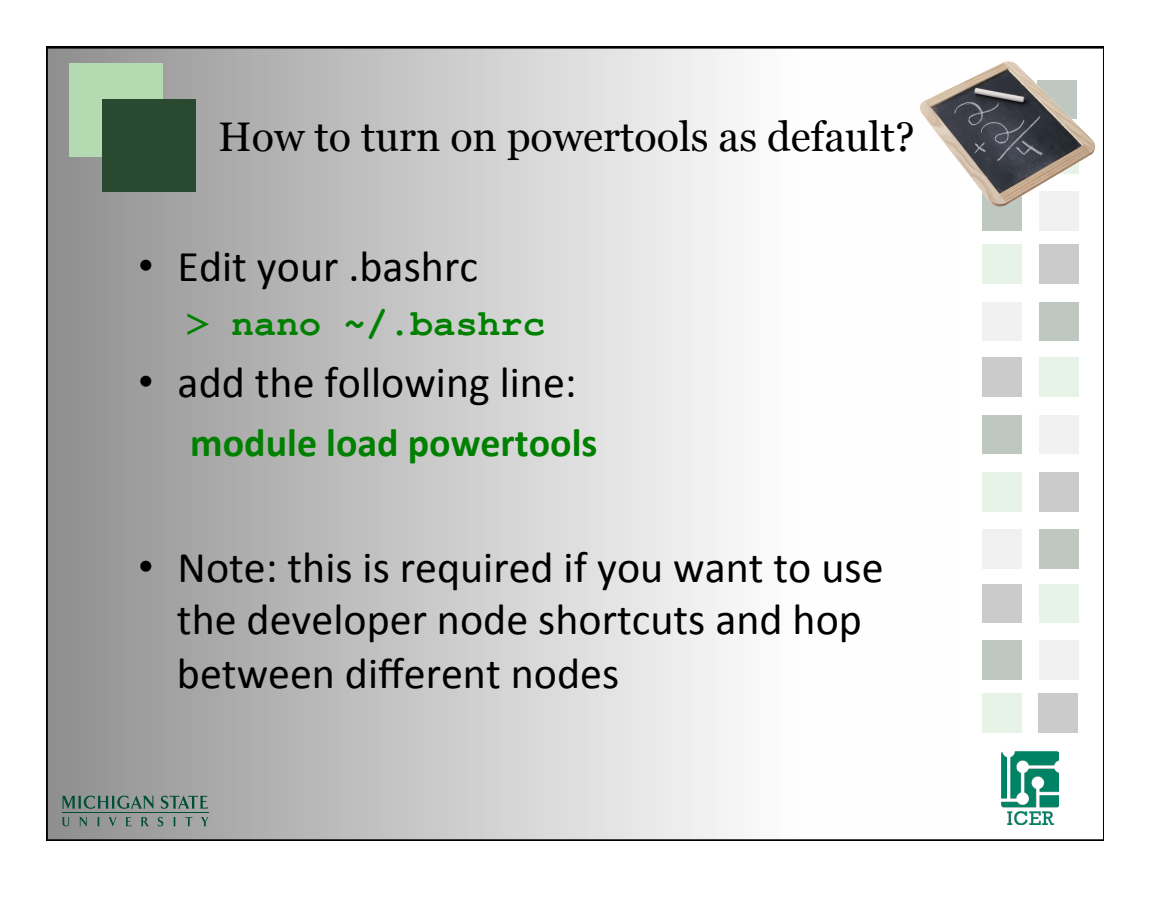

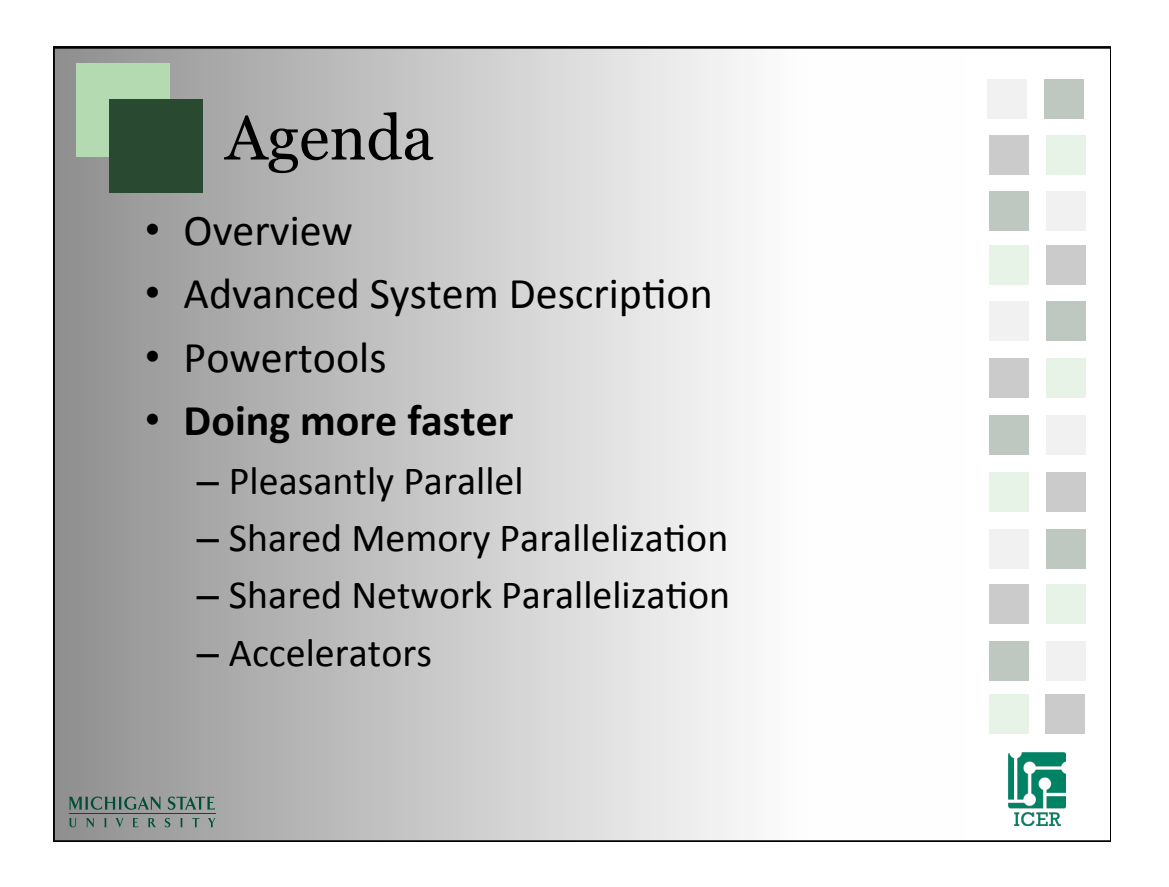

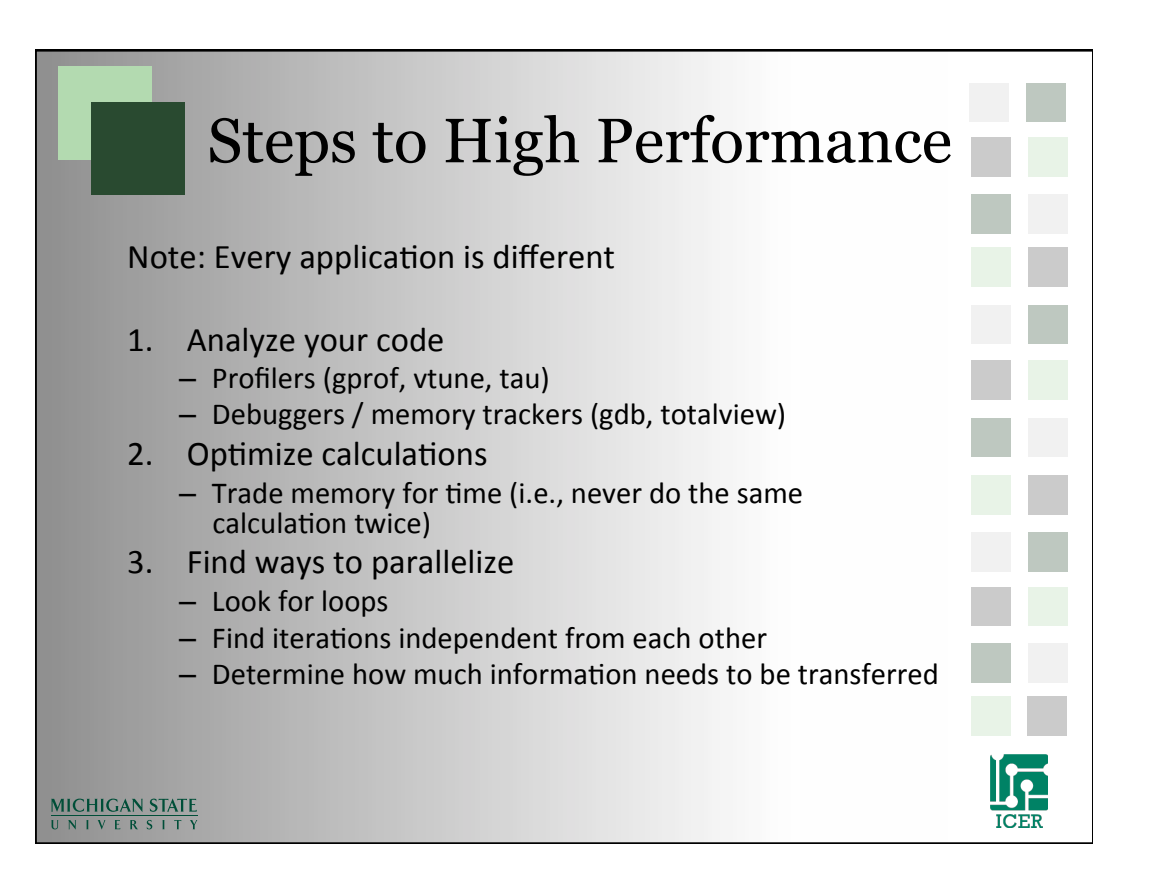

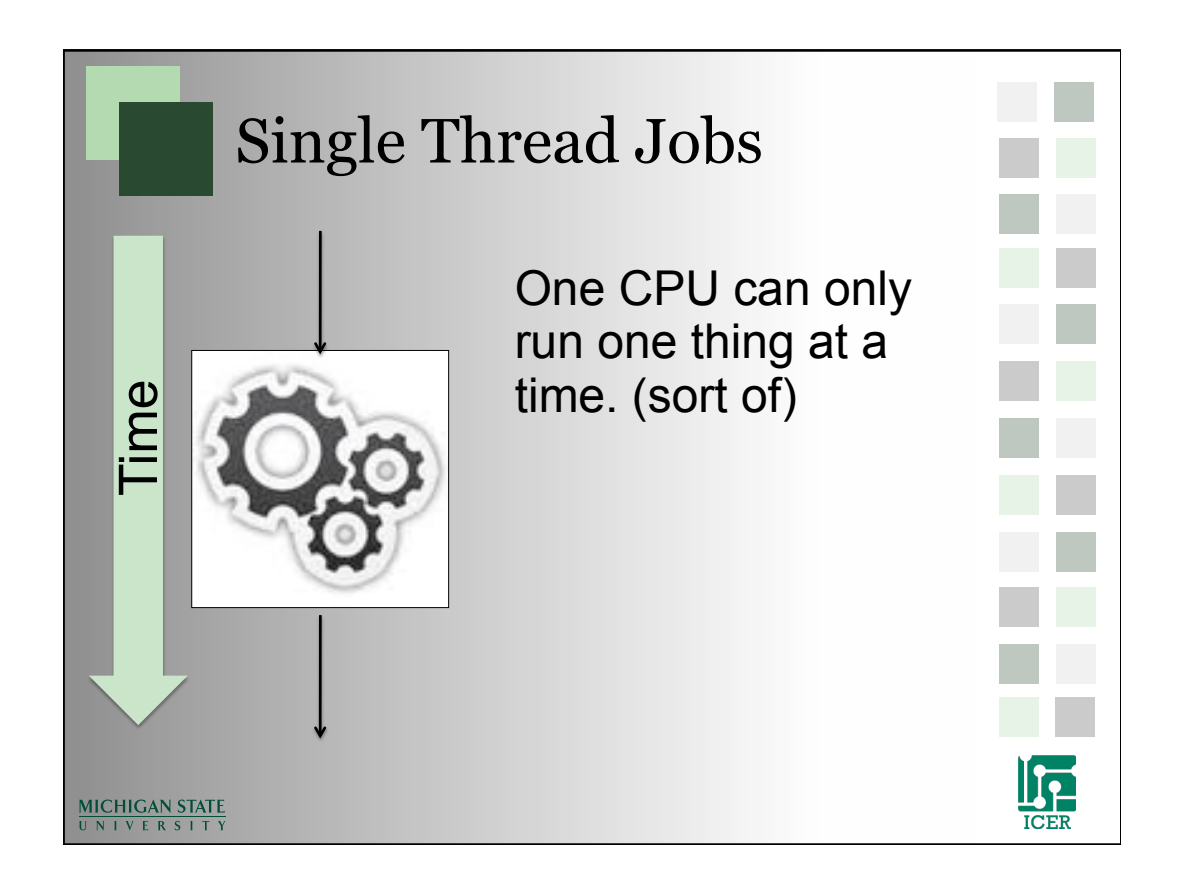

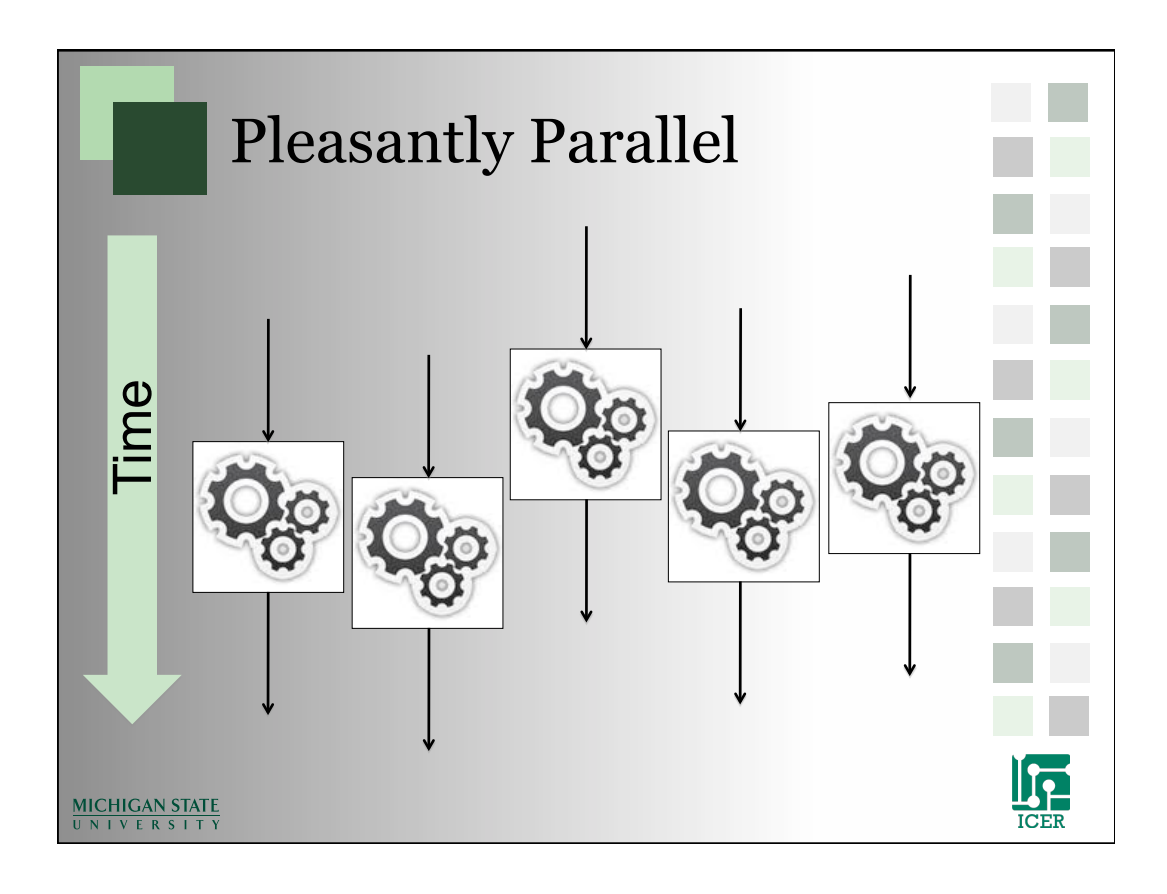

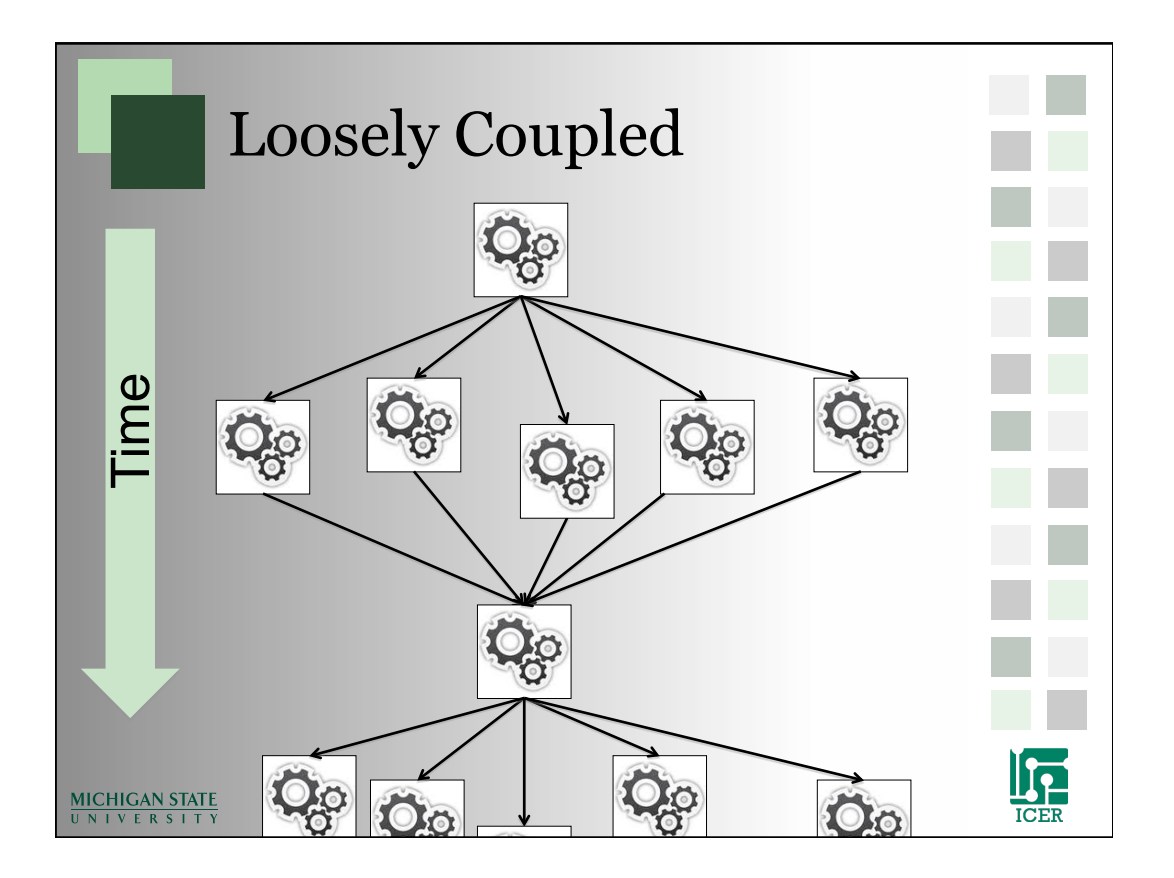

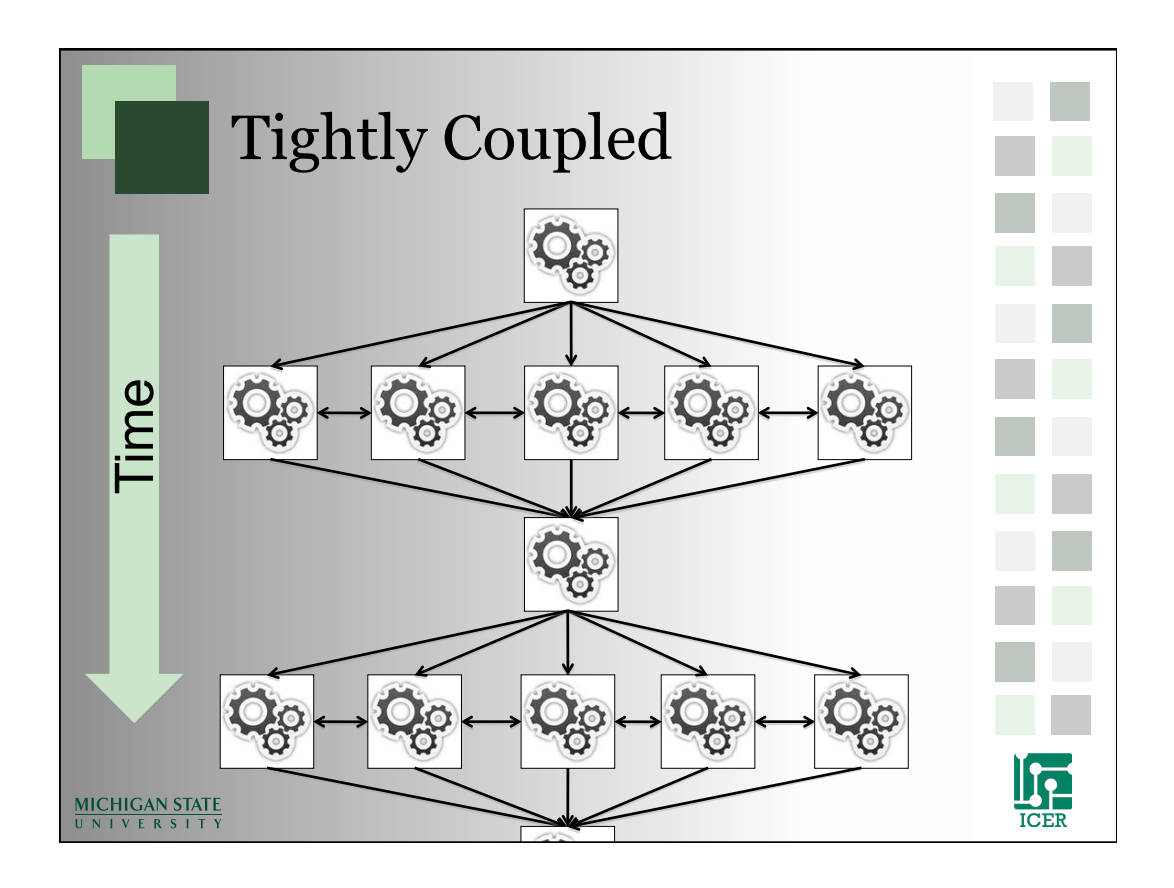

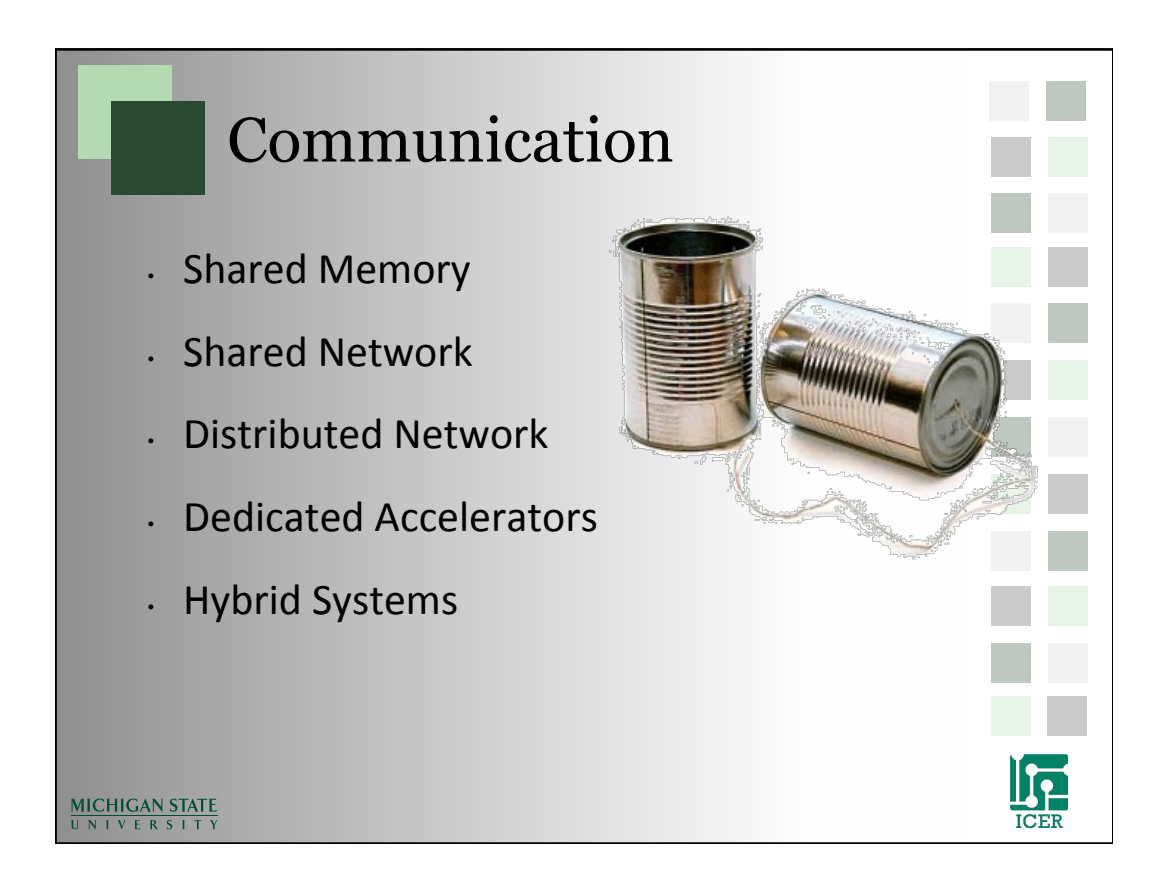

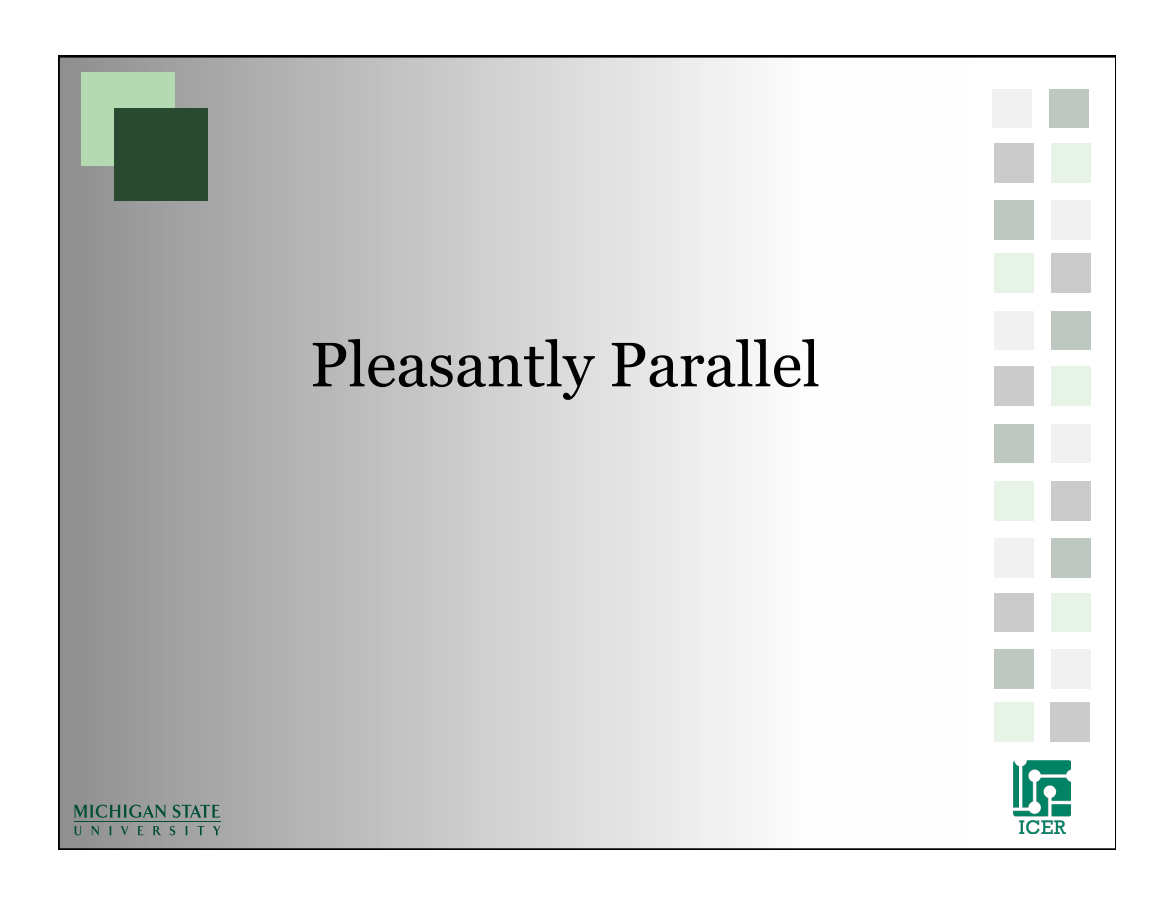

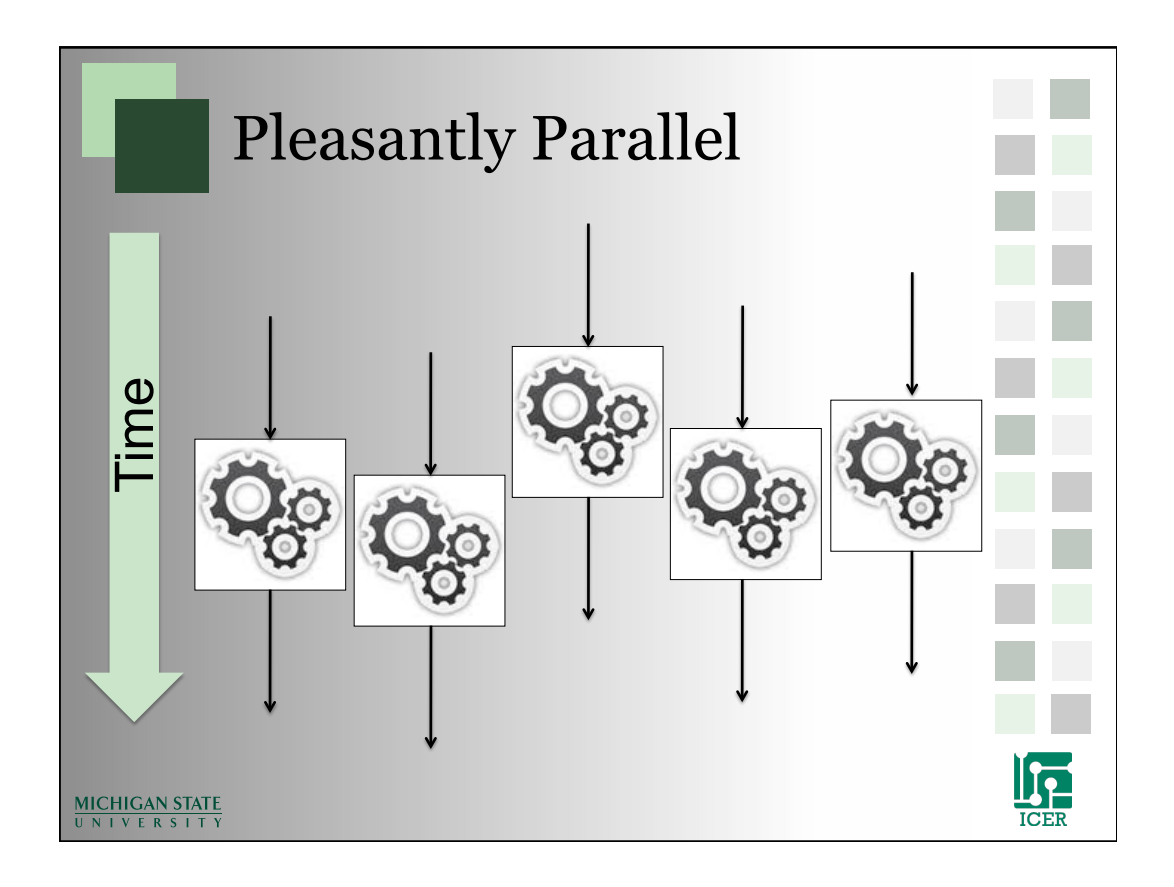

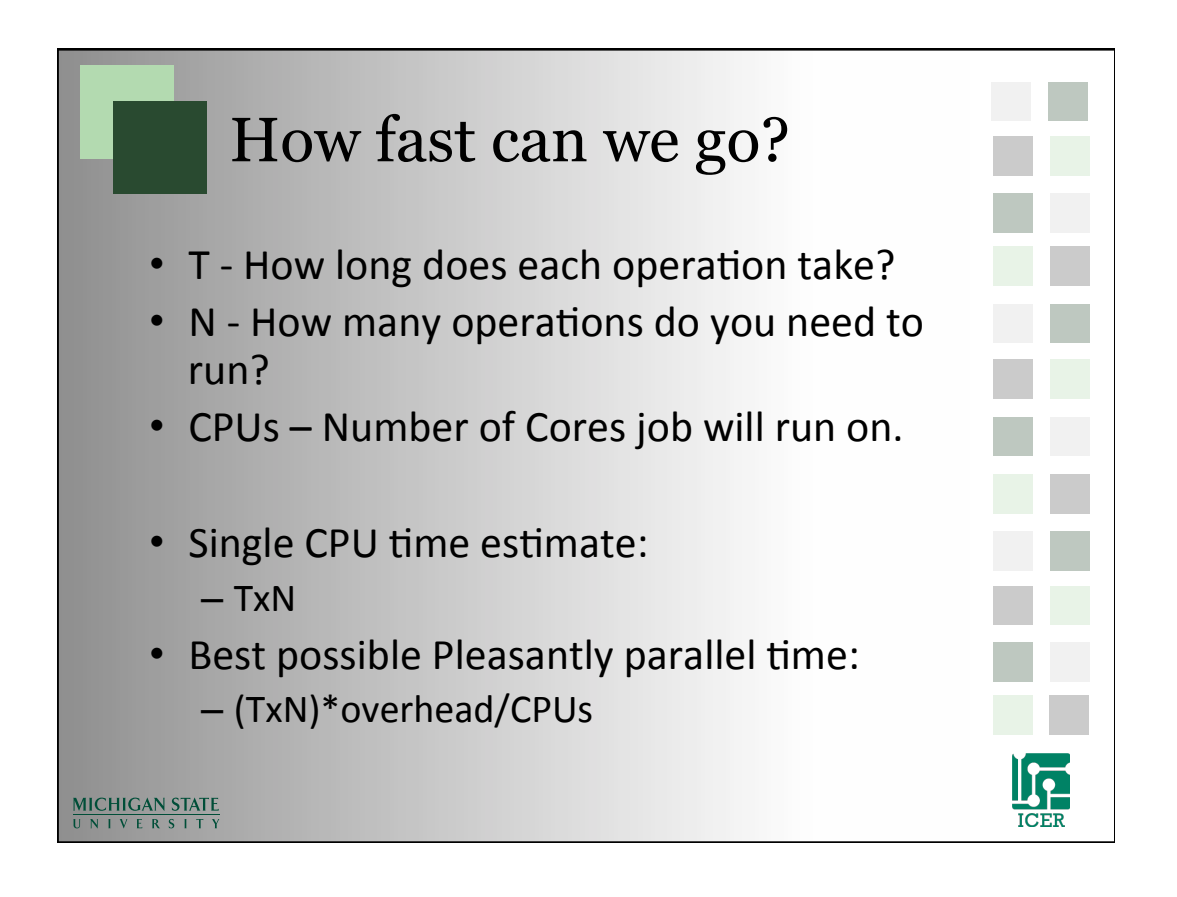

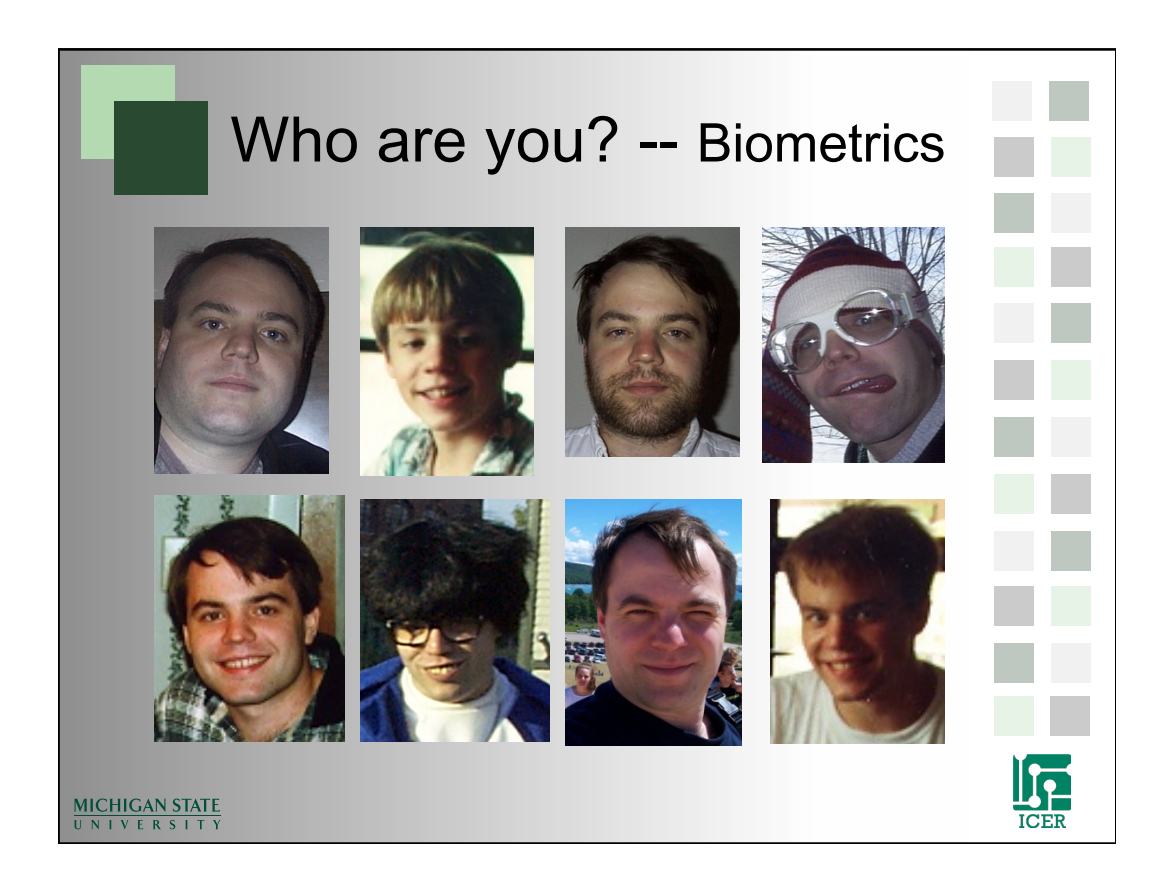

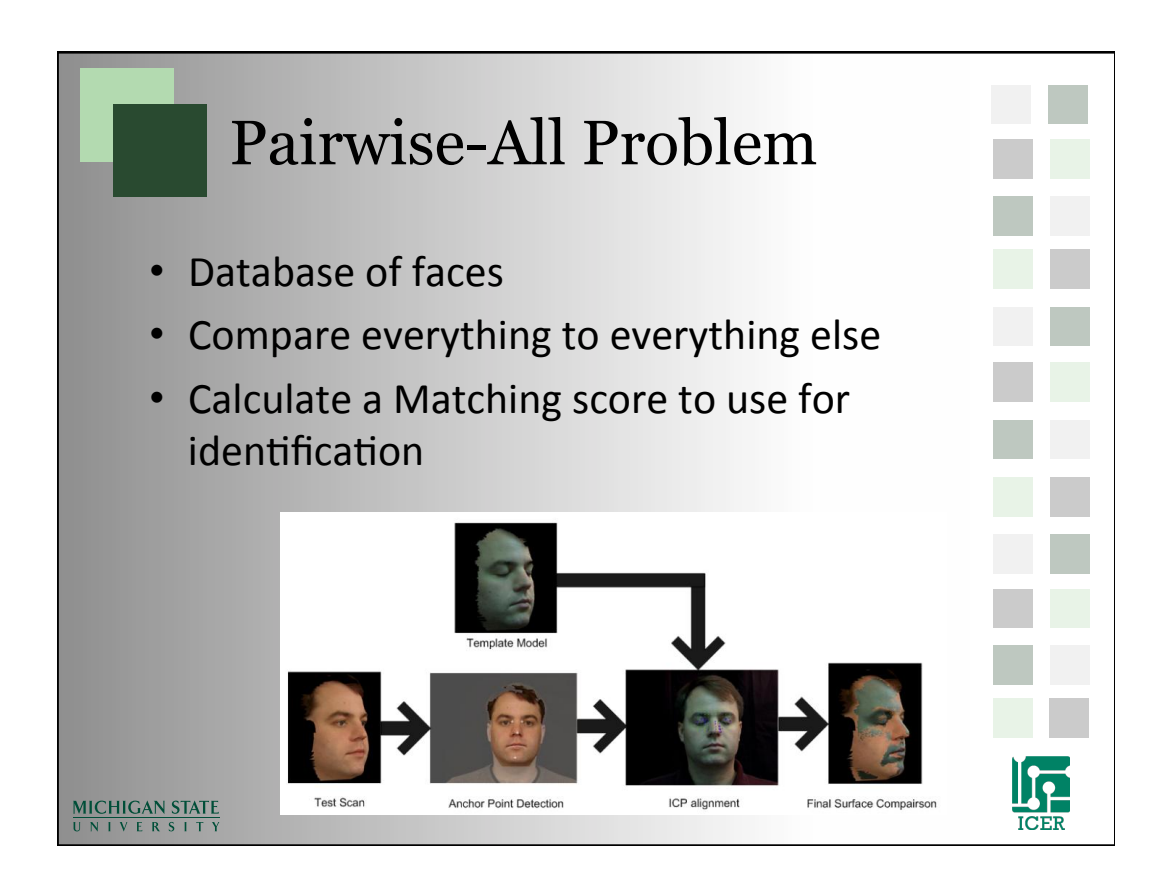

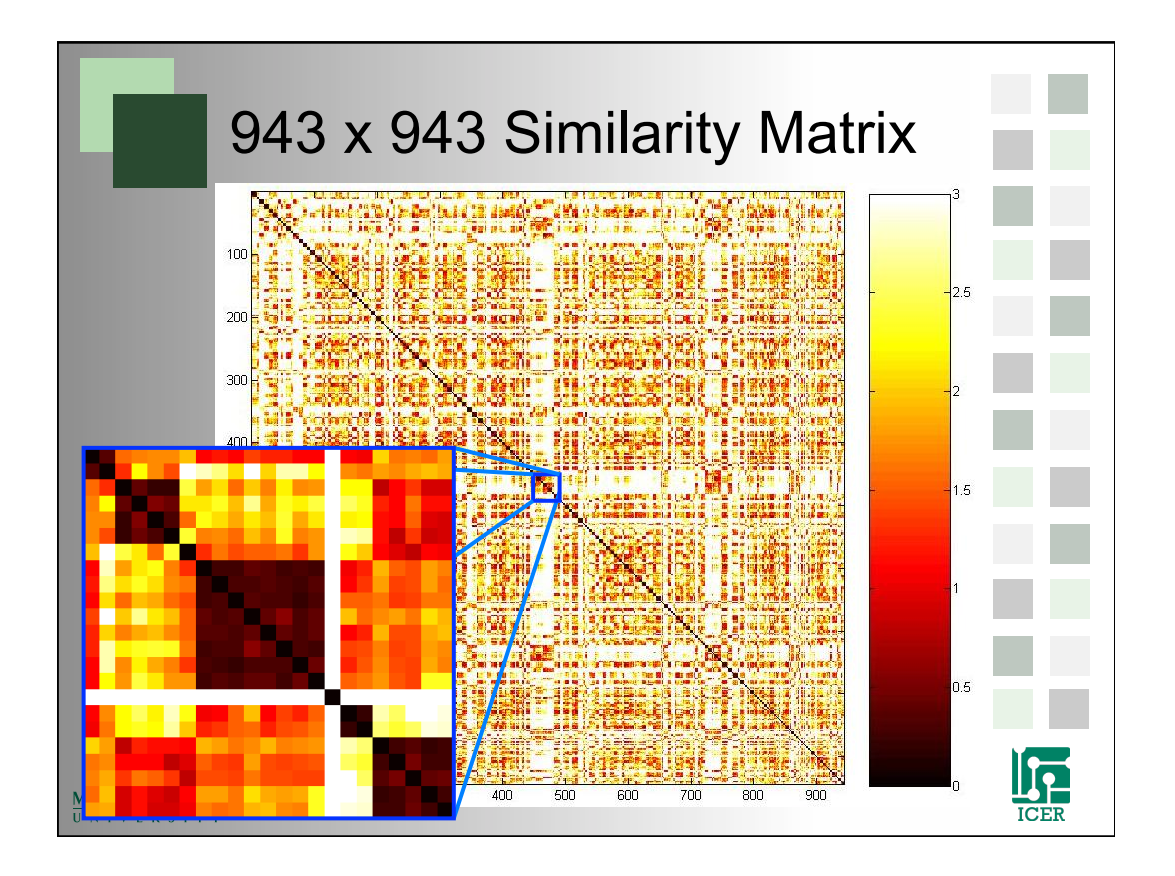

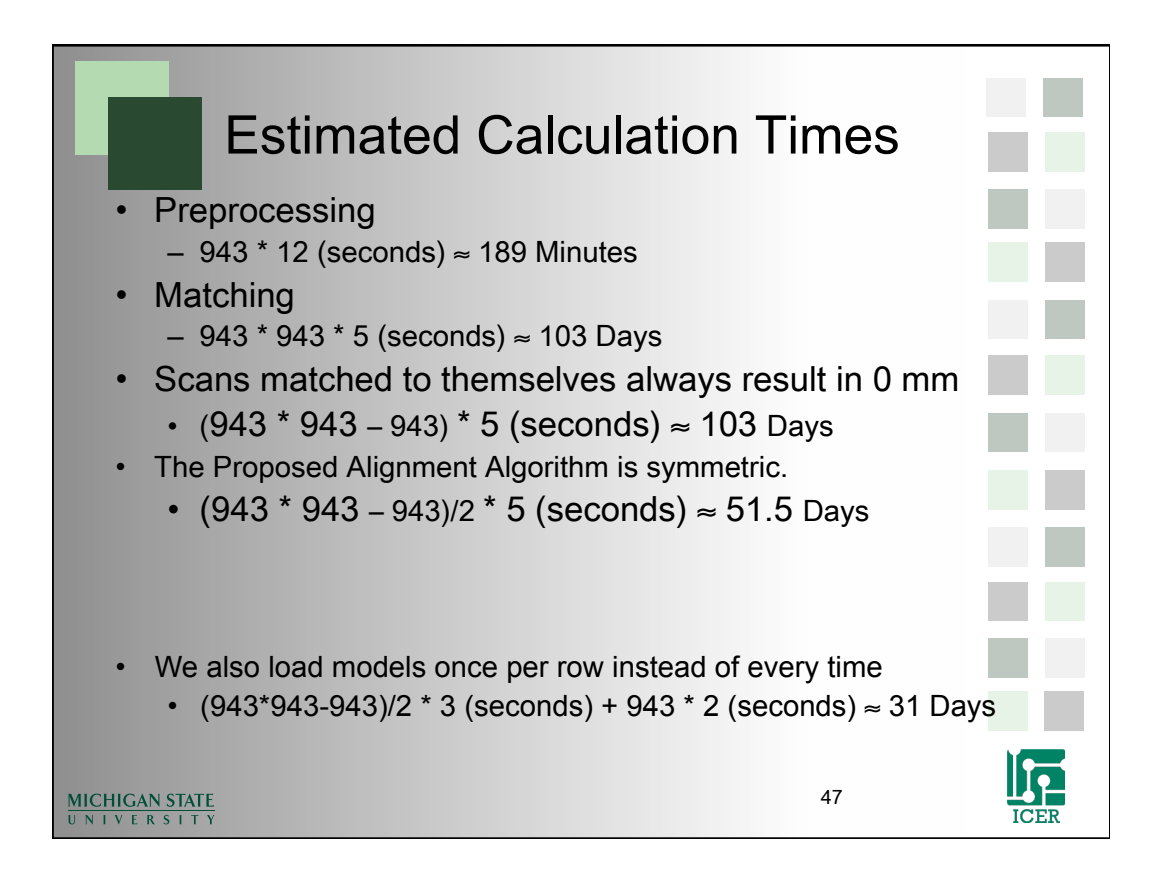

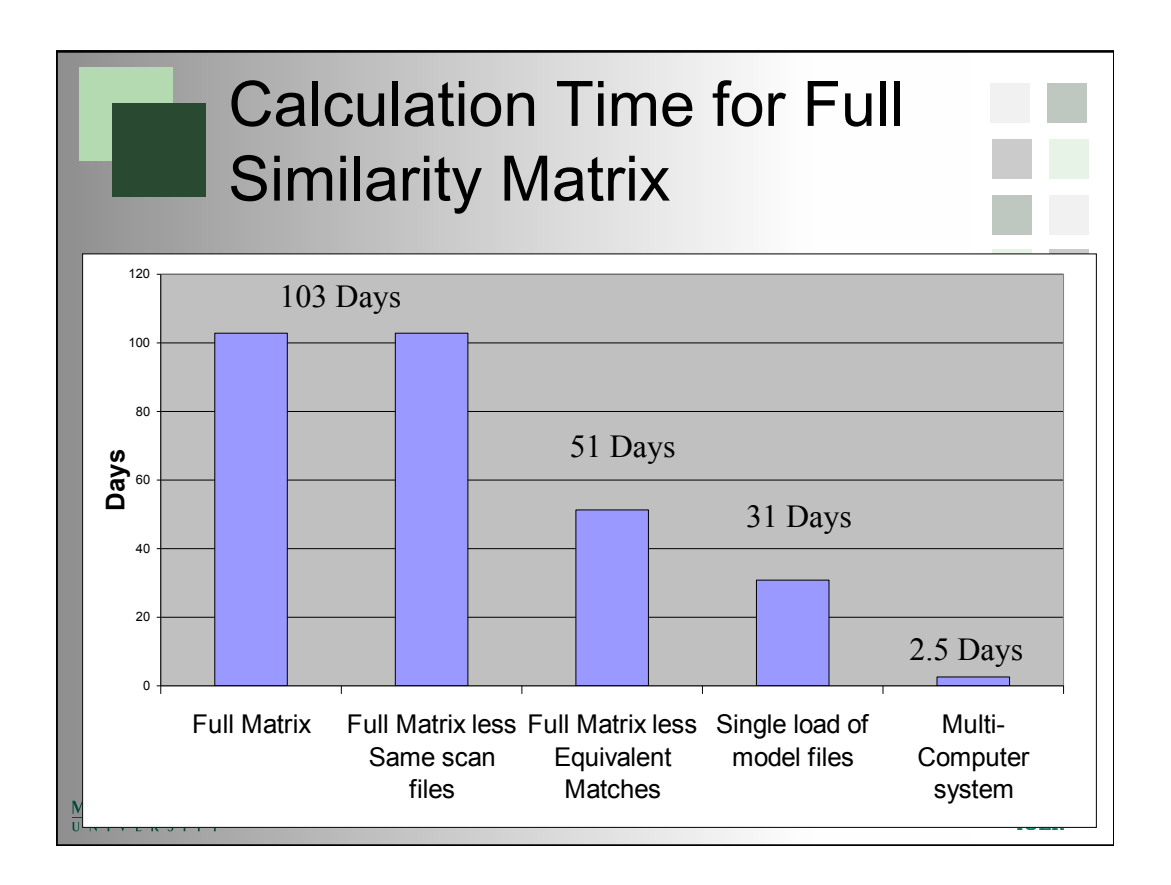

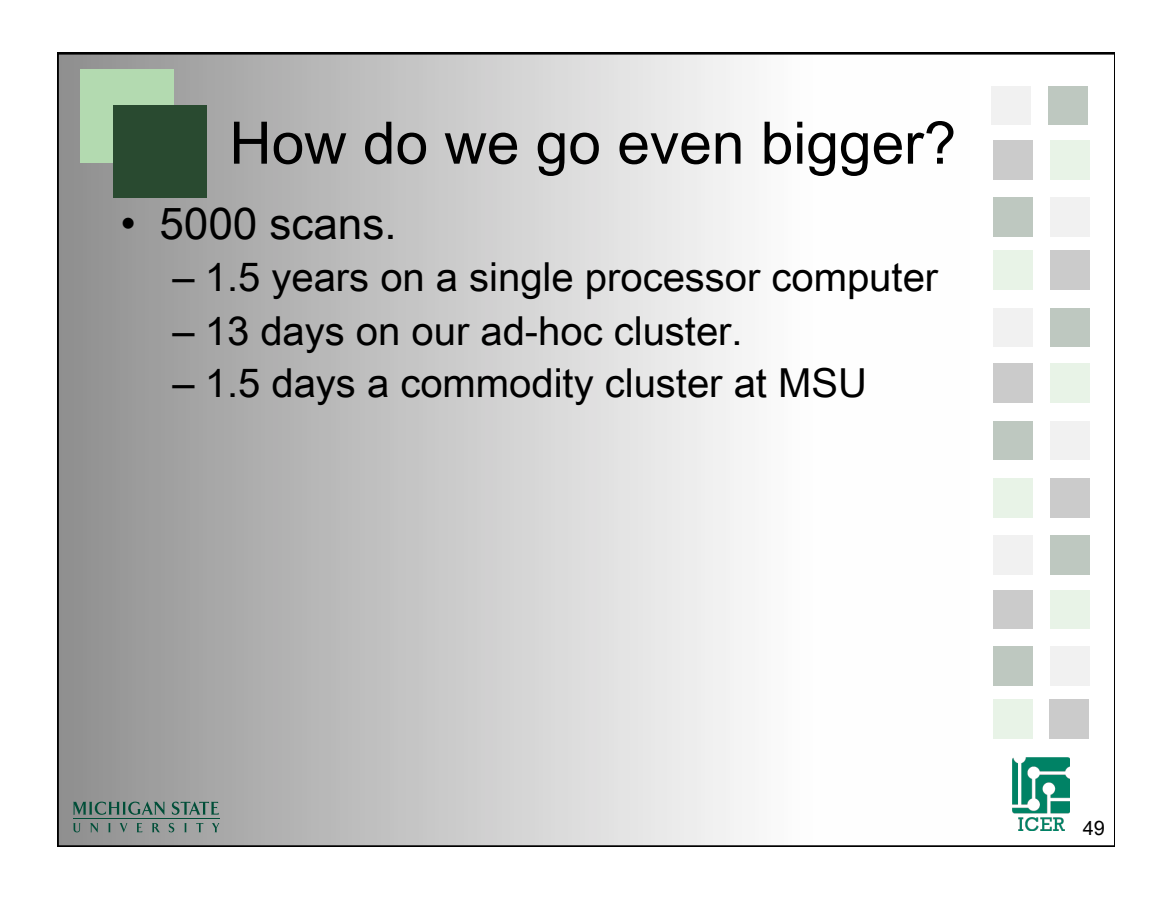

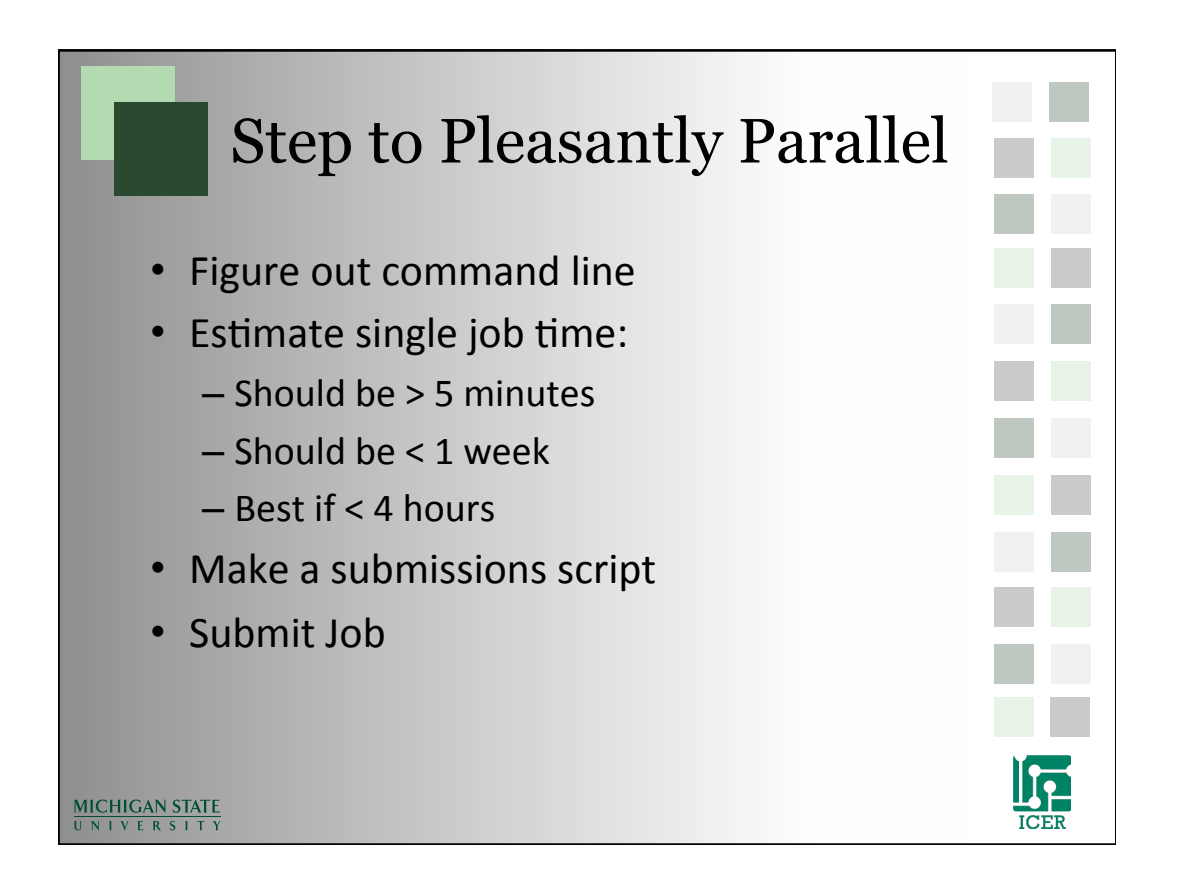

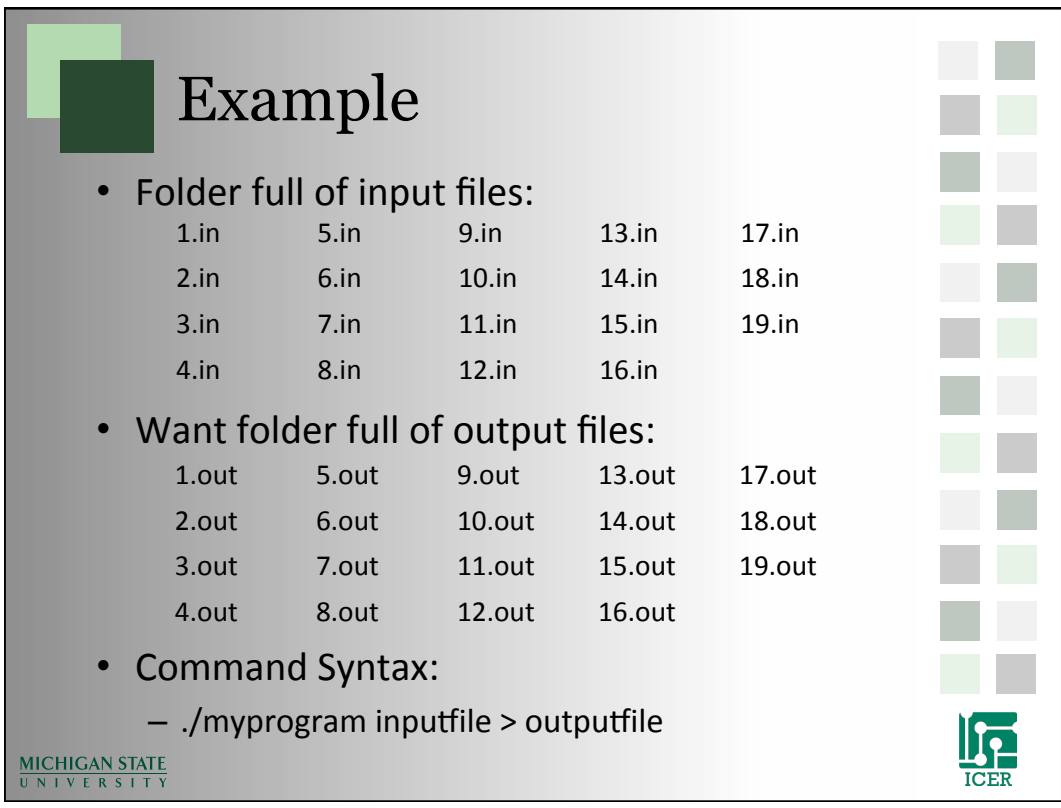

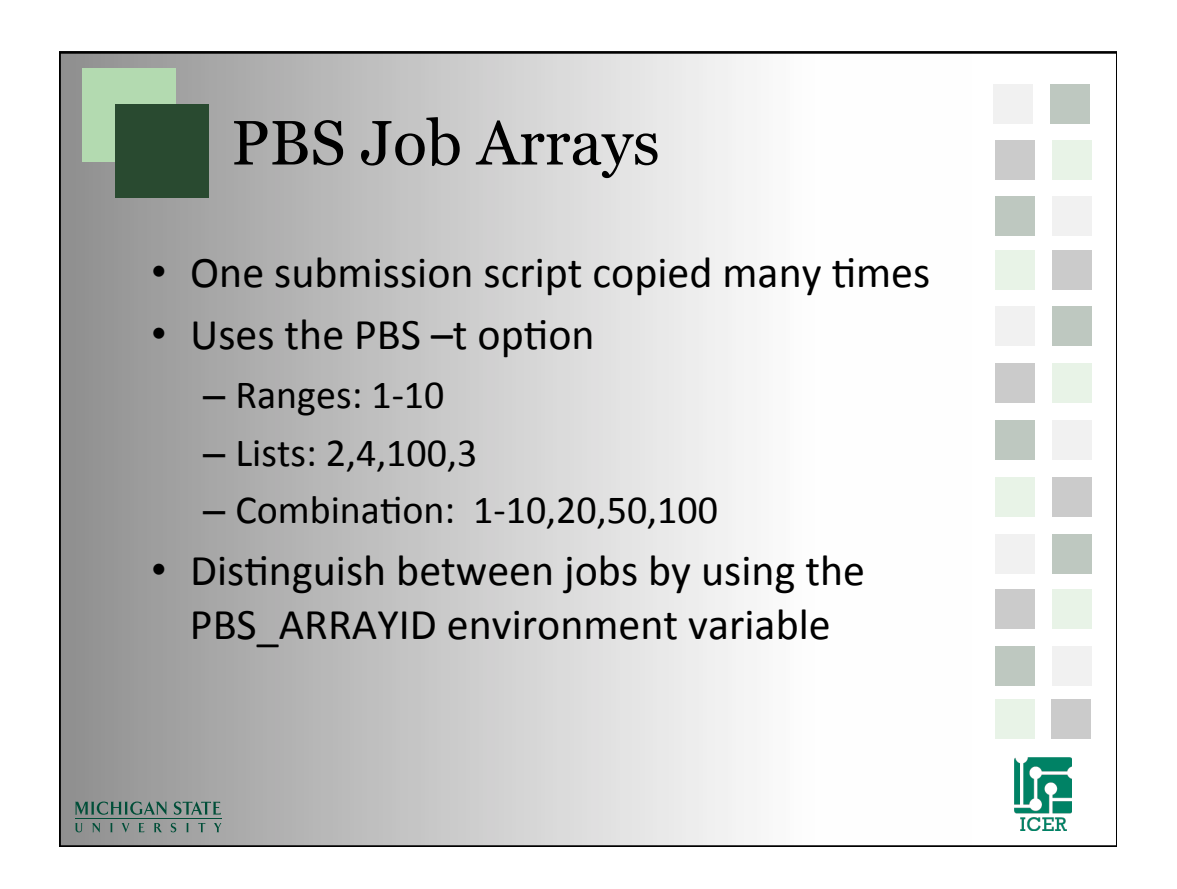

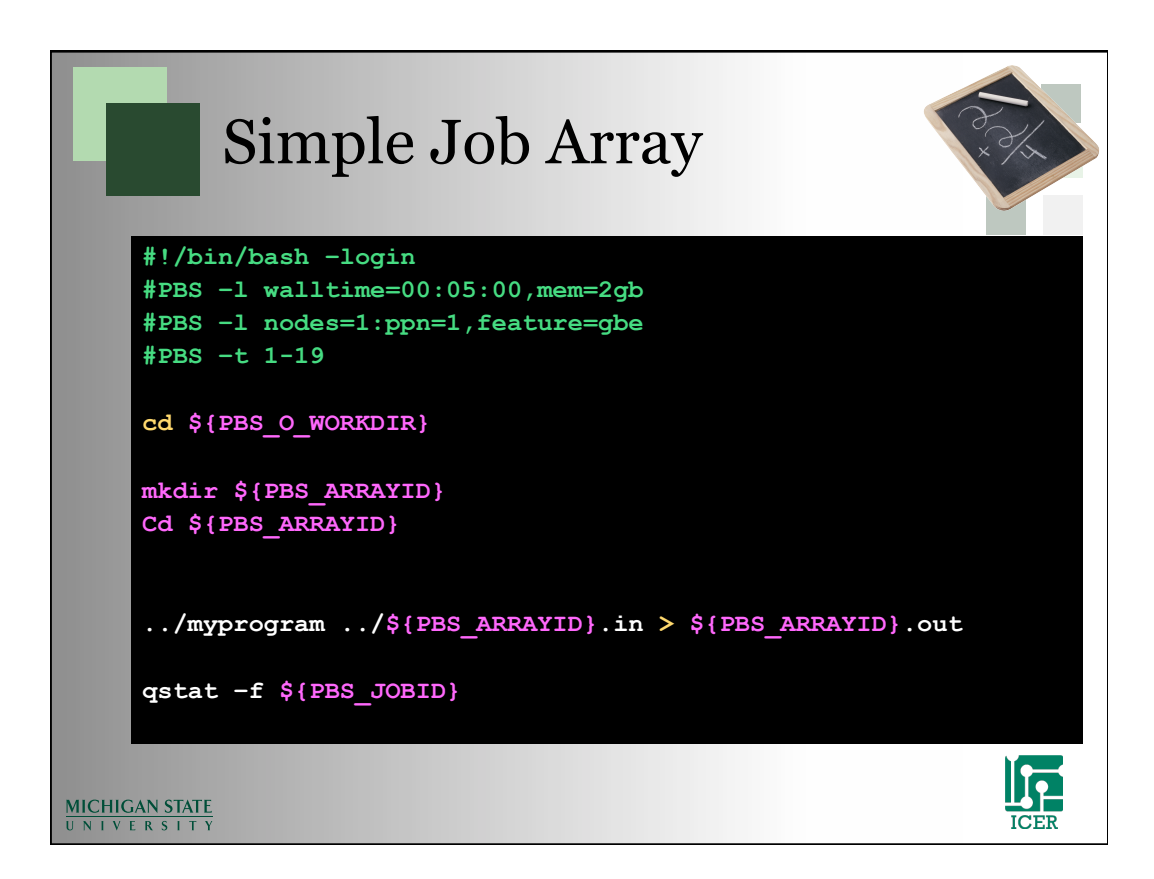

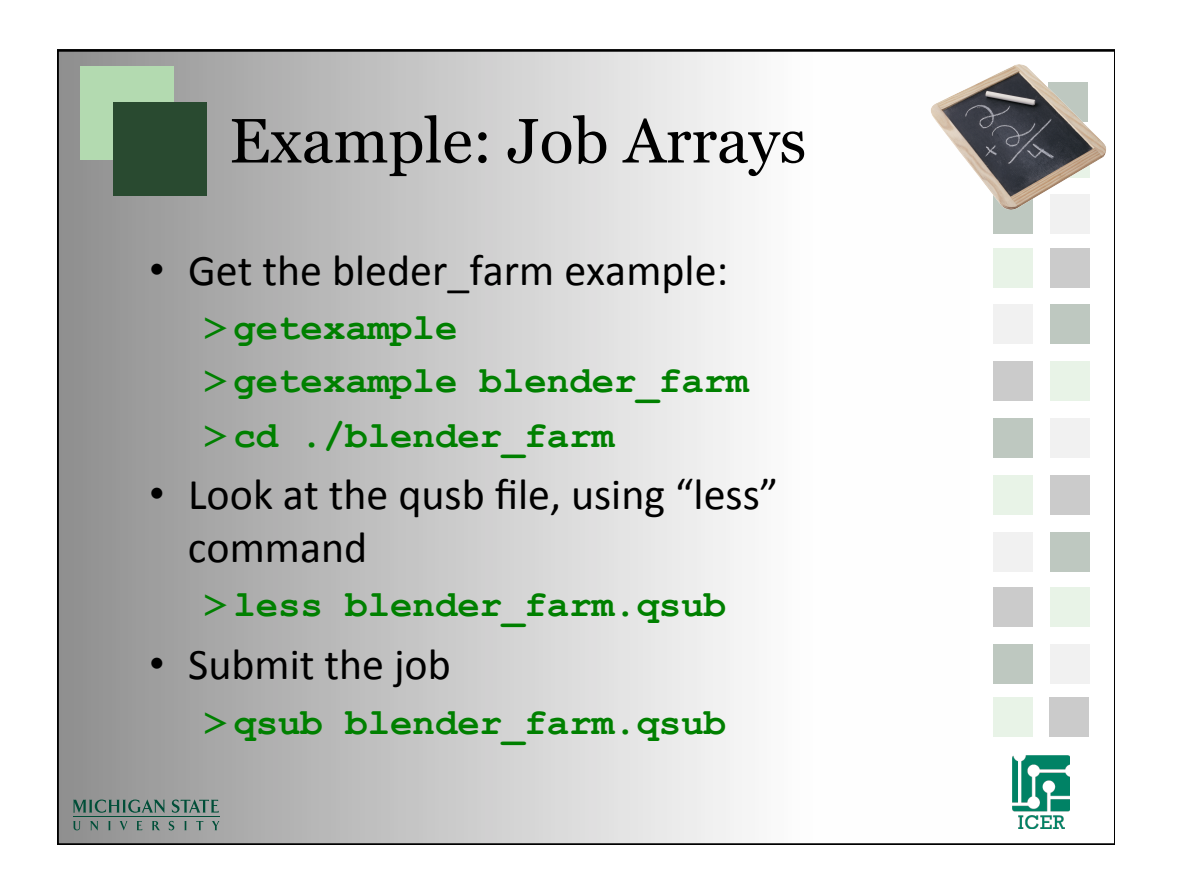

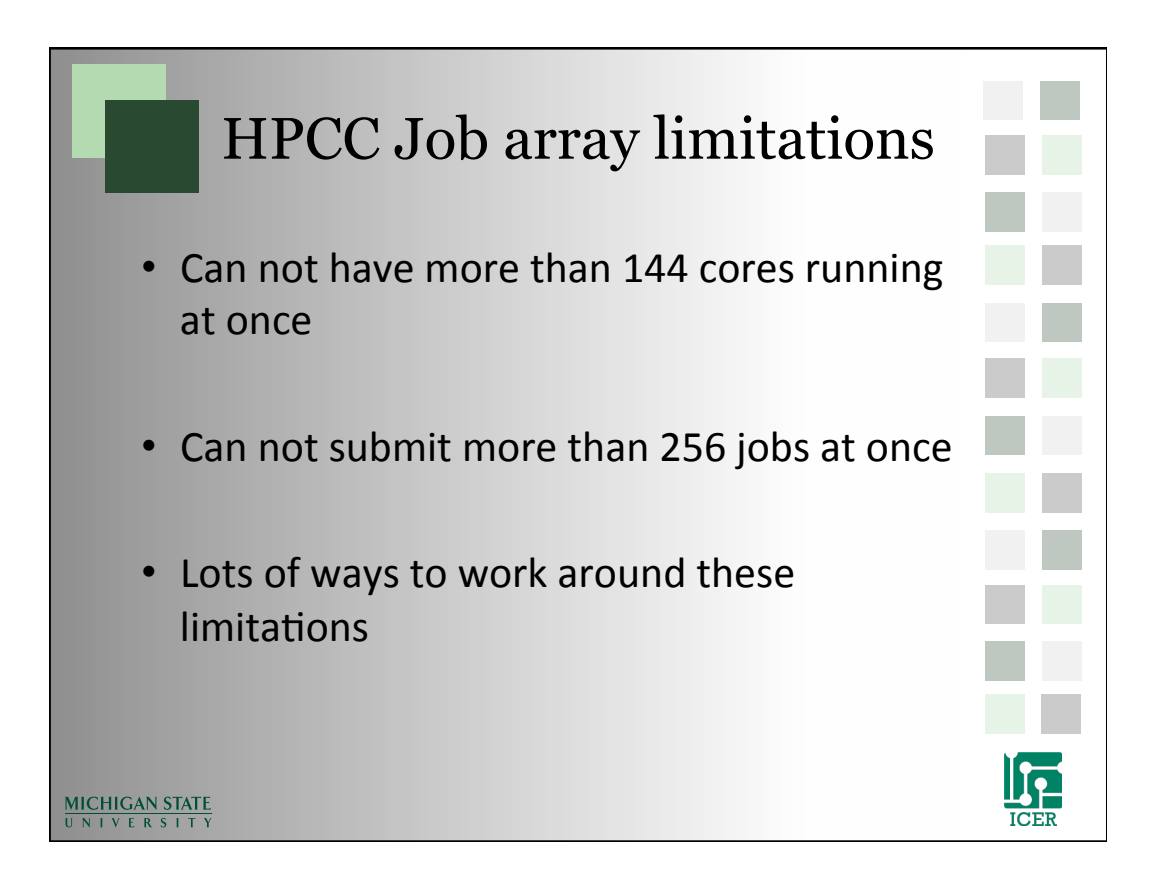

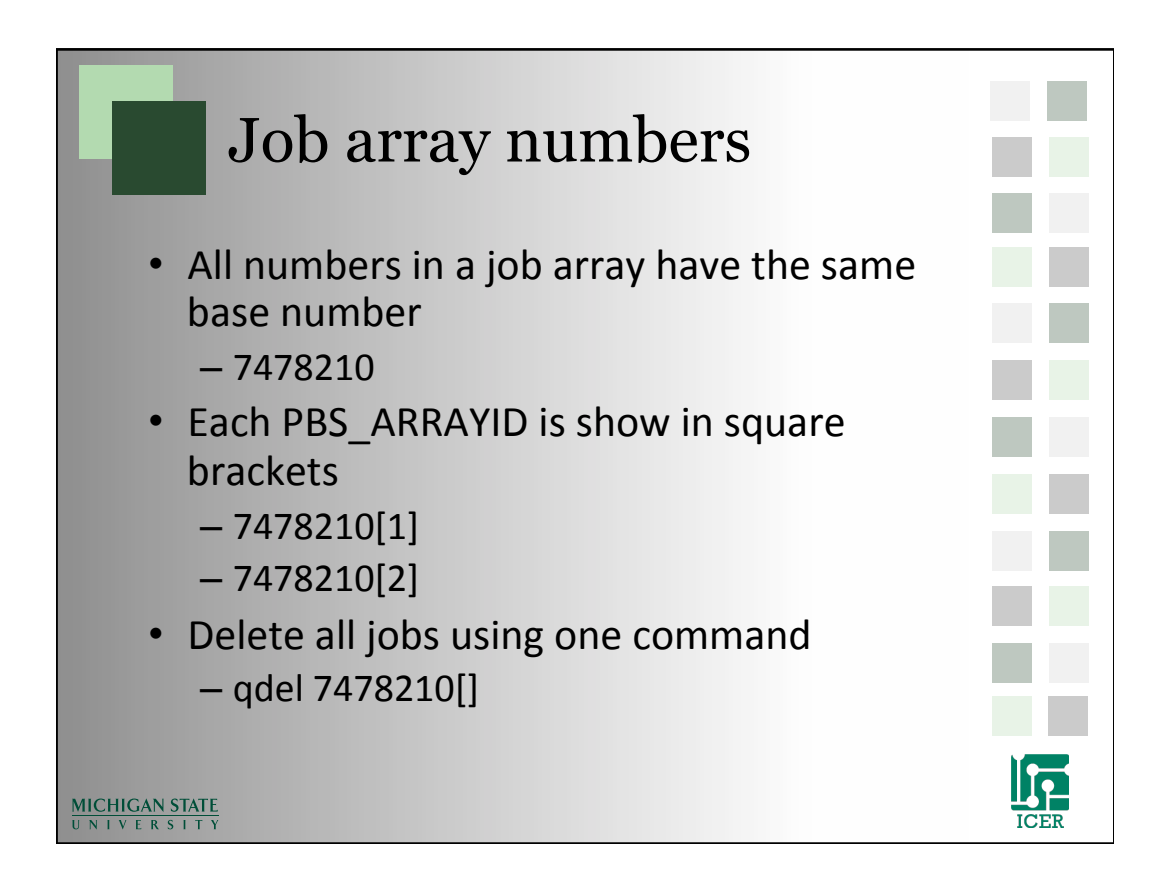

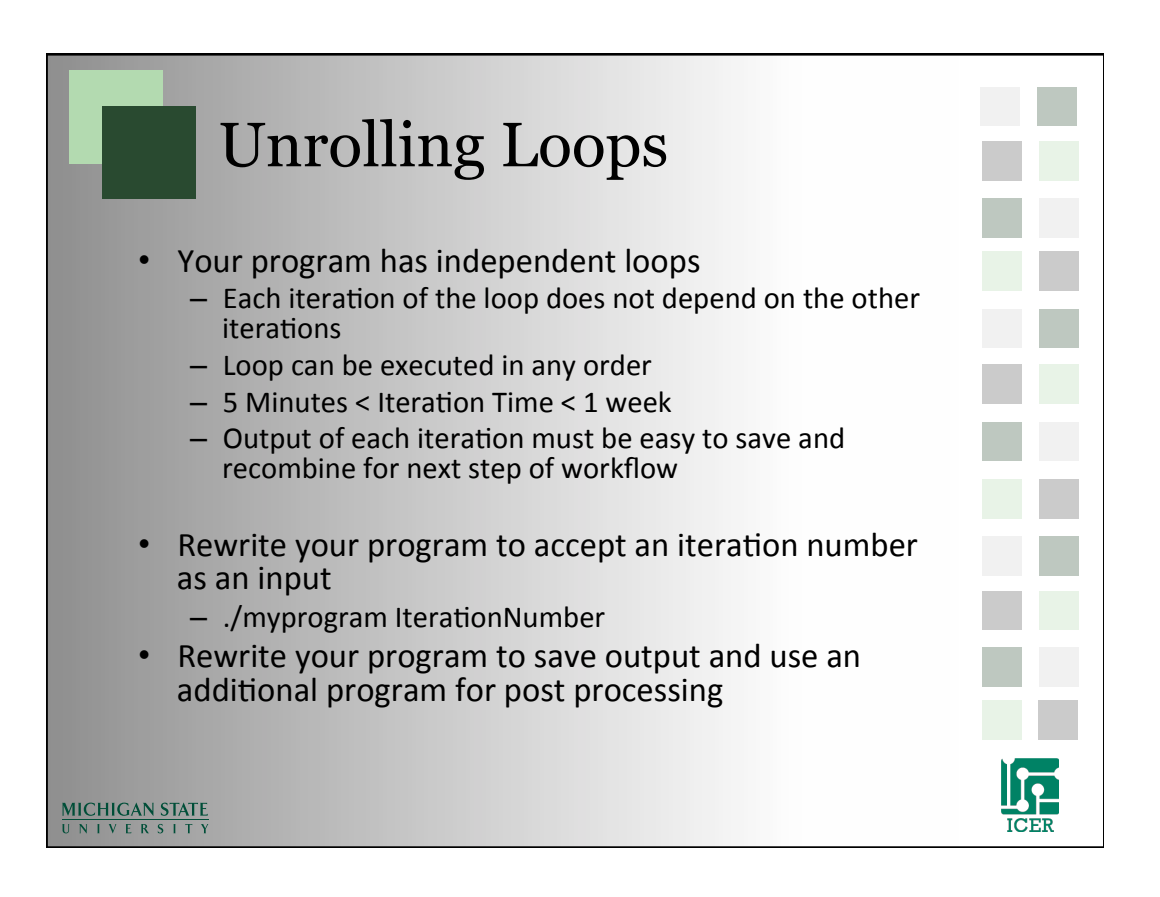

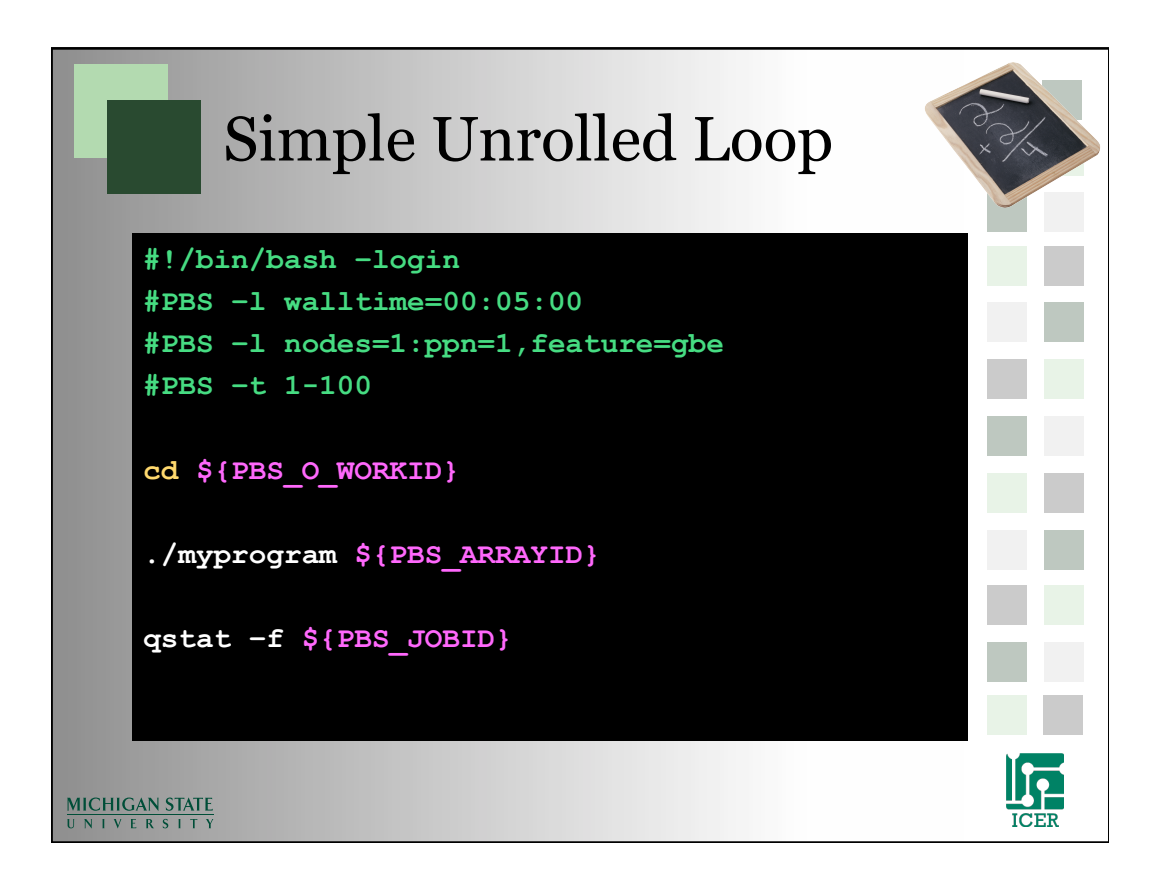

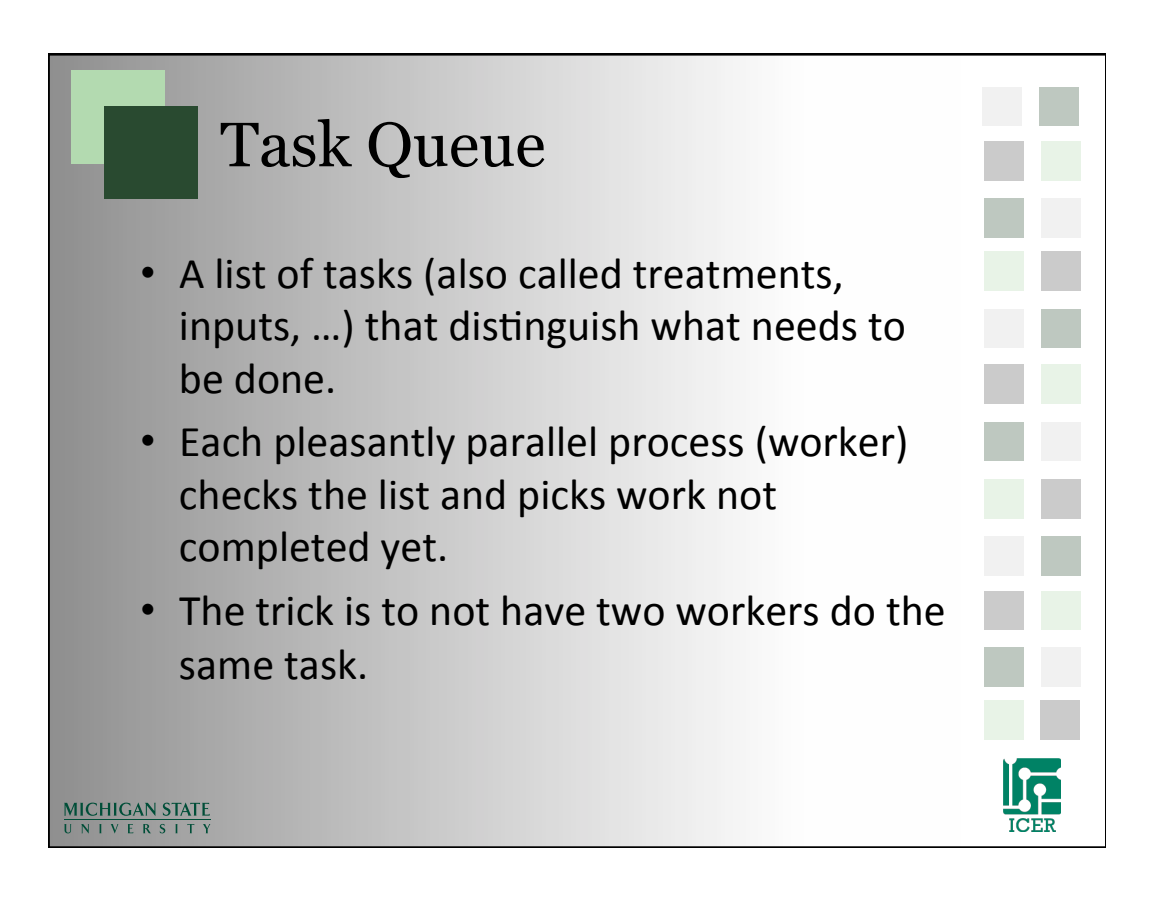

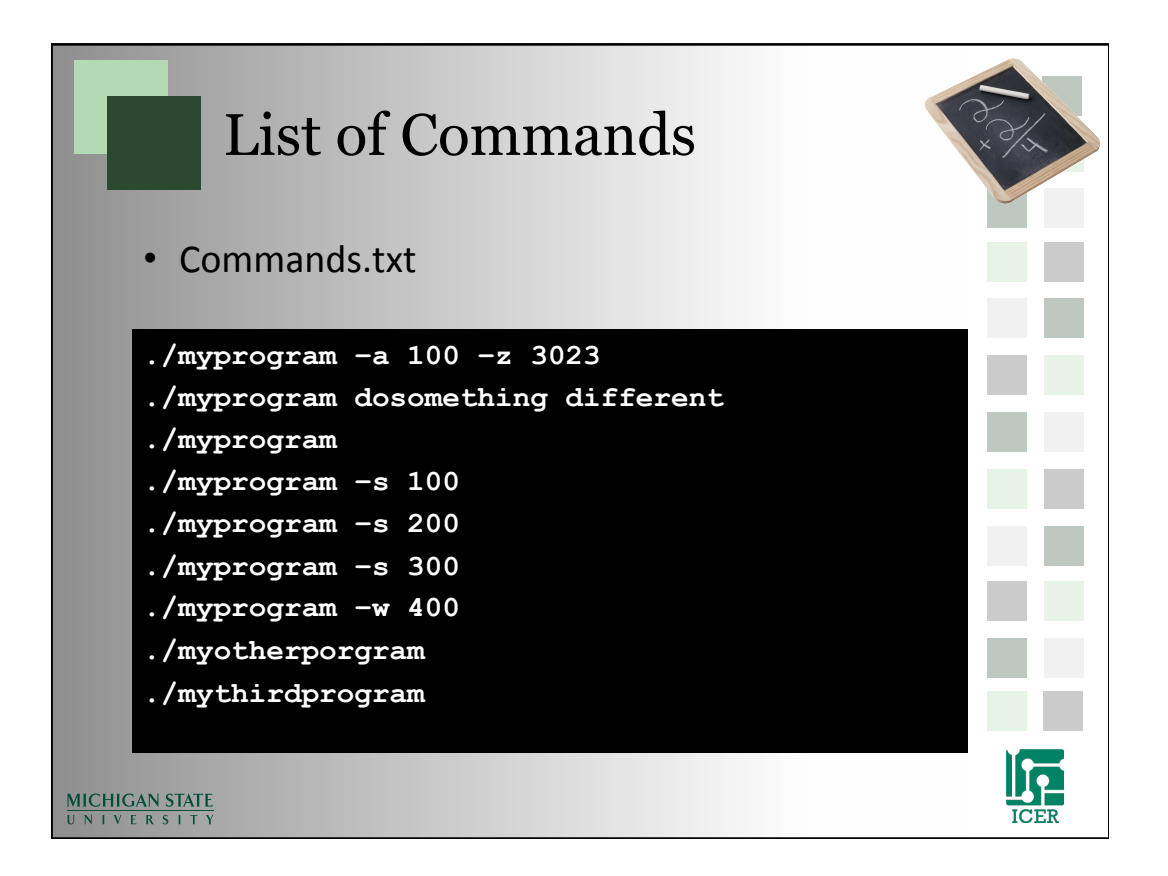

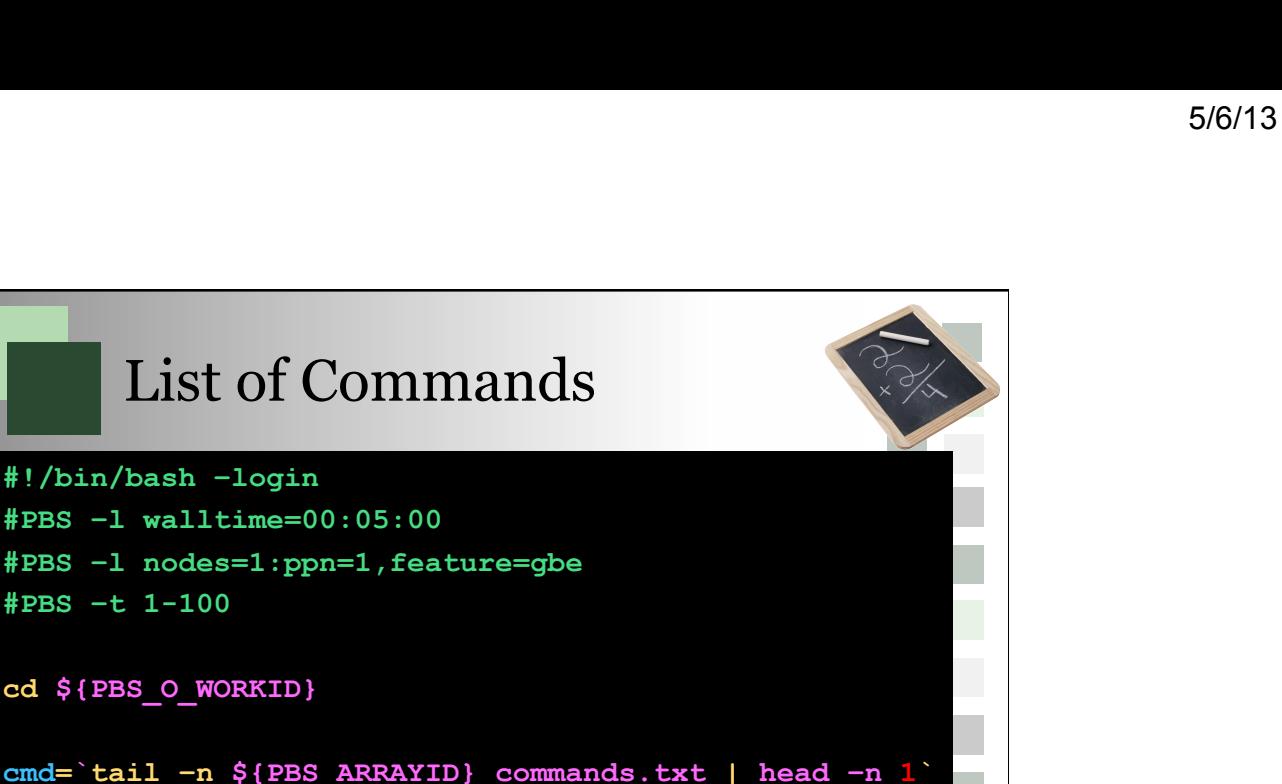

**ICE** 

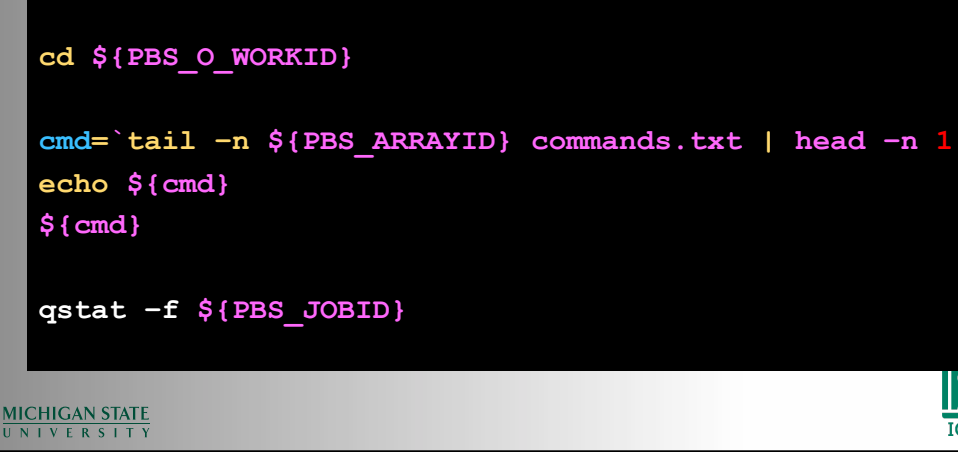

**#PBS –t 1-100** 

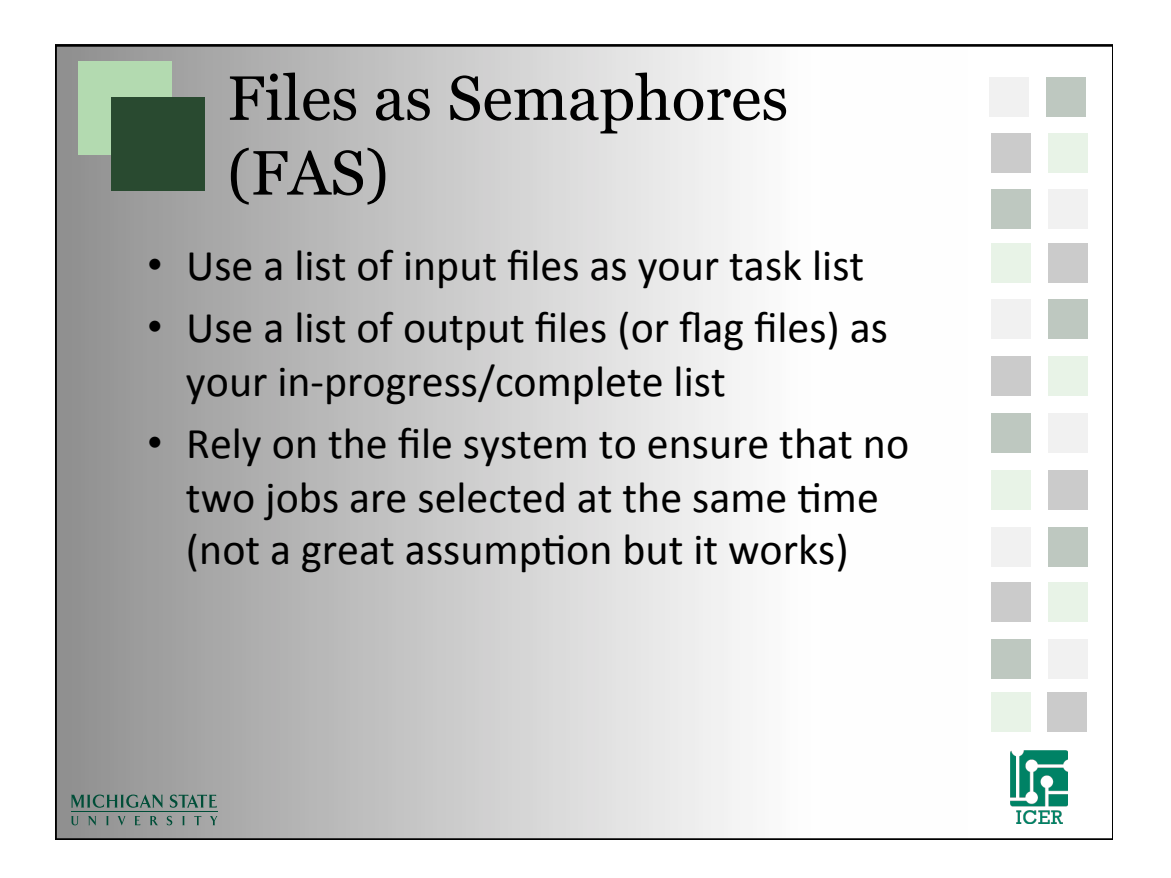

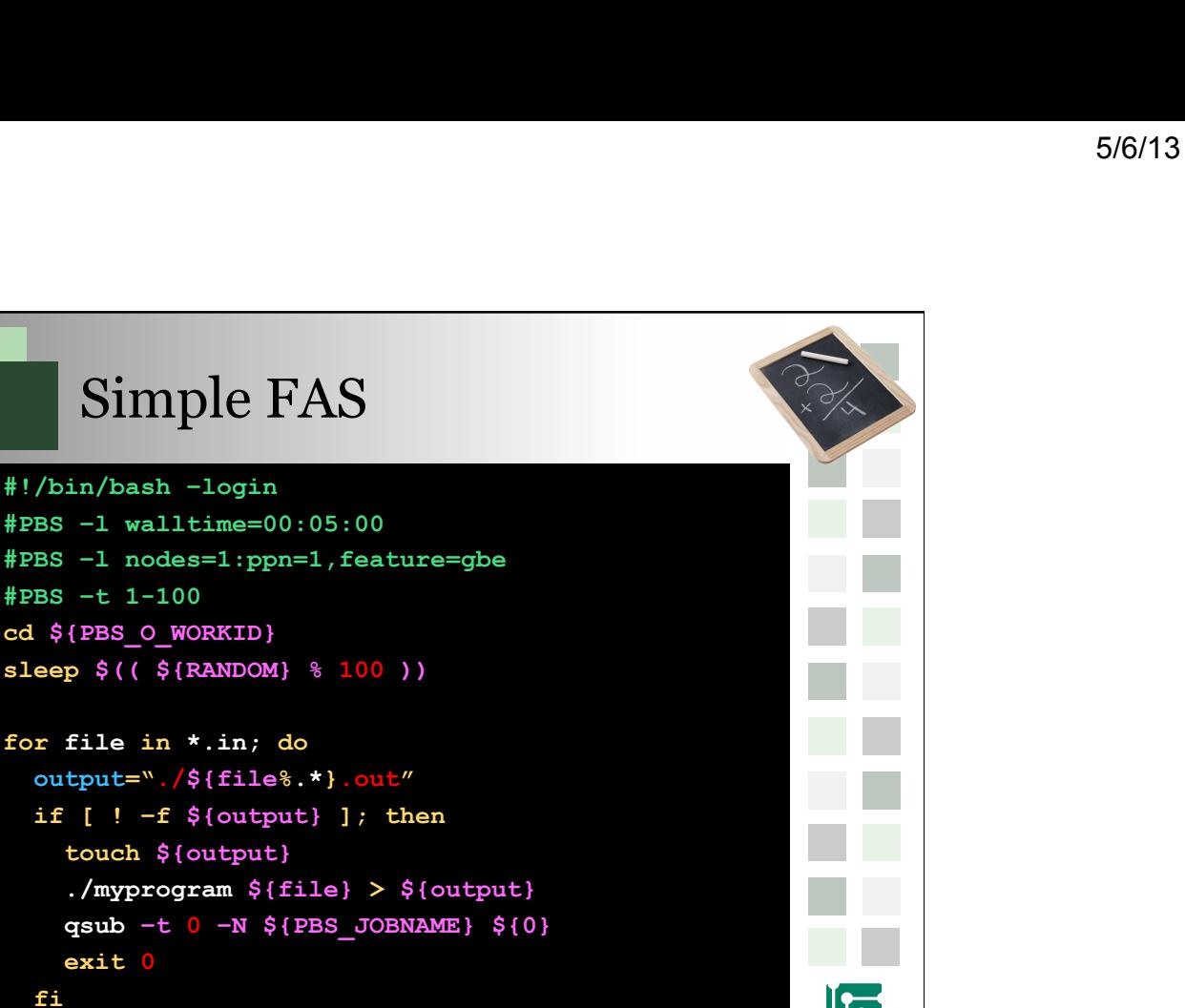

 $\mathbb{L}$ **ICEF** 

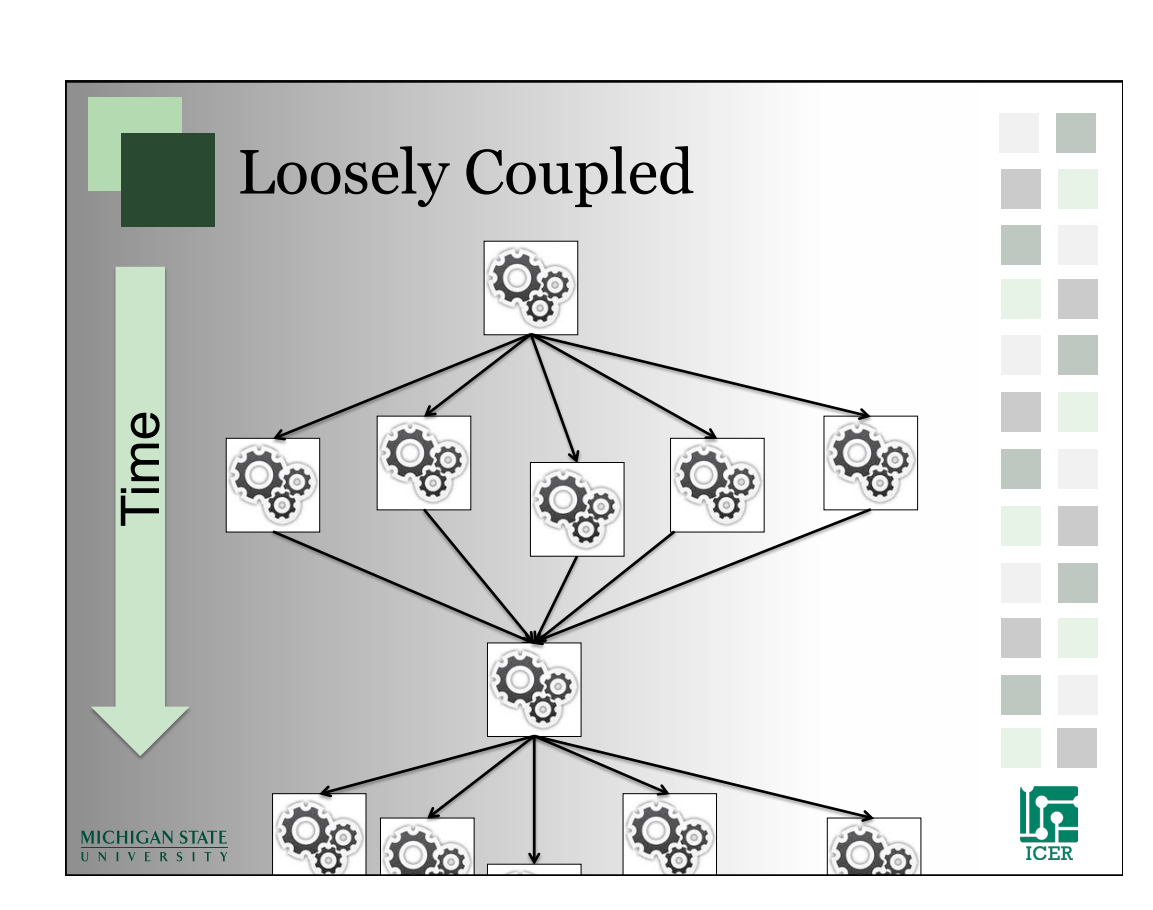

**MICHIC** done

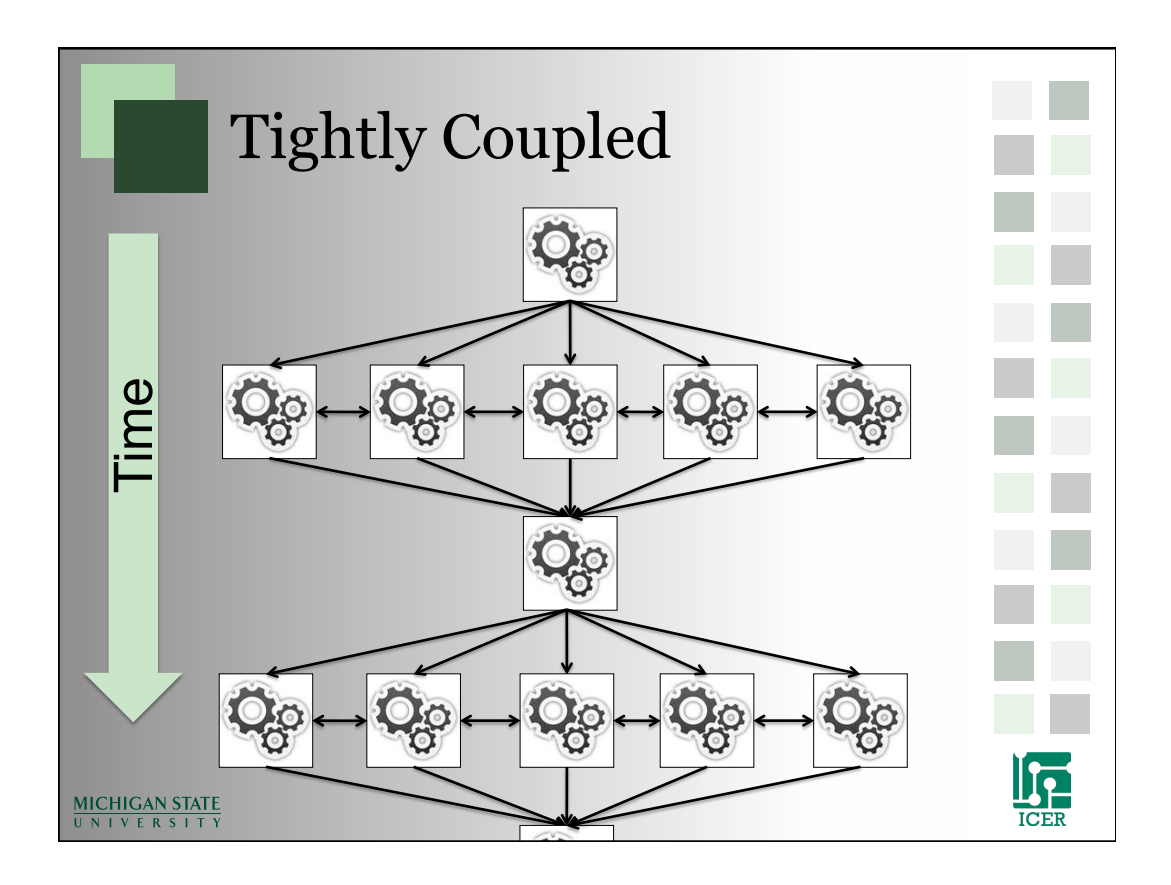

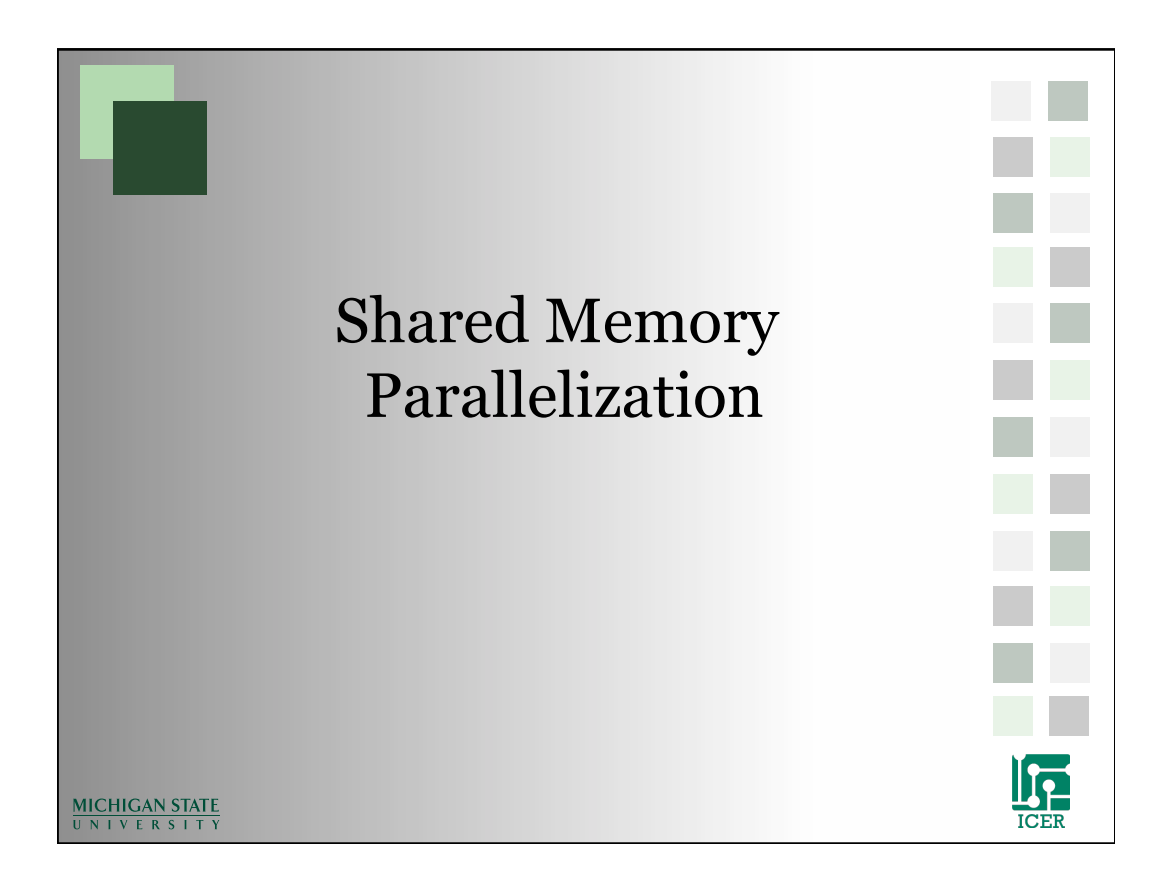

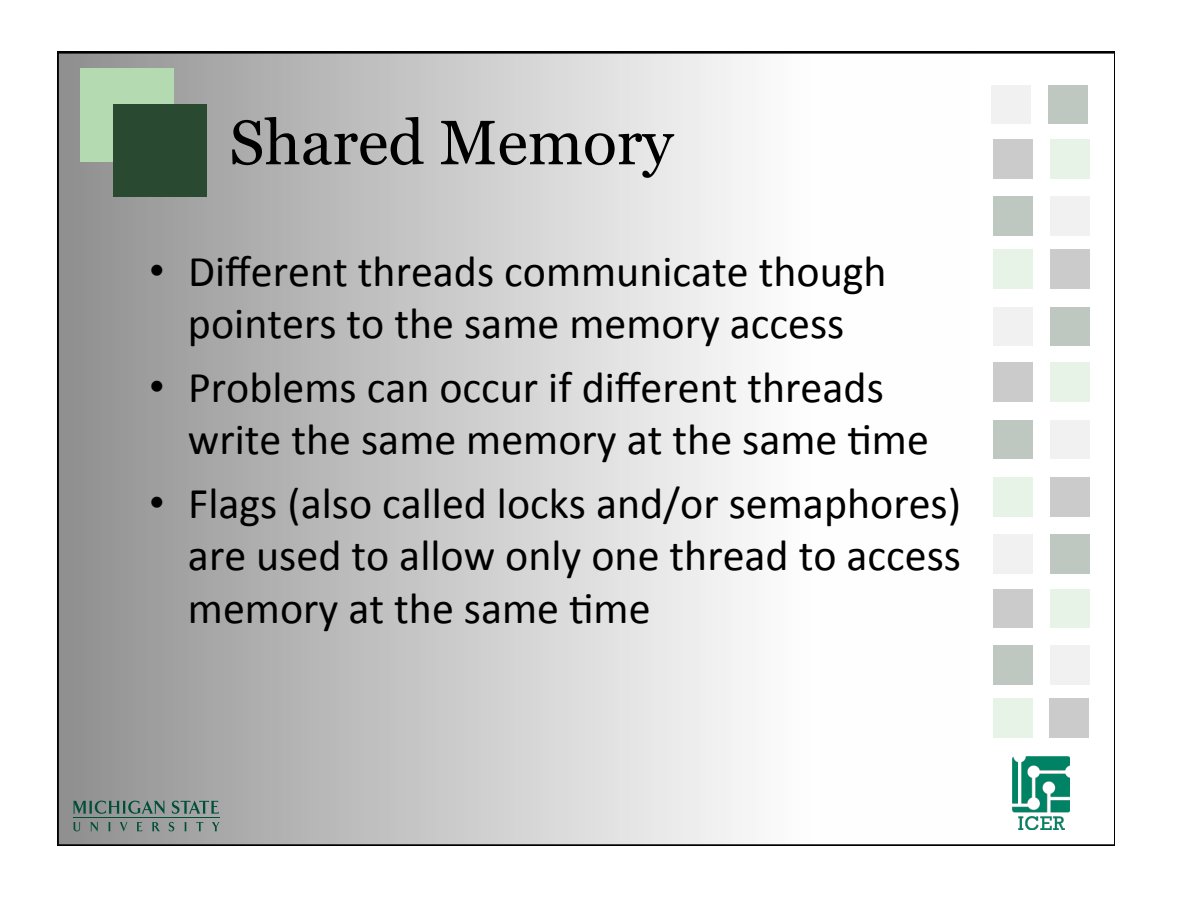

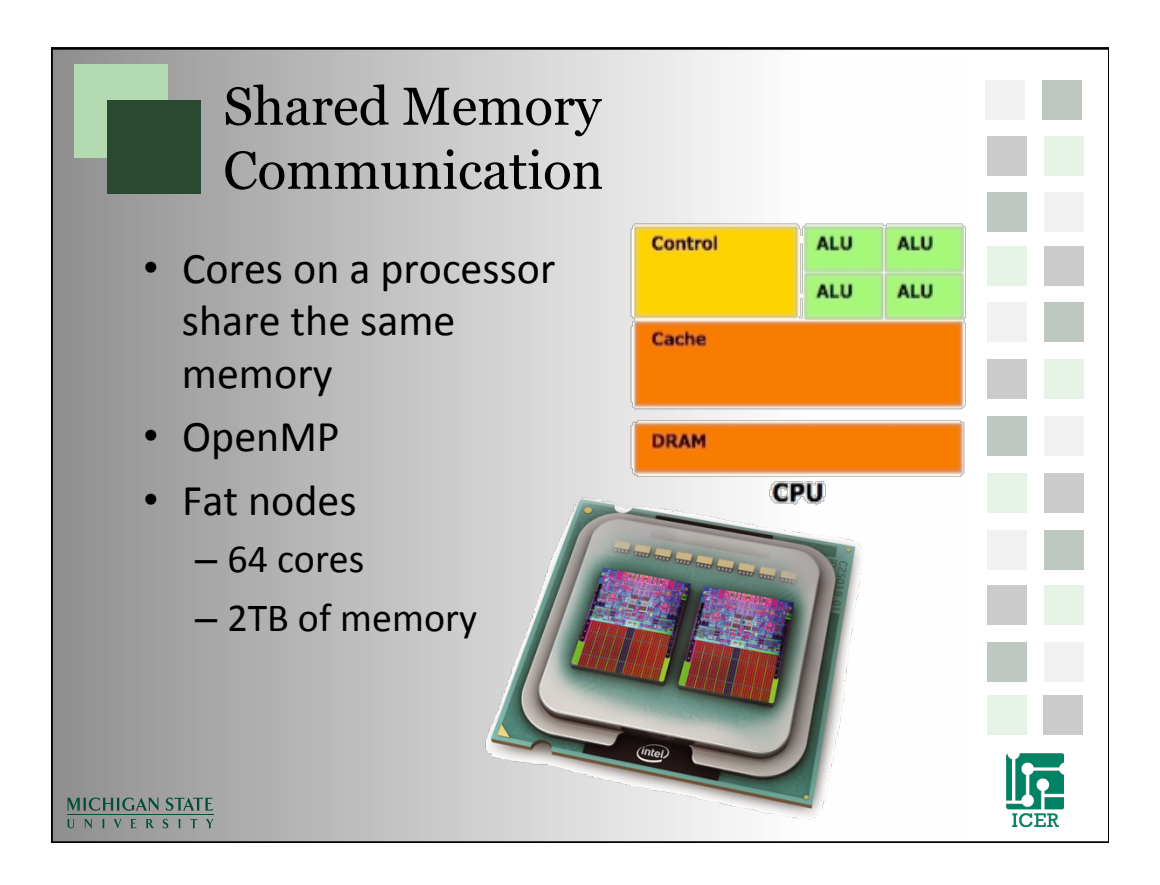

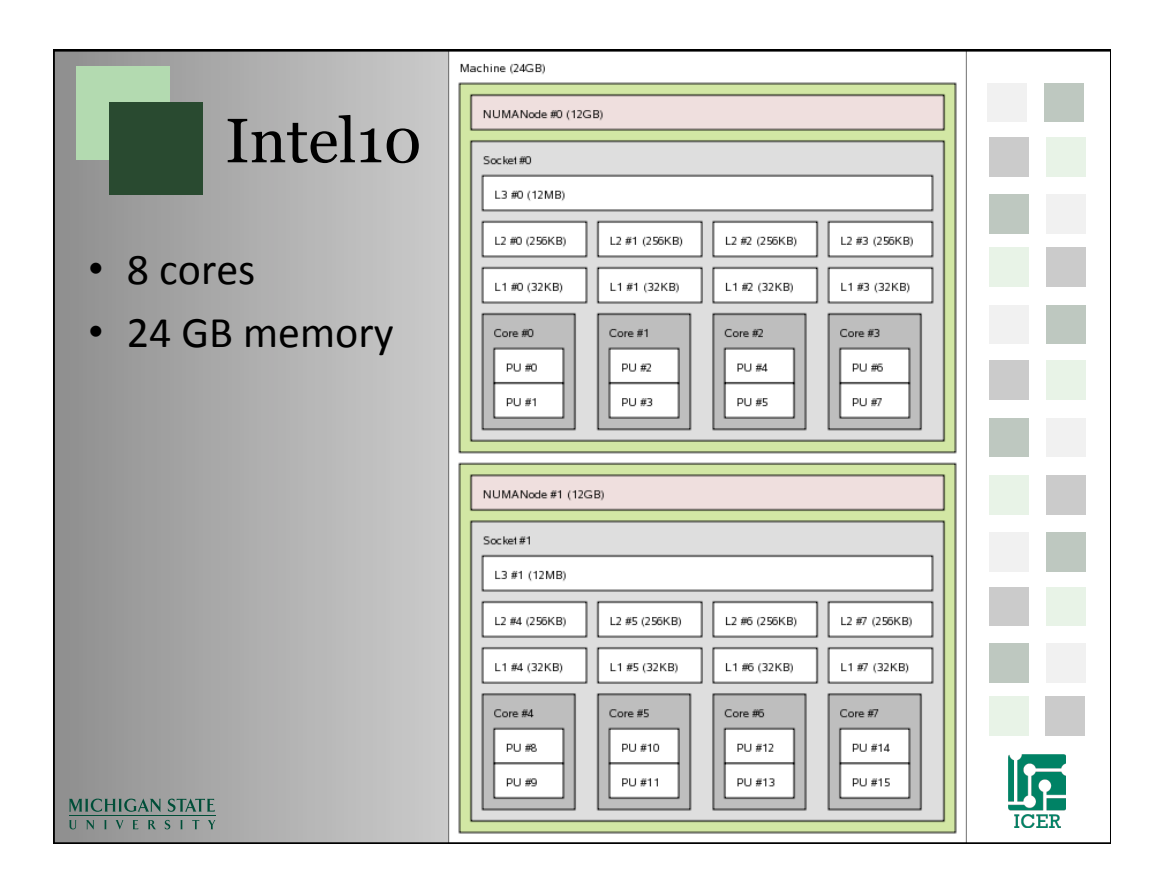

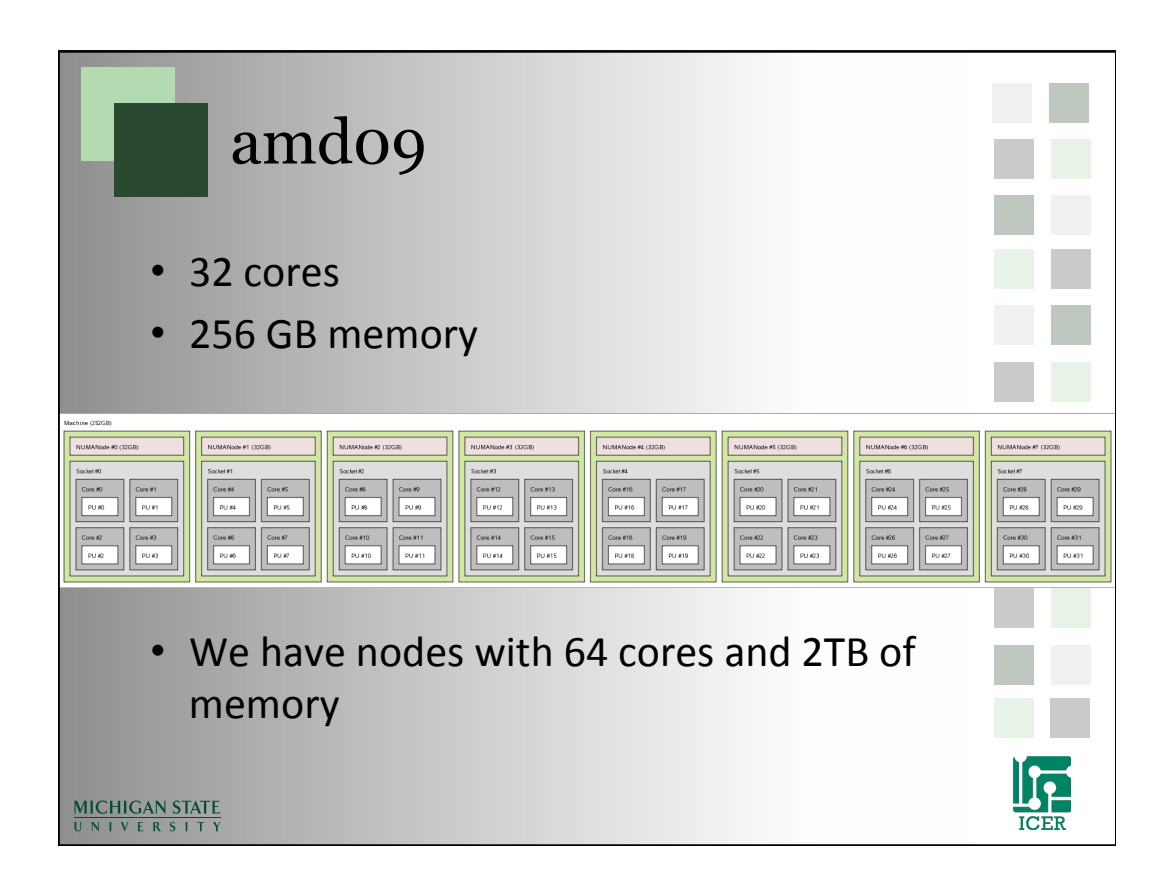

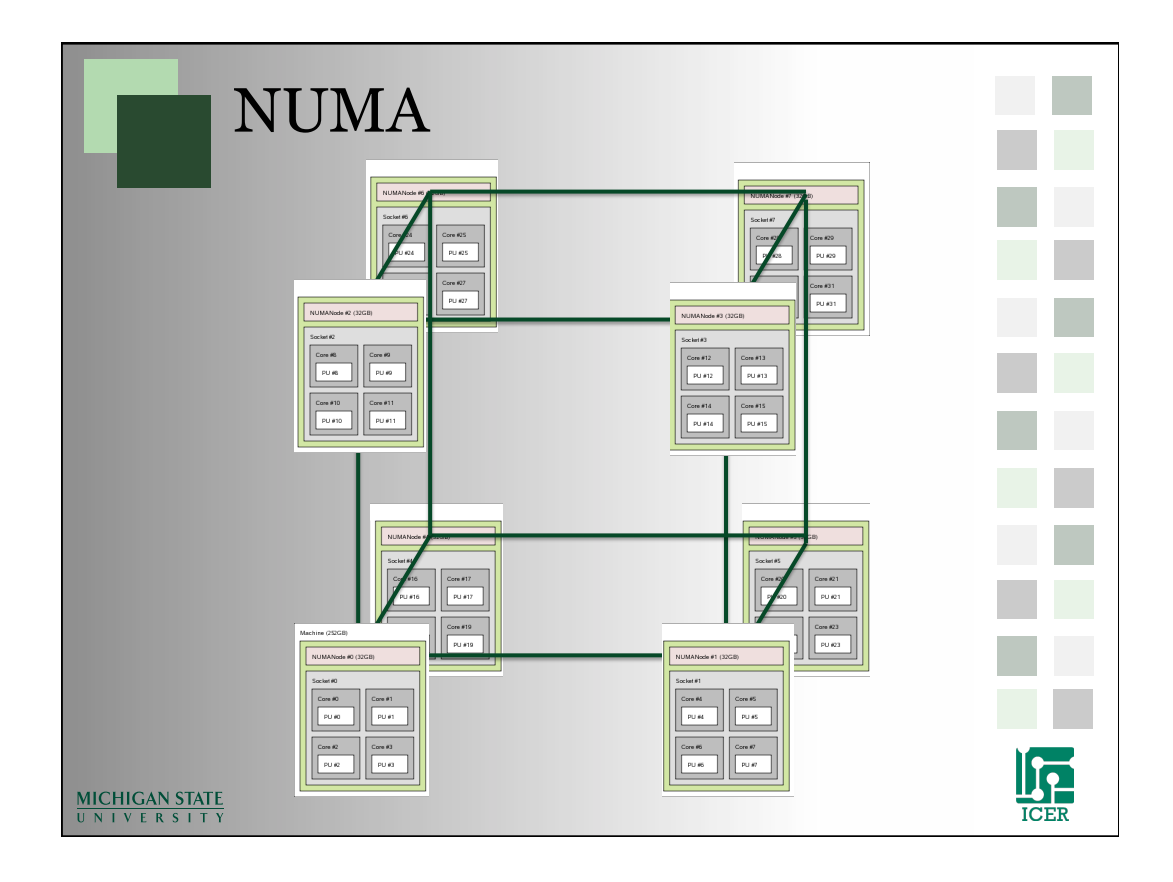

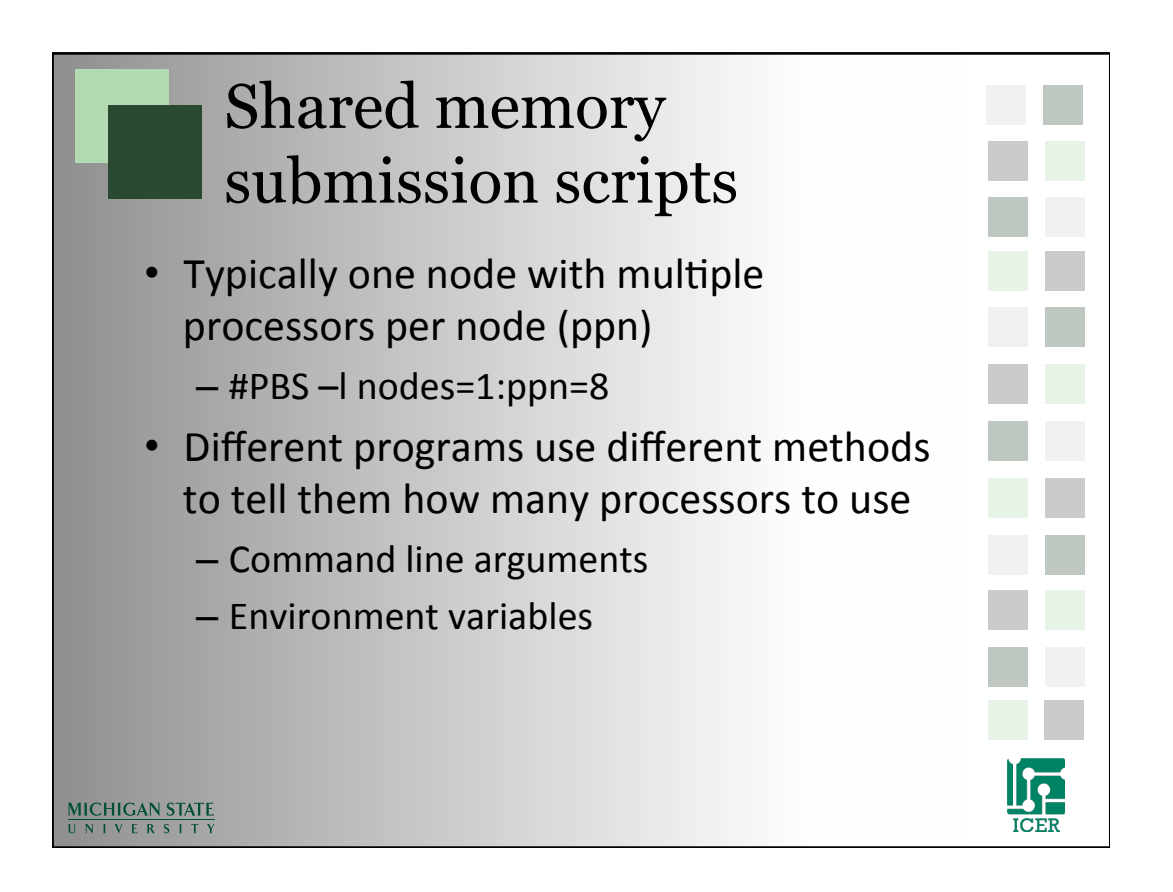

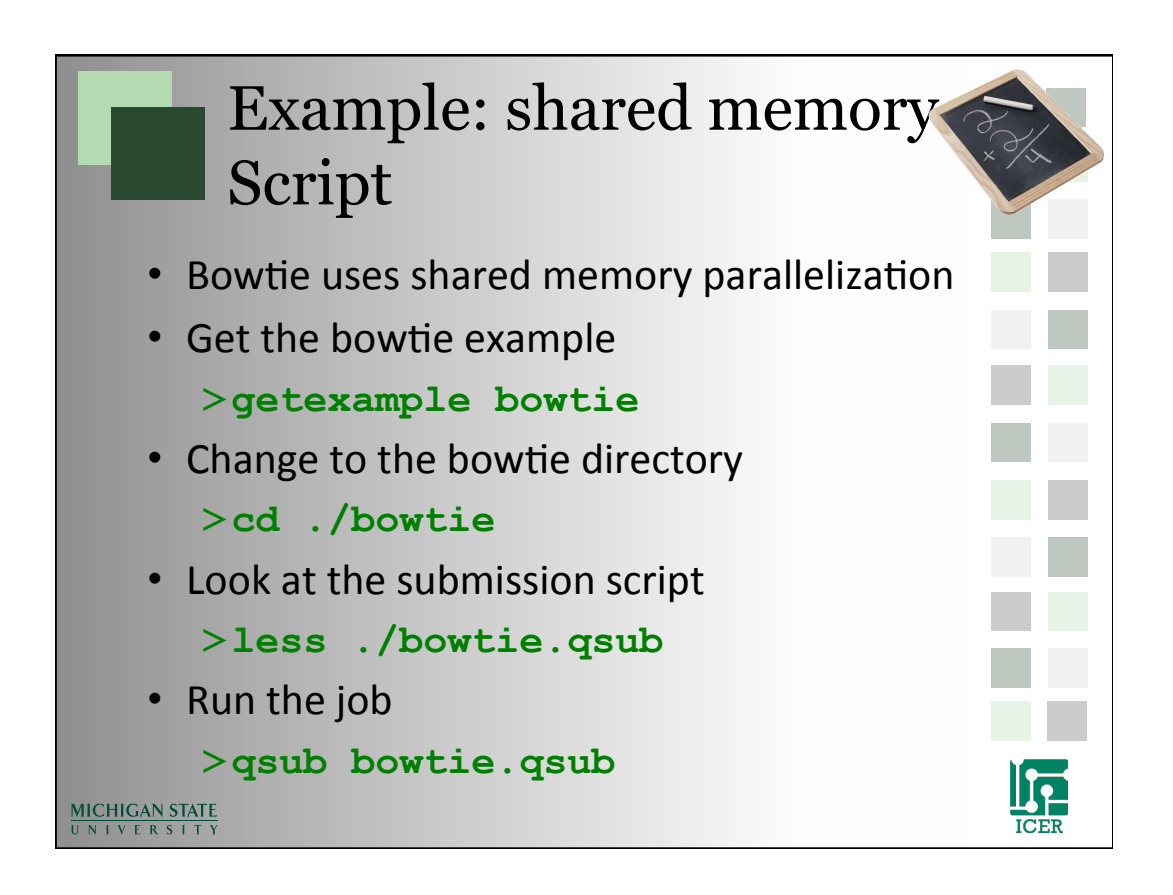

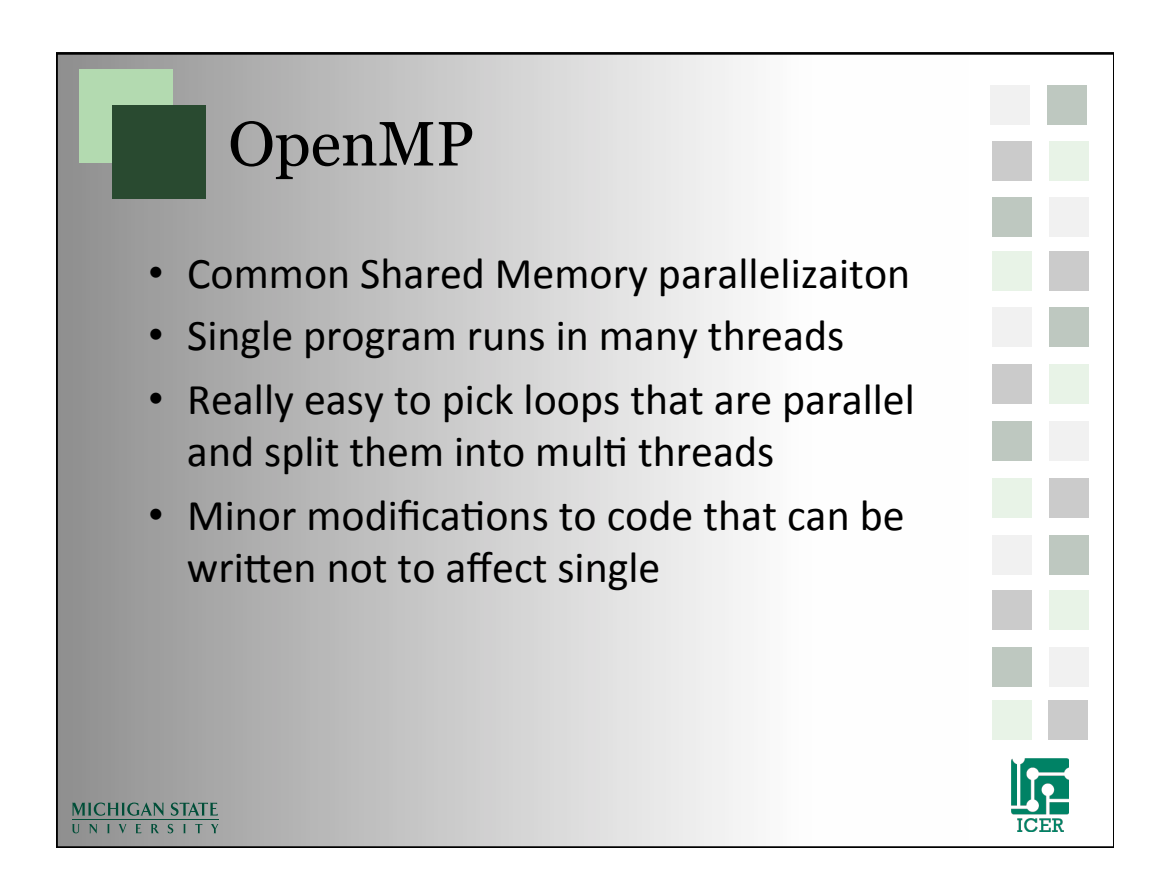

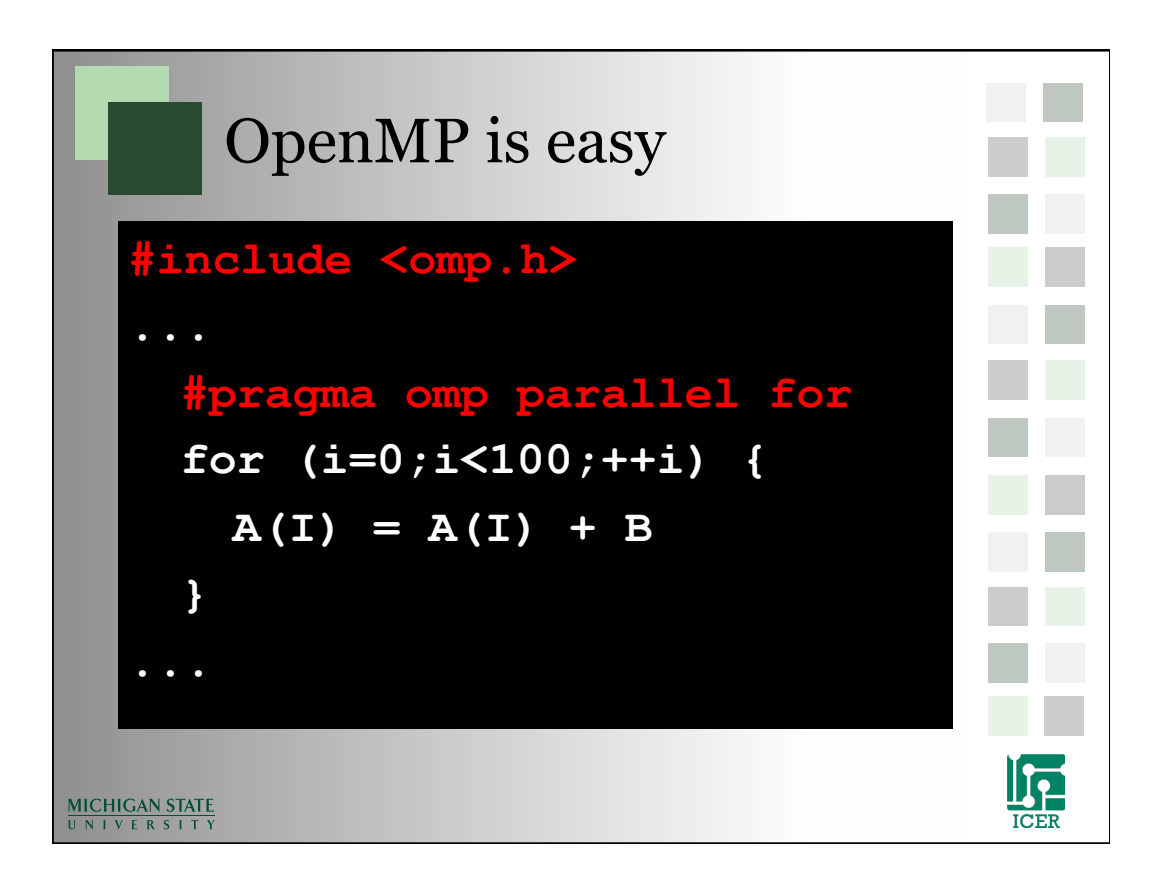

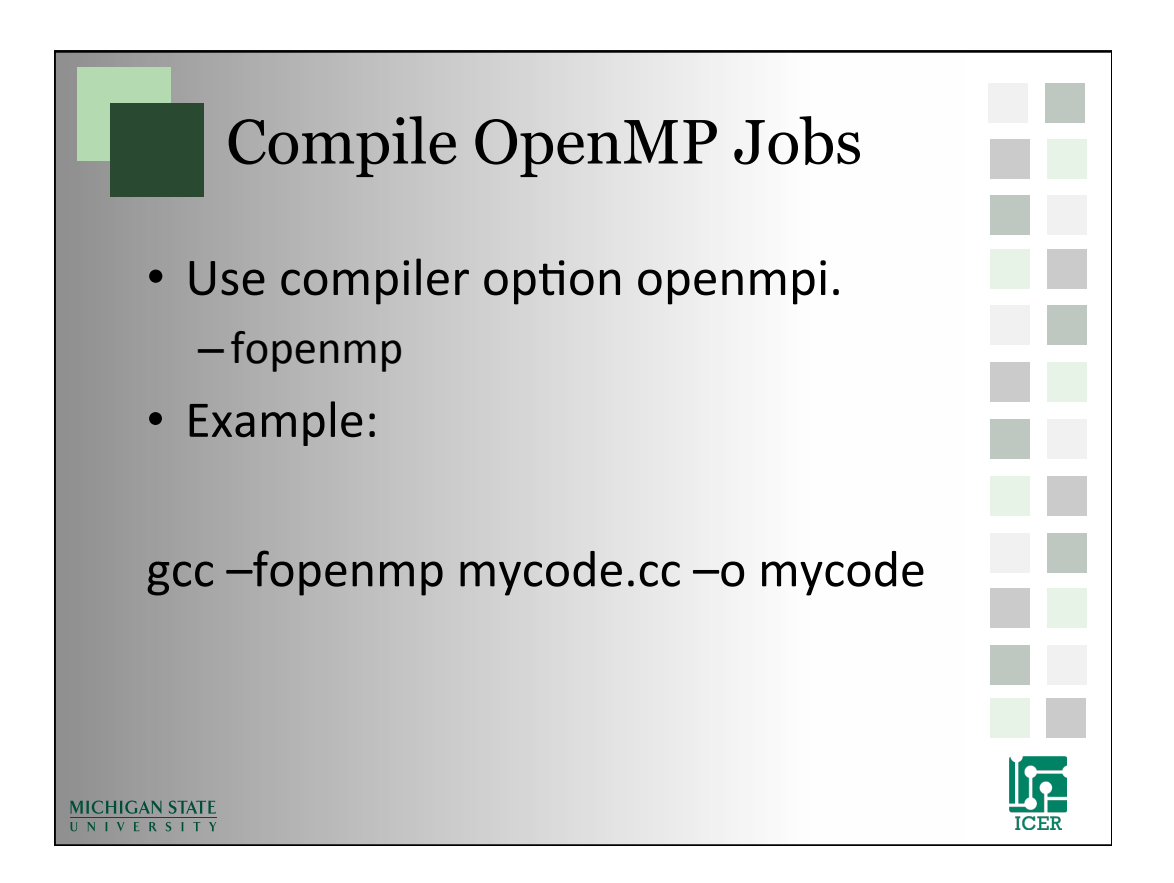

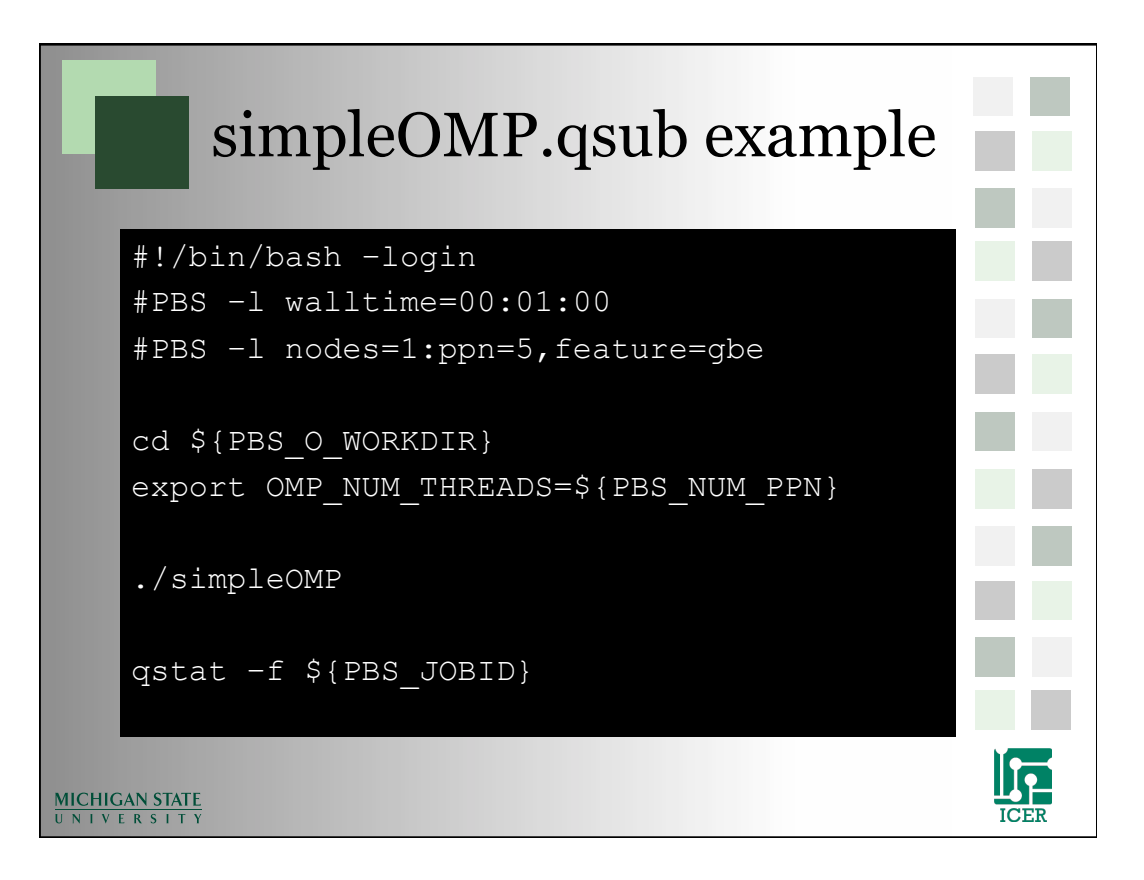

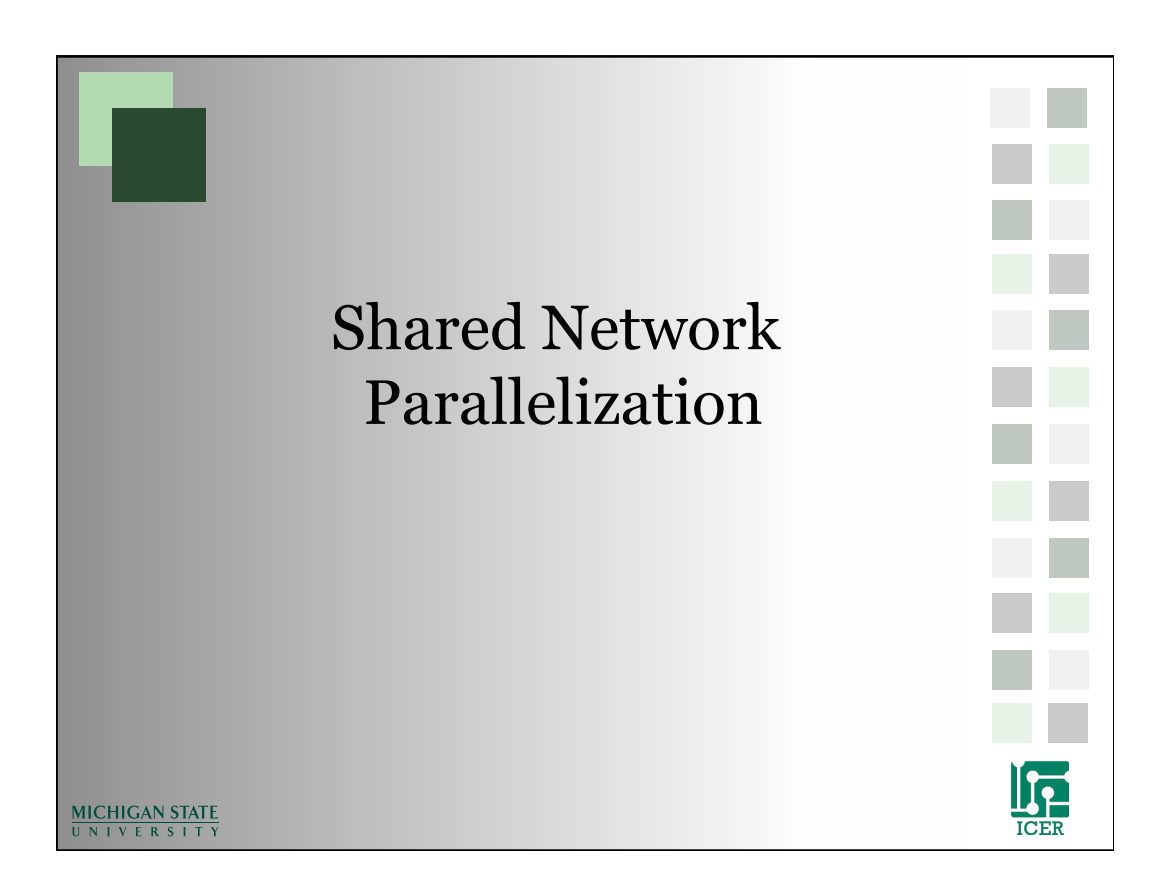

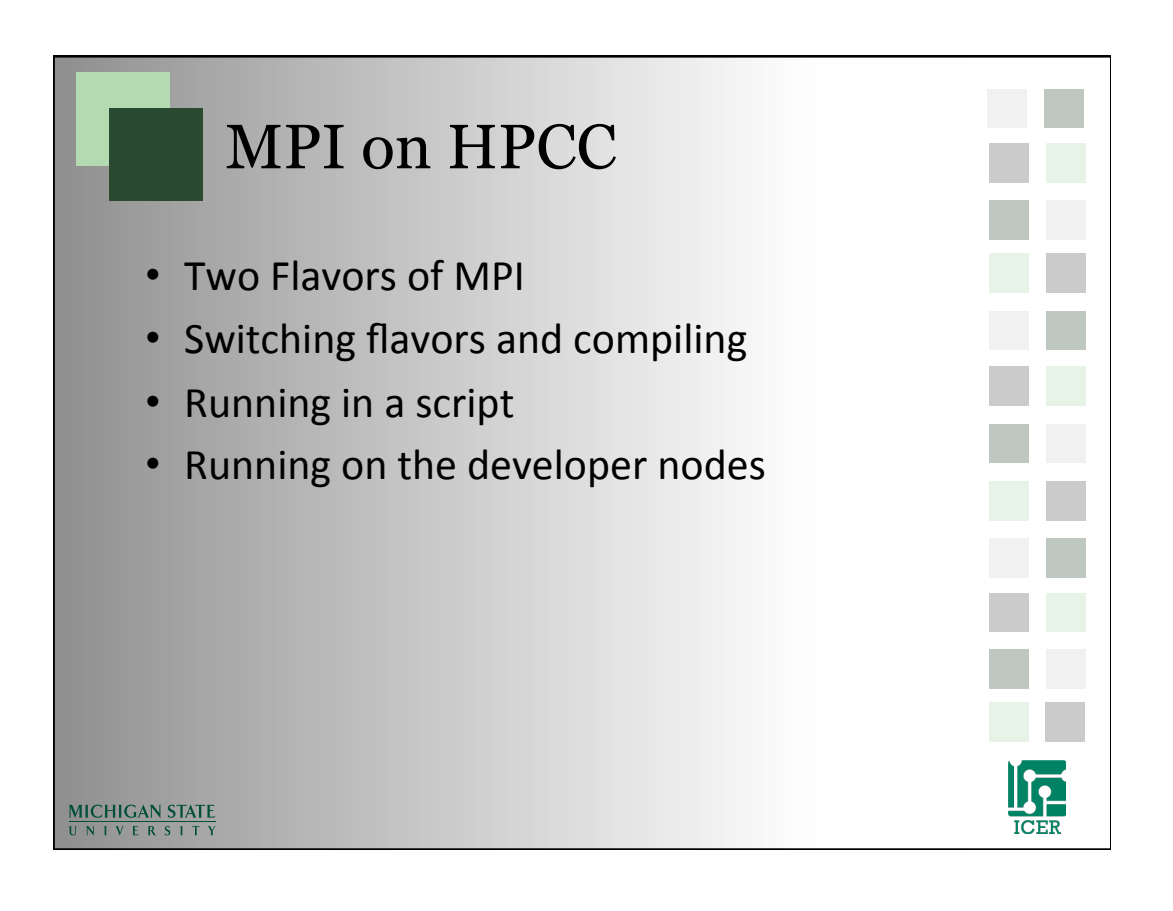

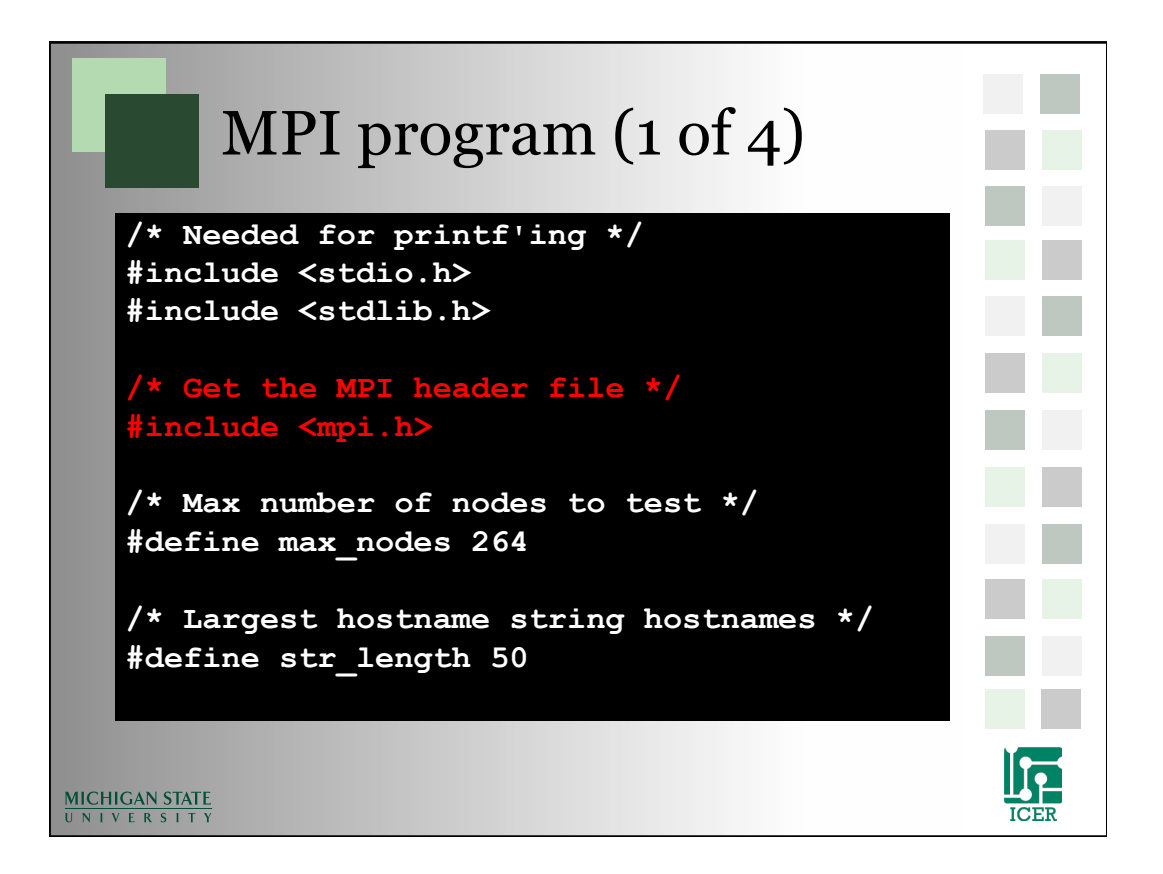

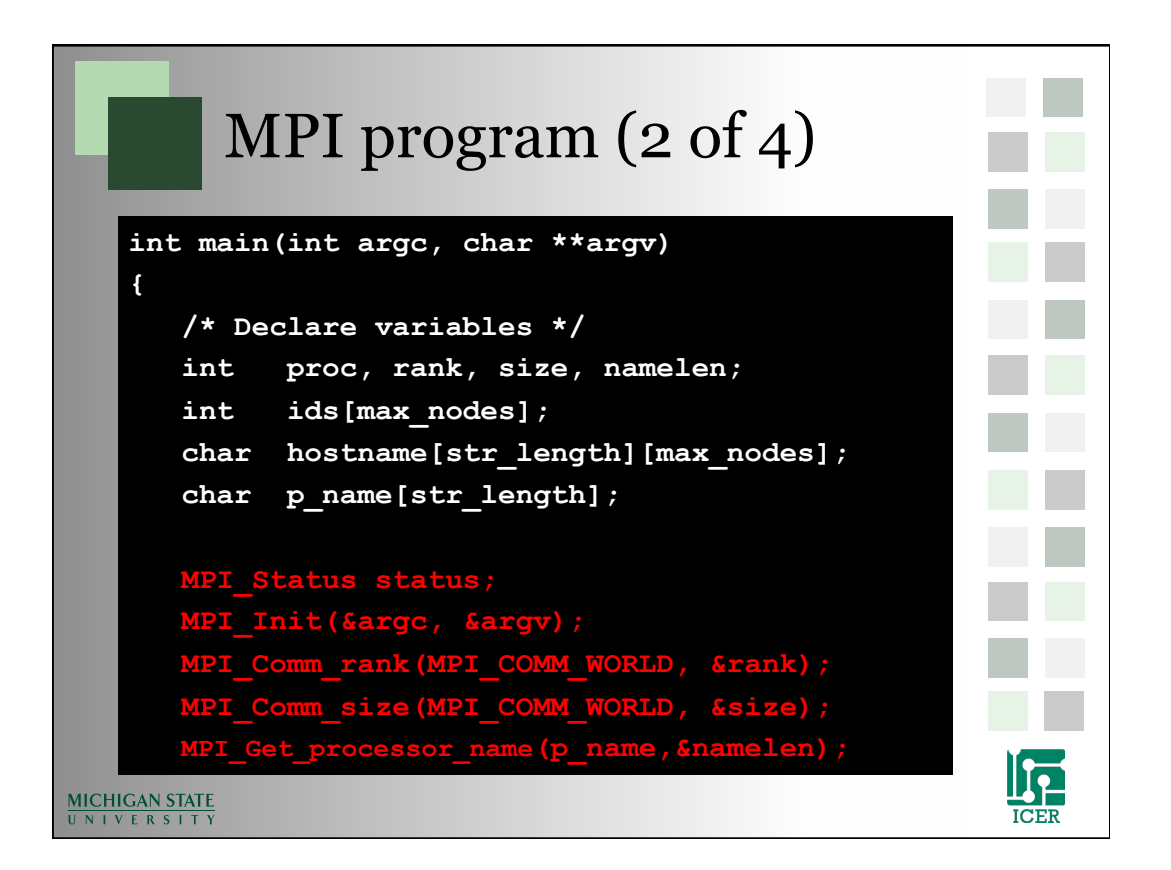

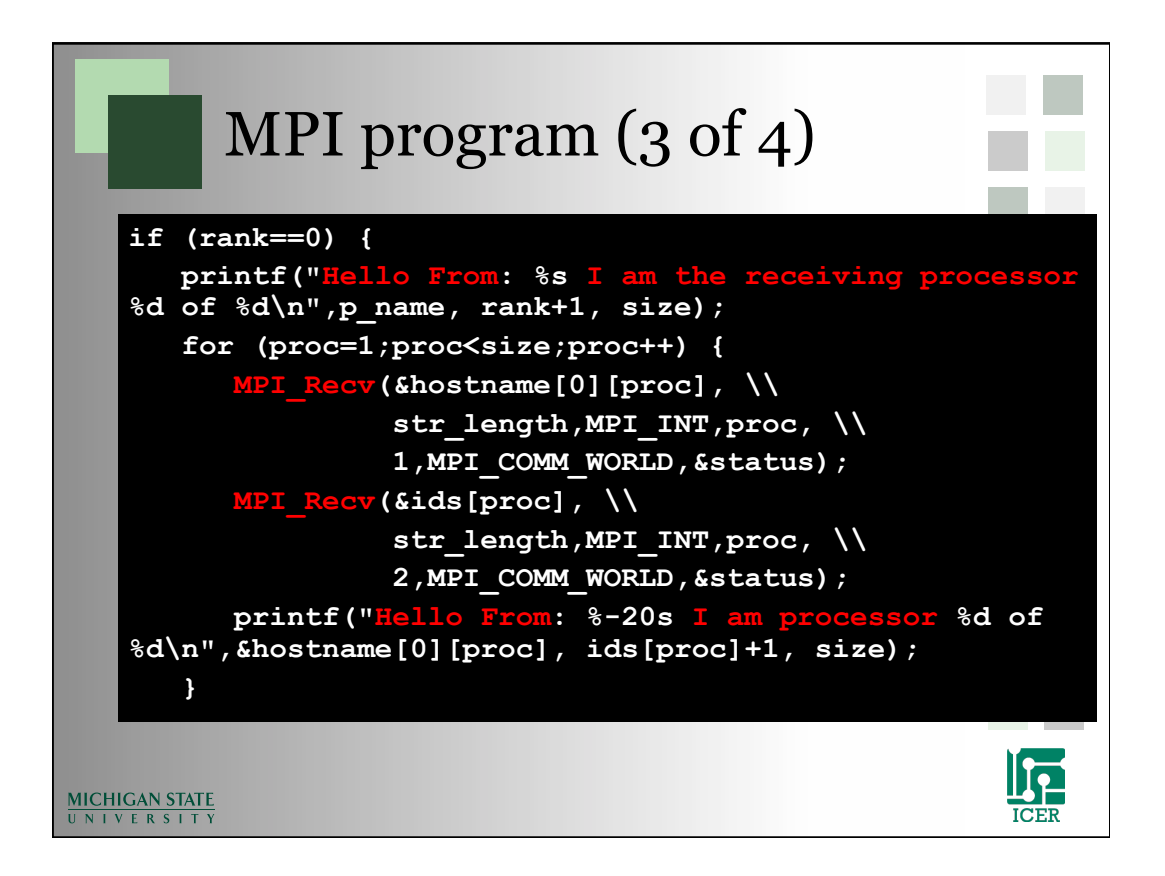

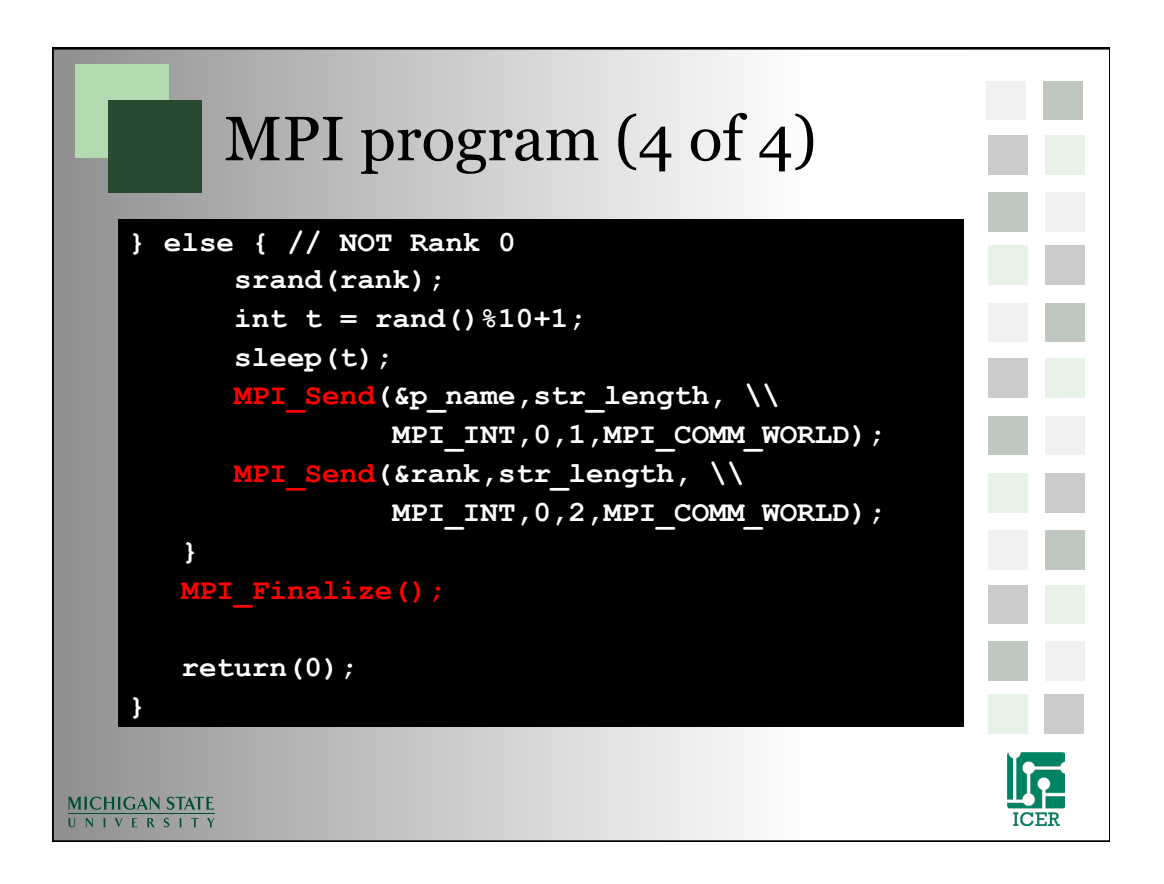

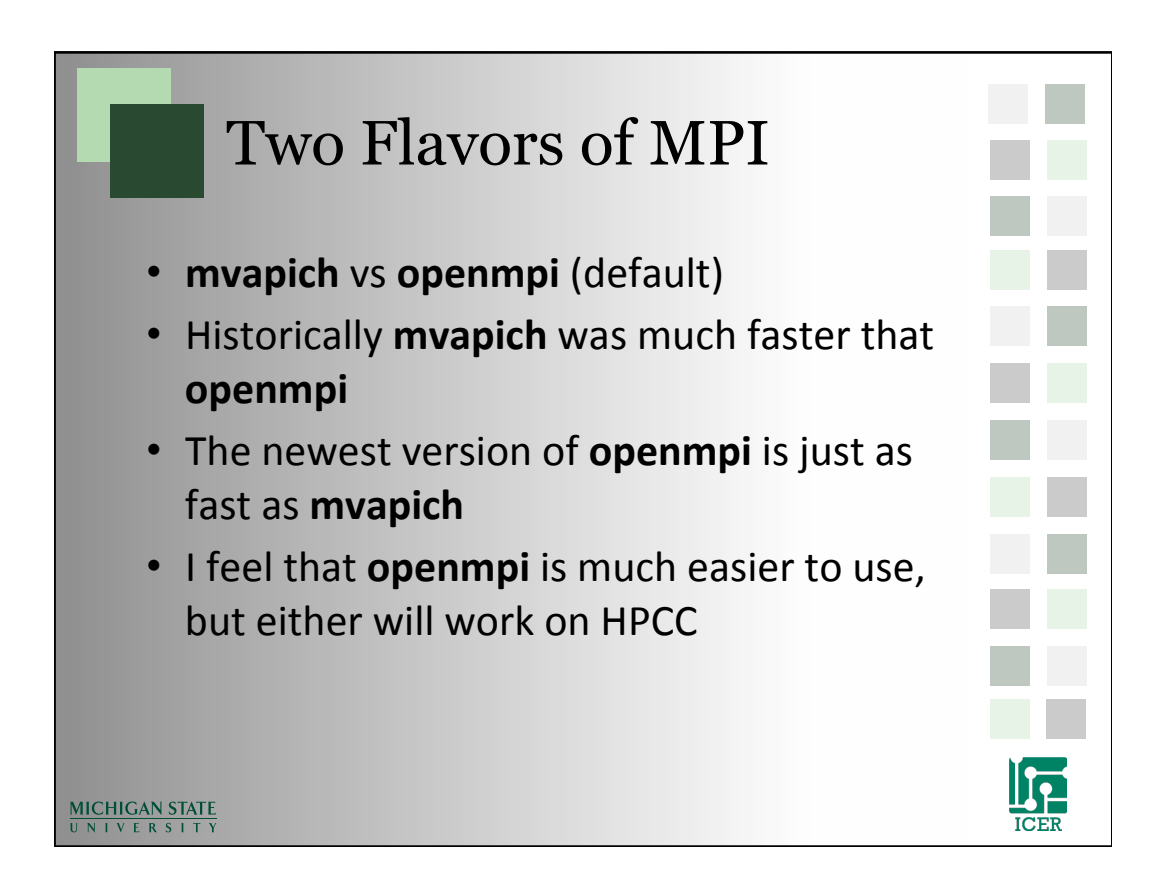

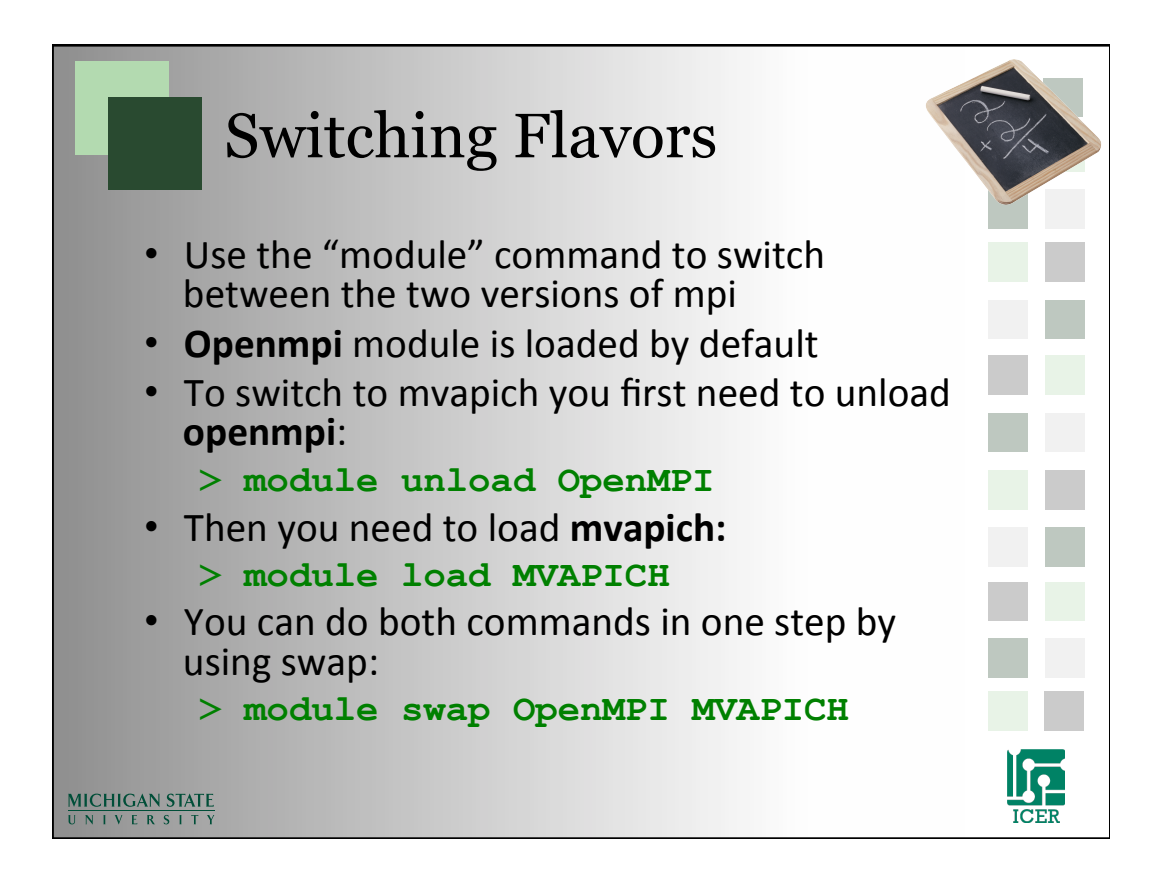

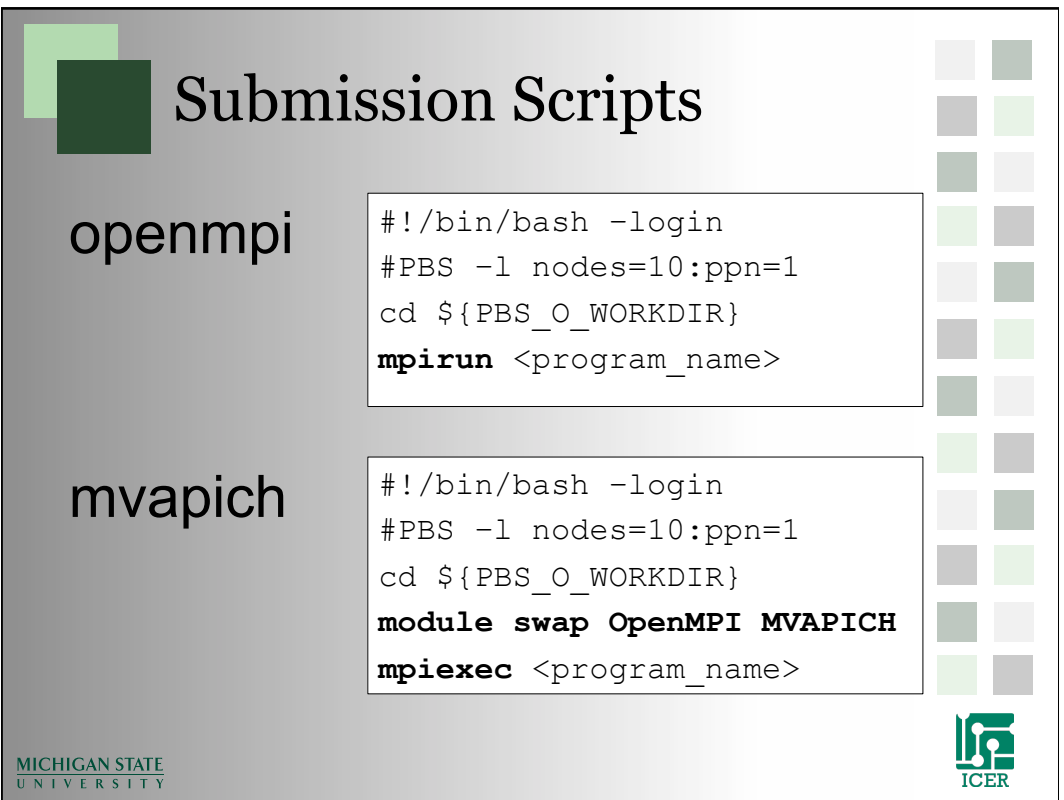

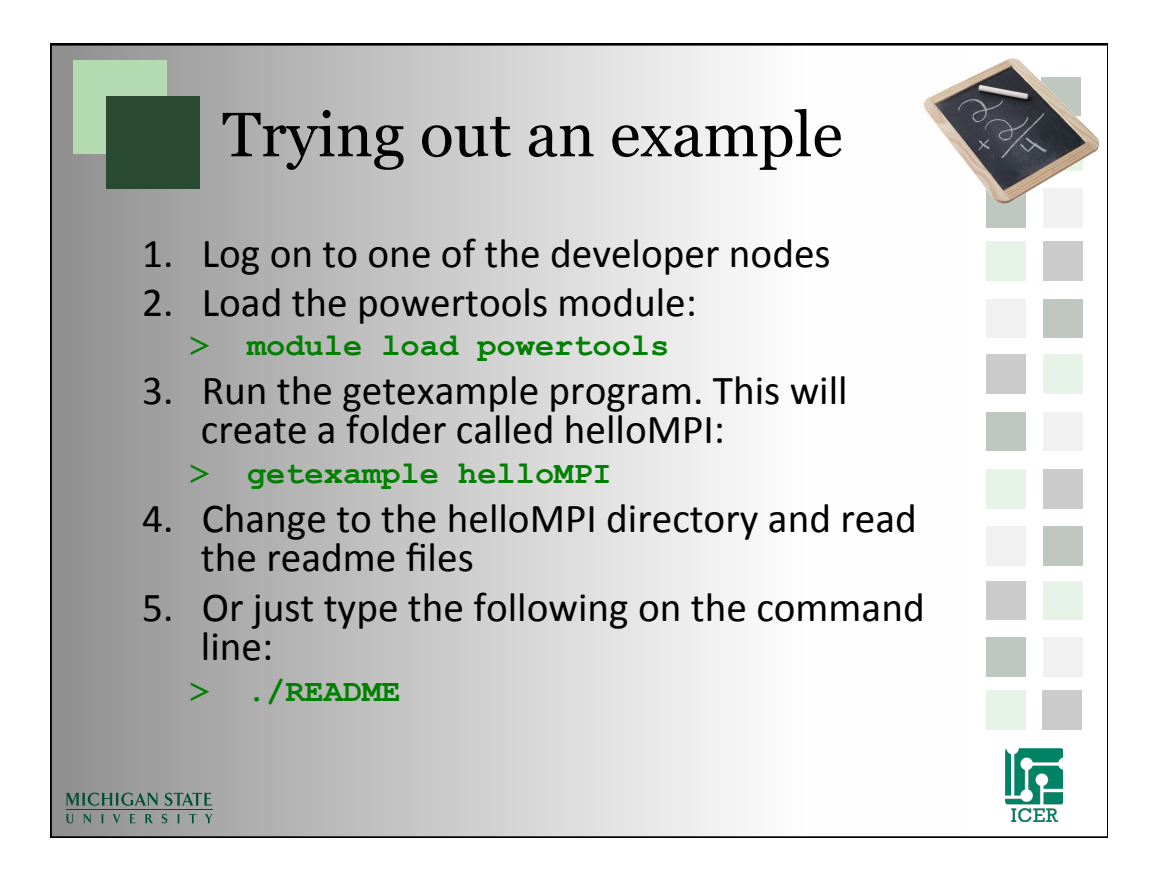

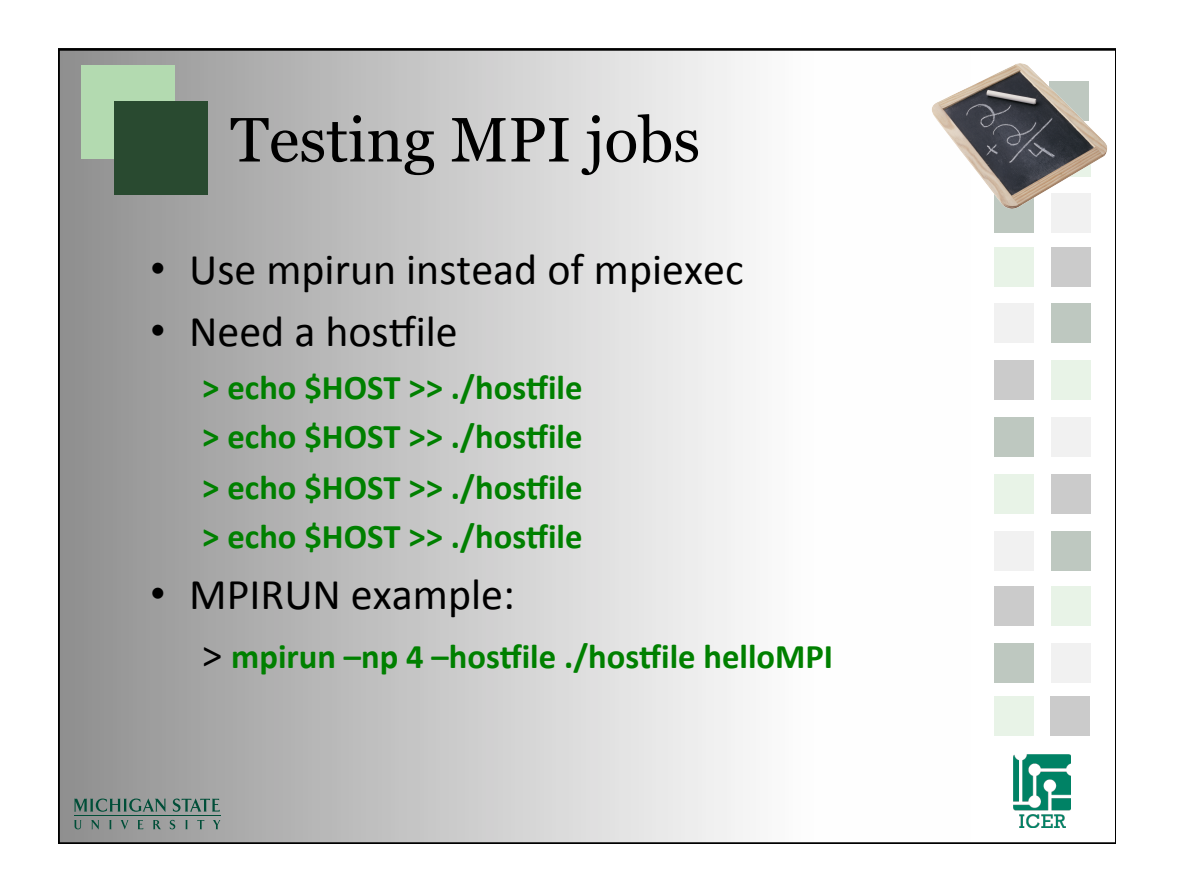

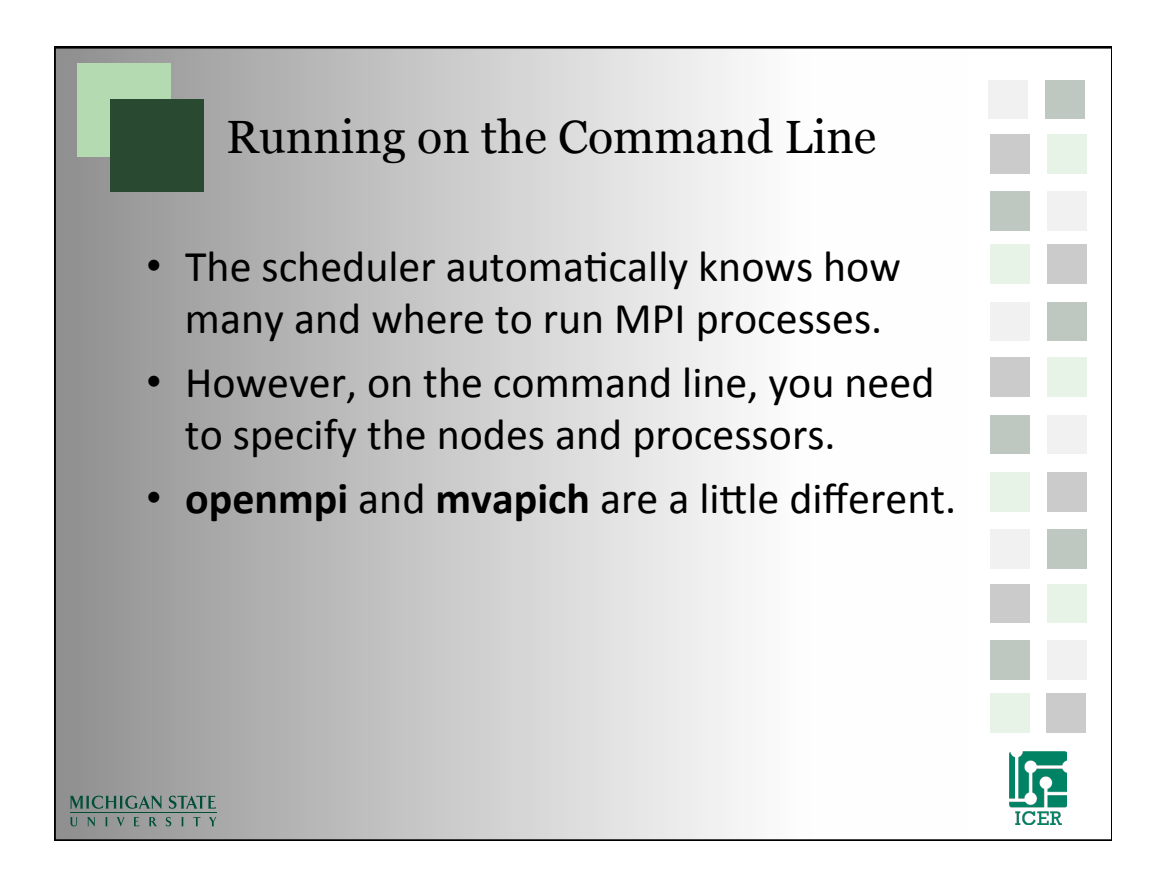

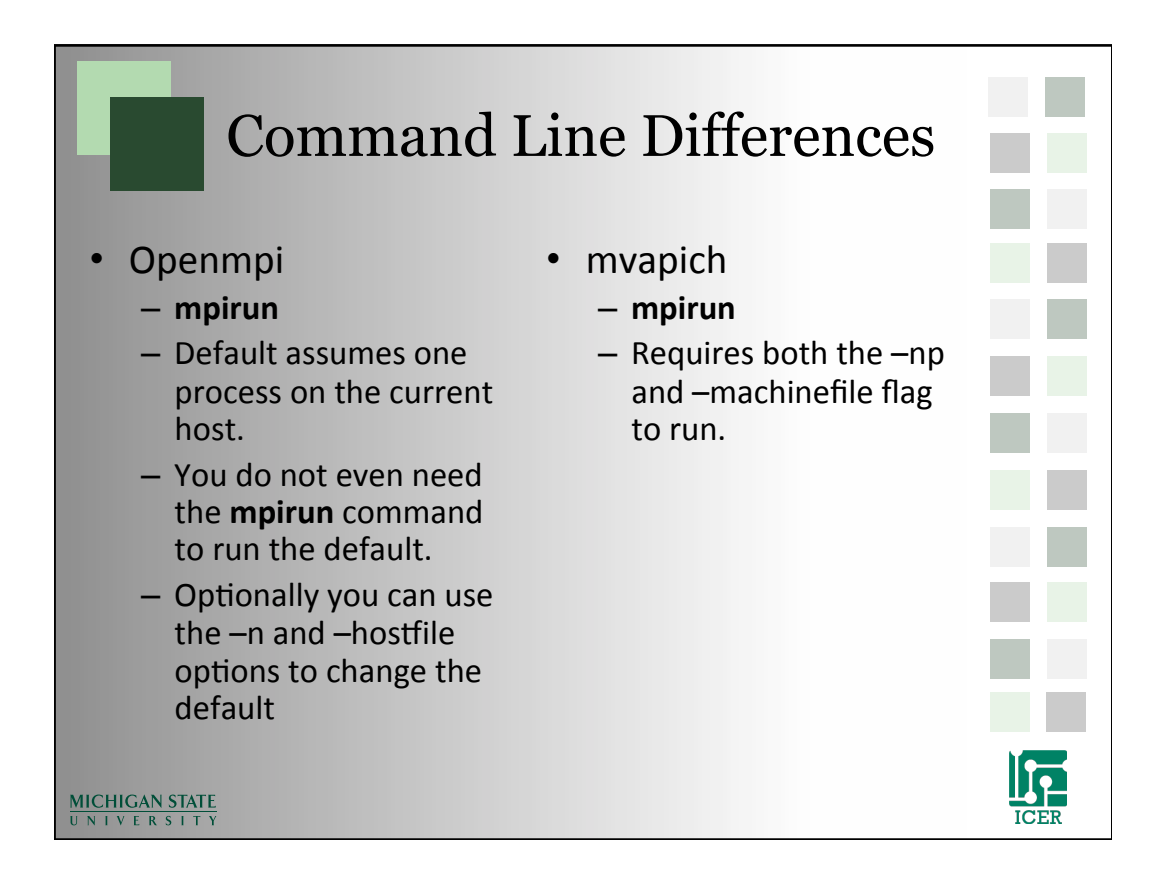

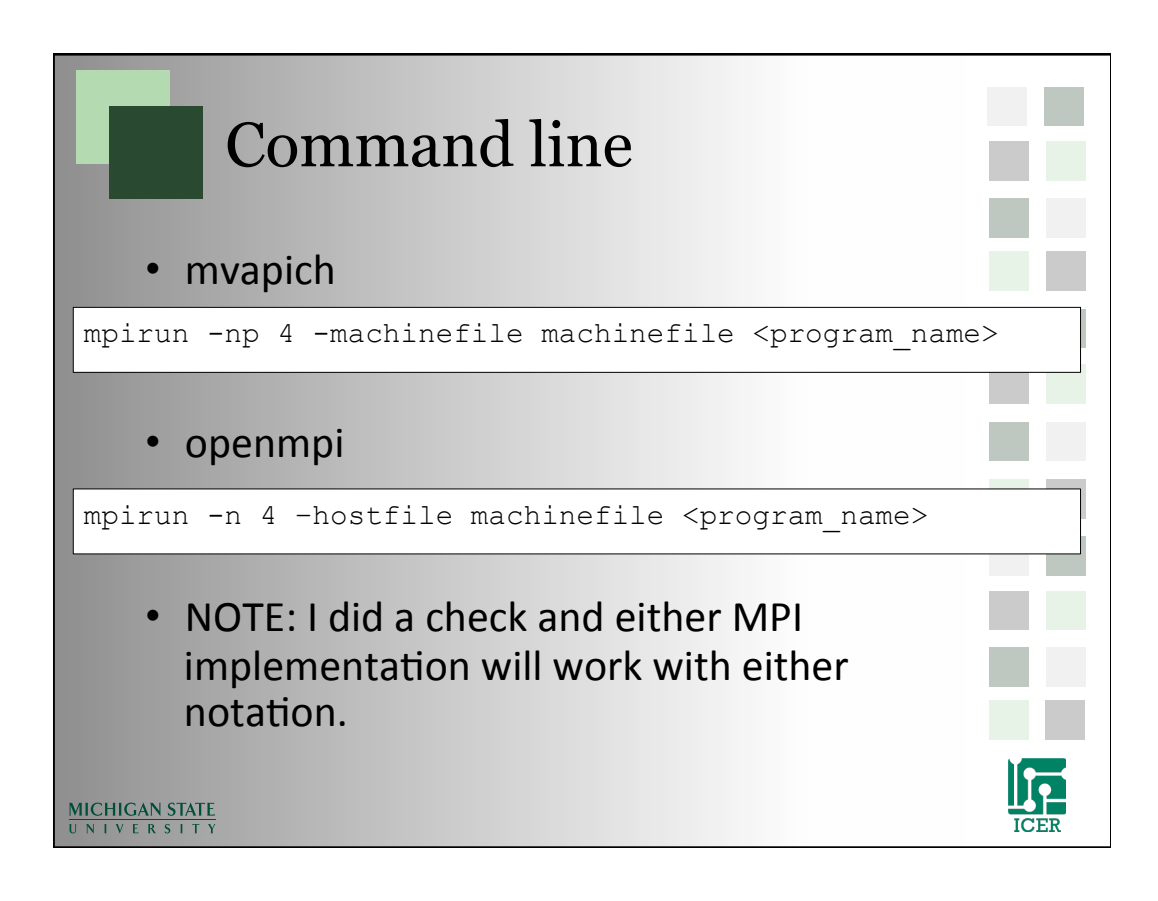

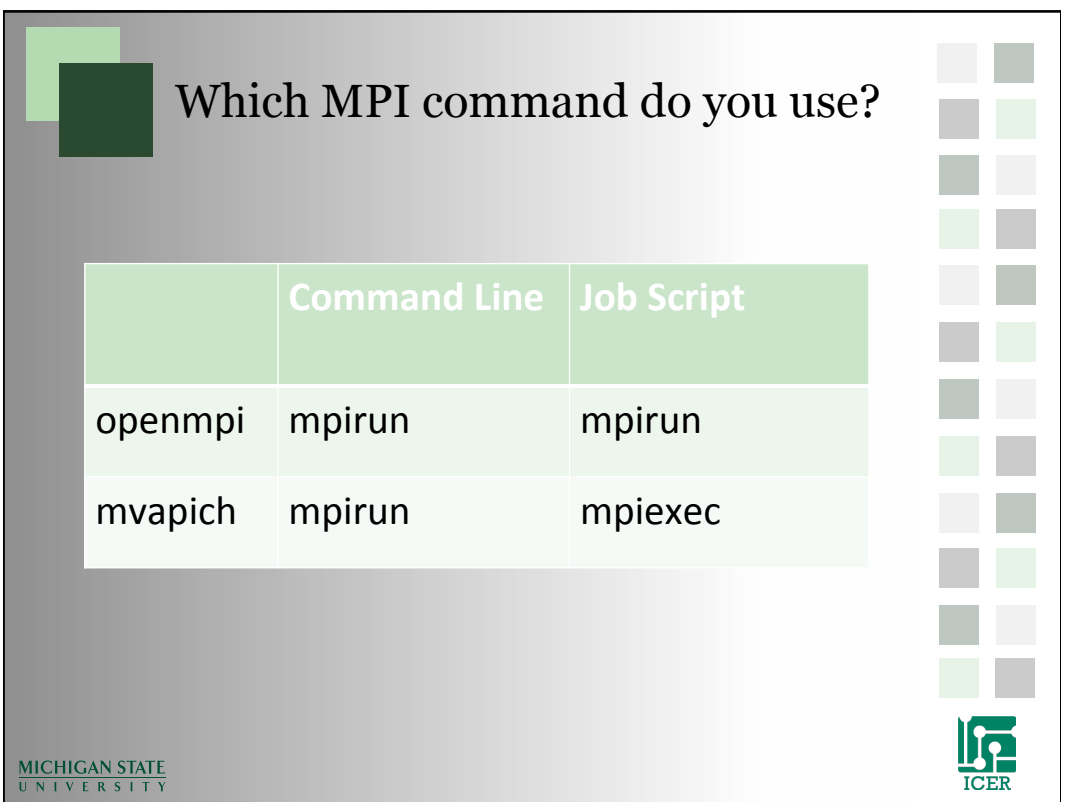

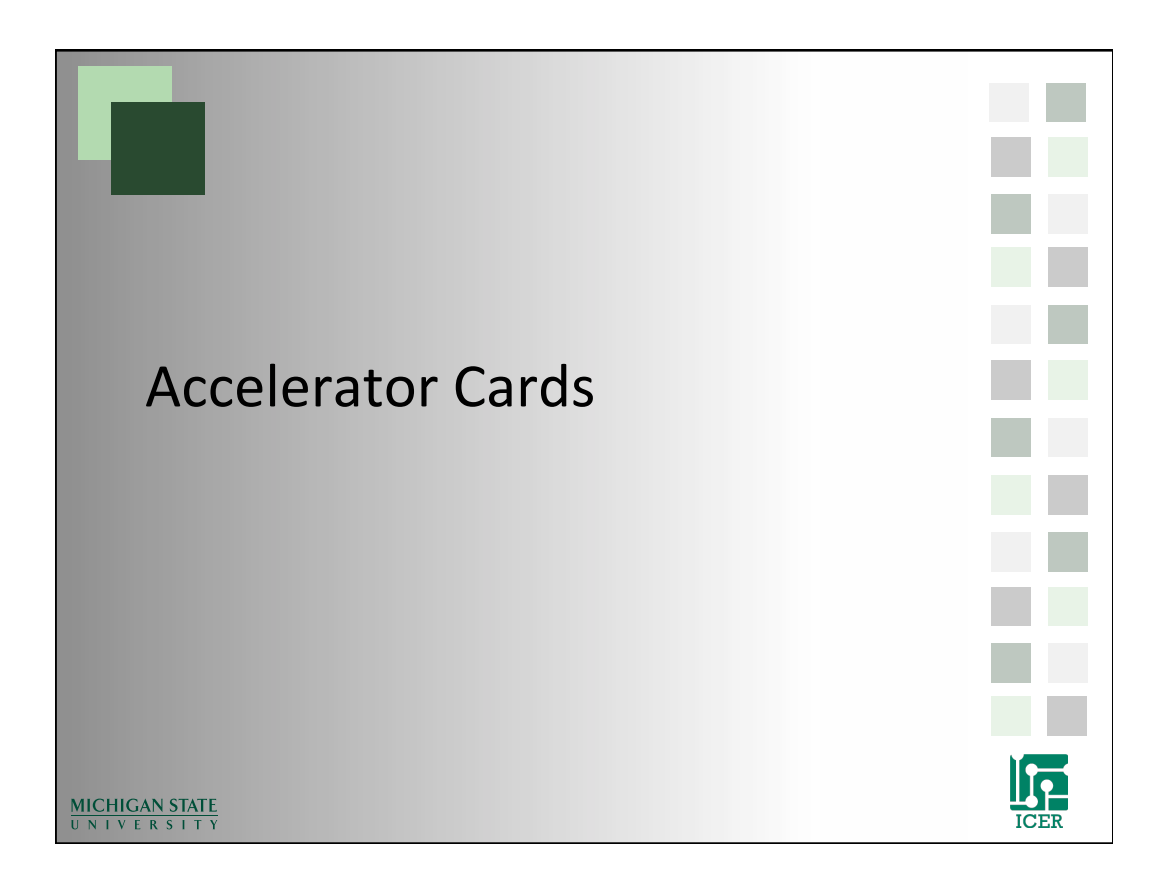

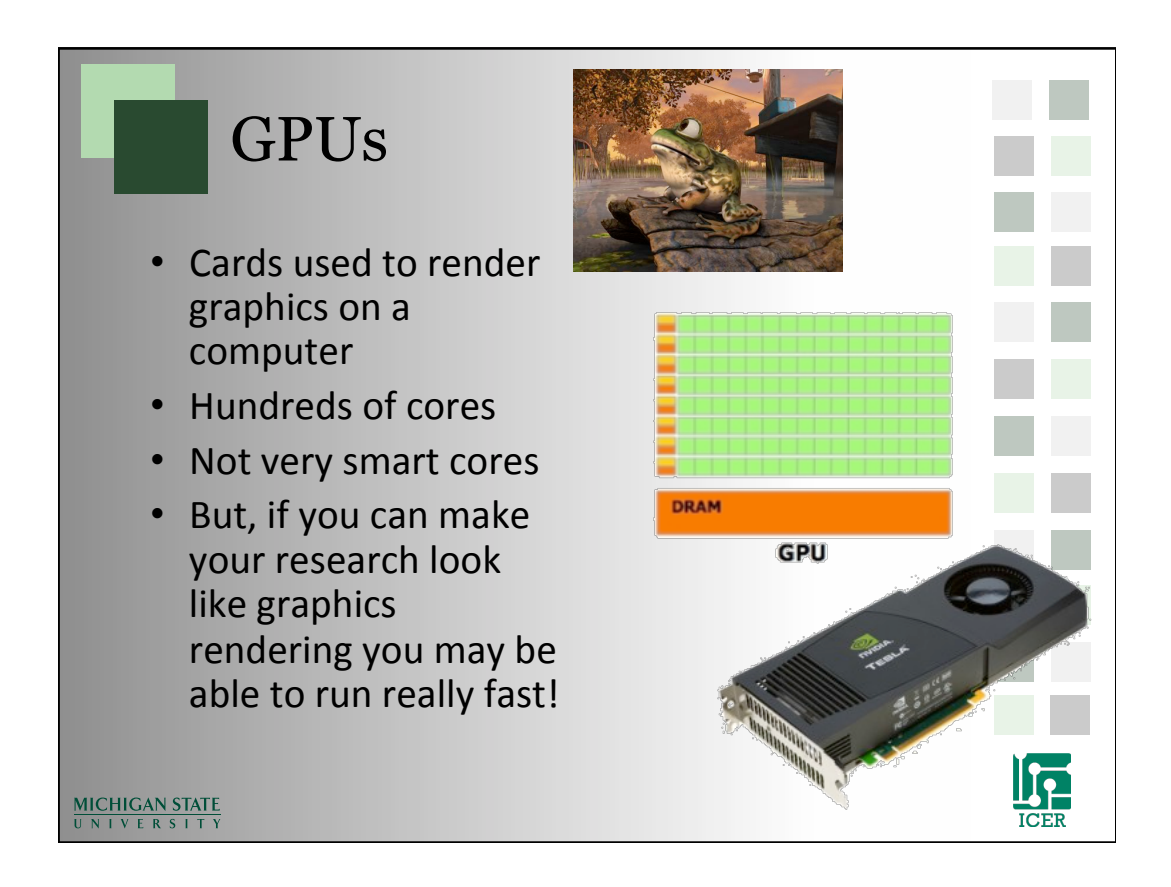

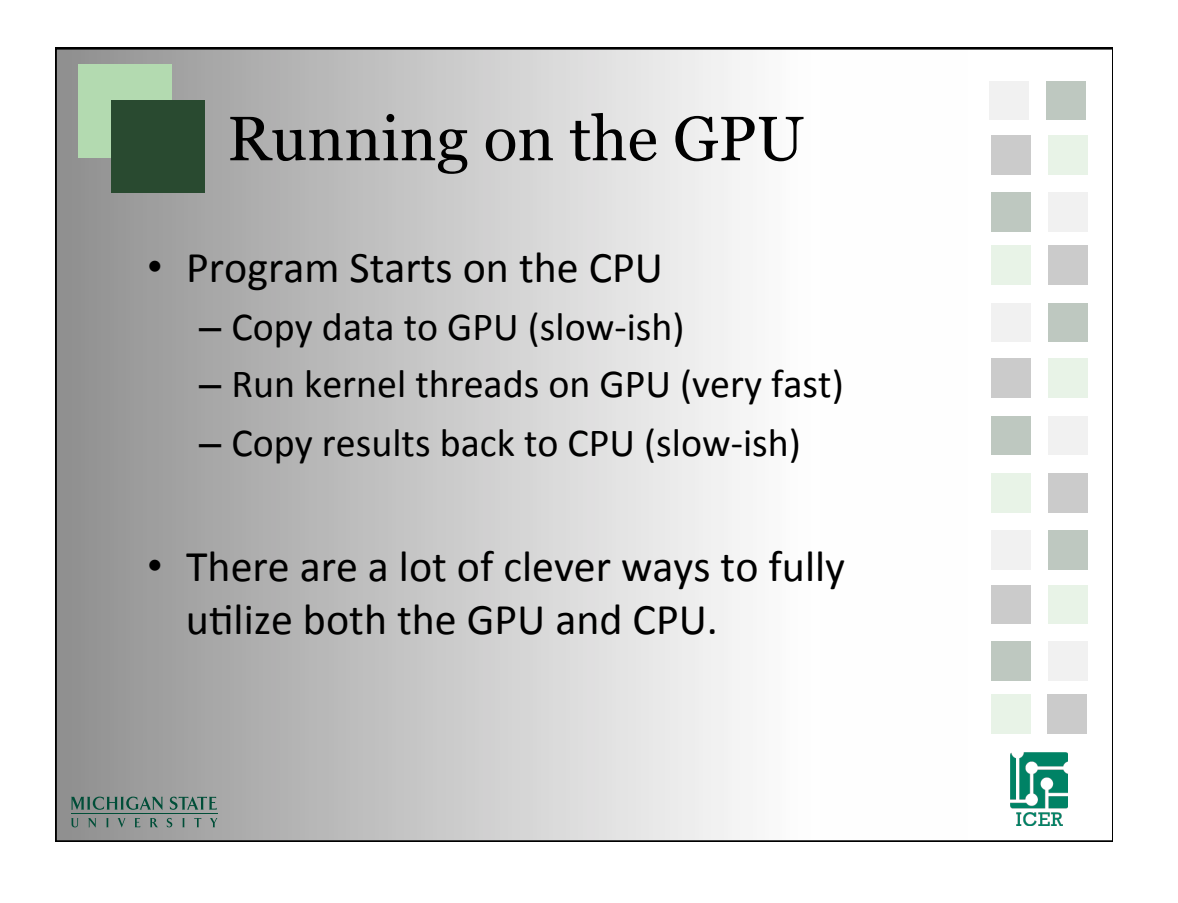

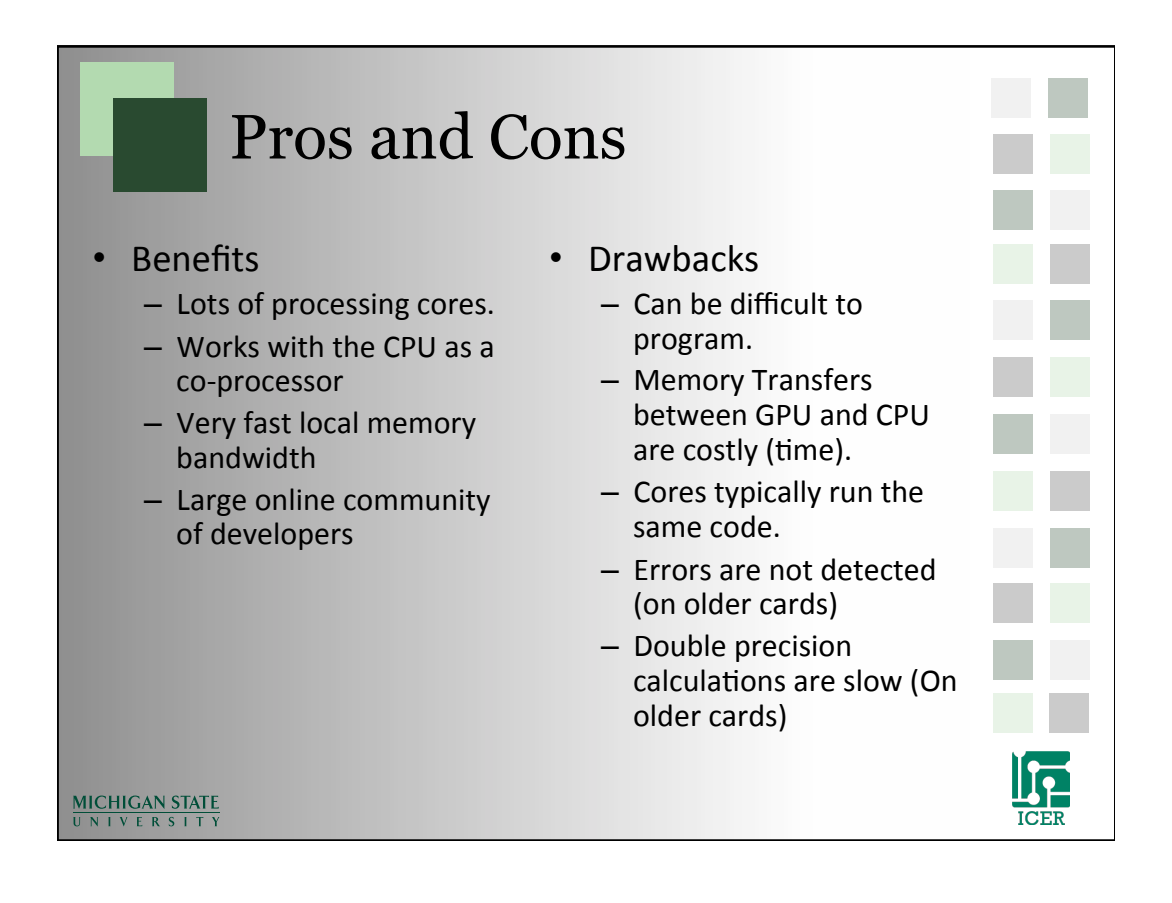

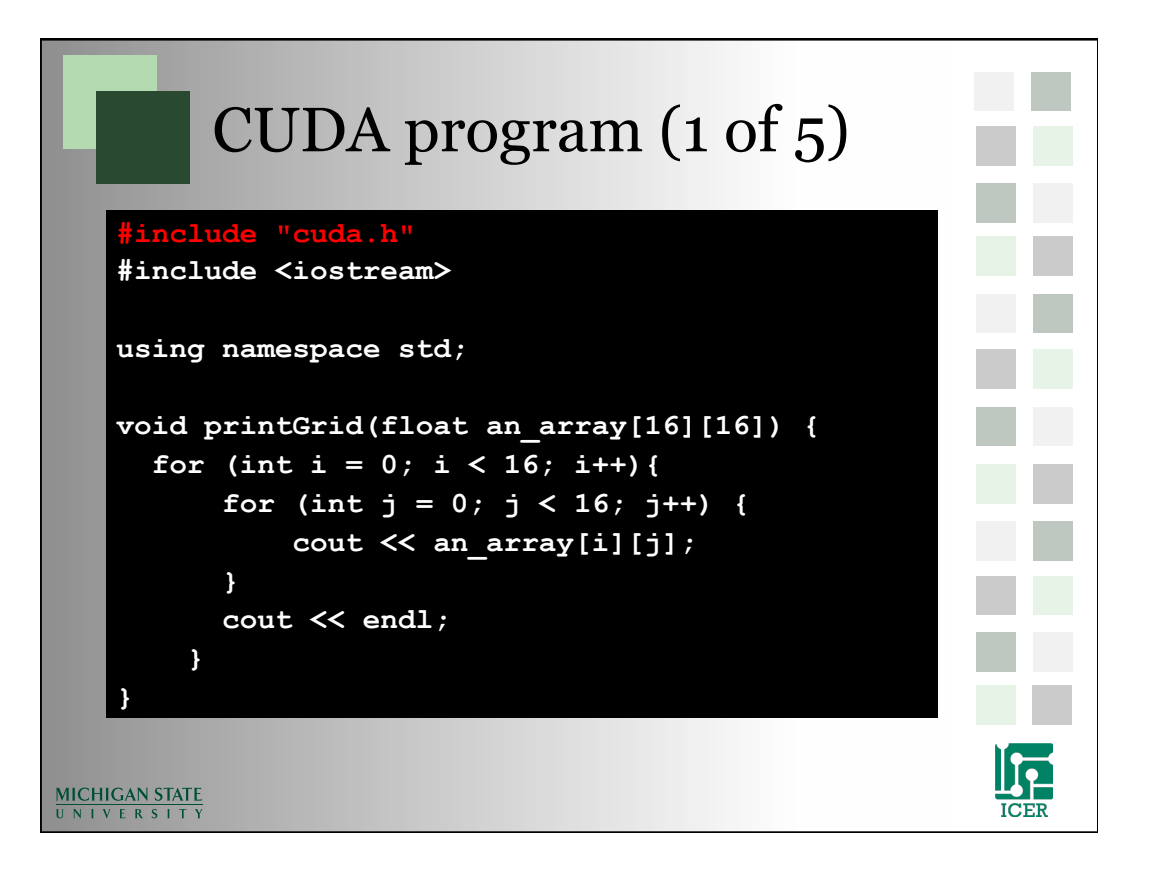

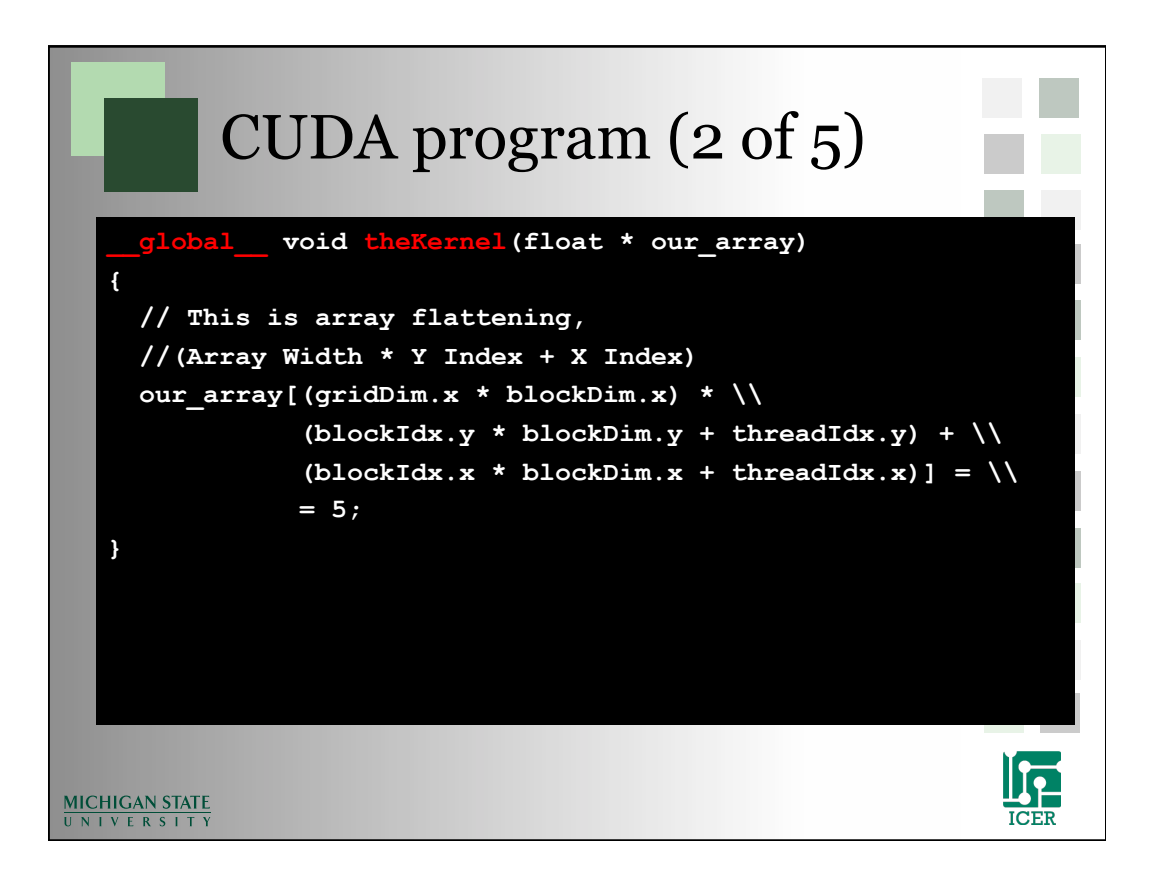

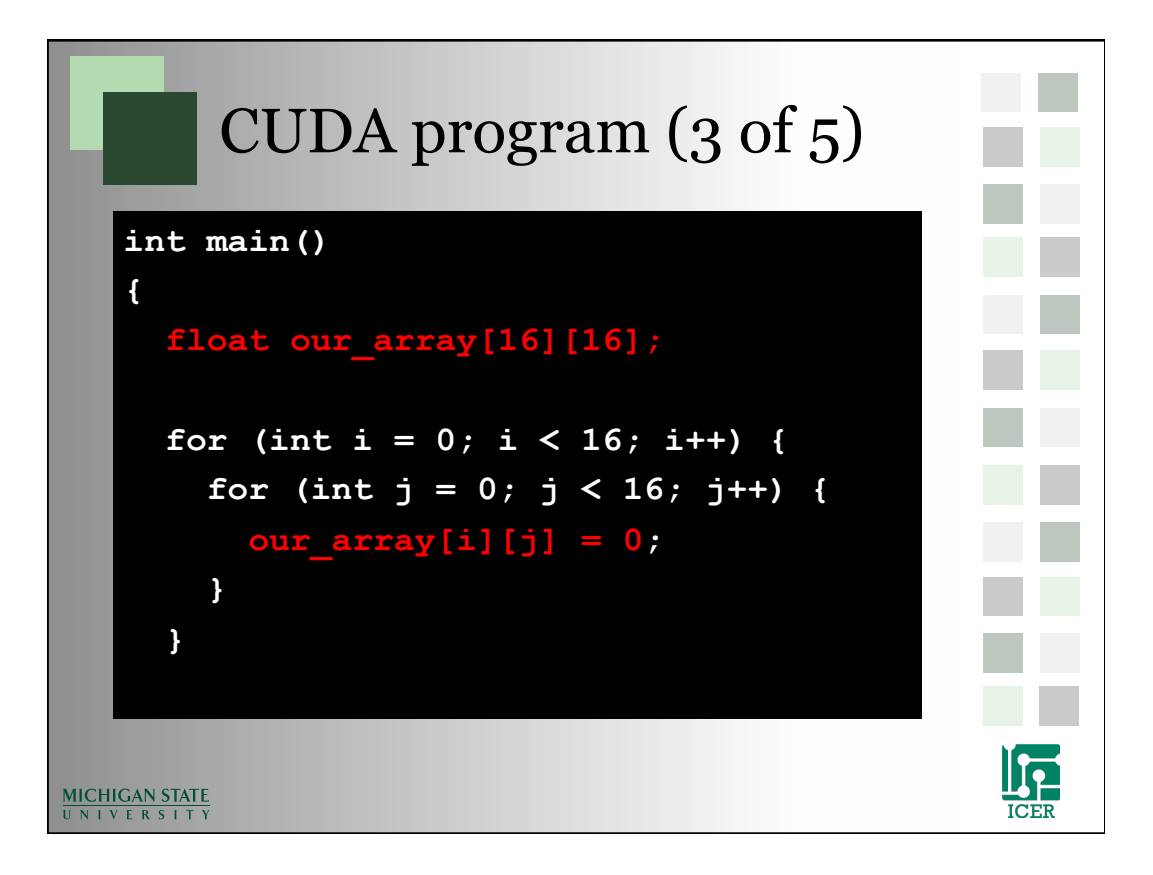

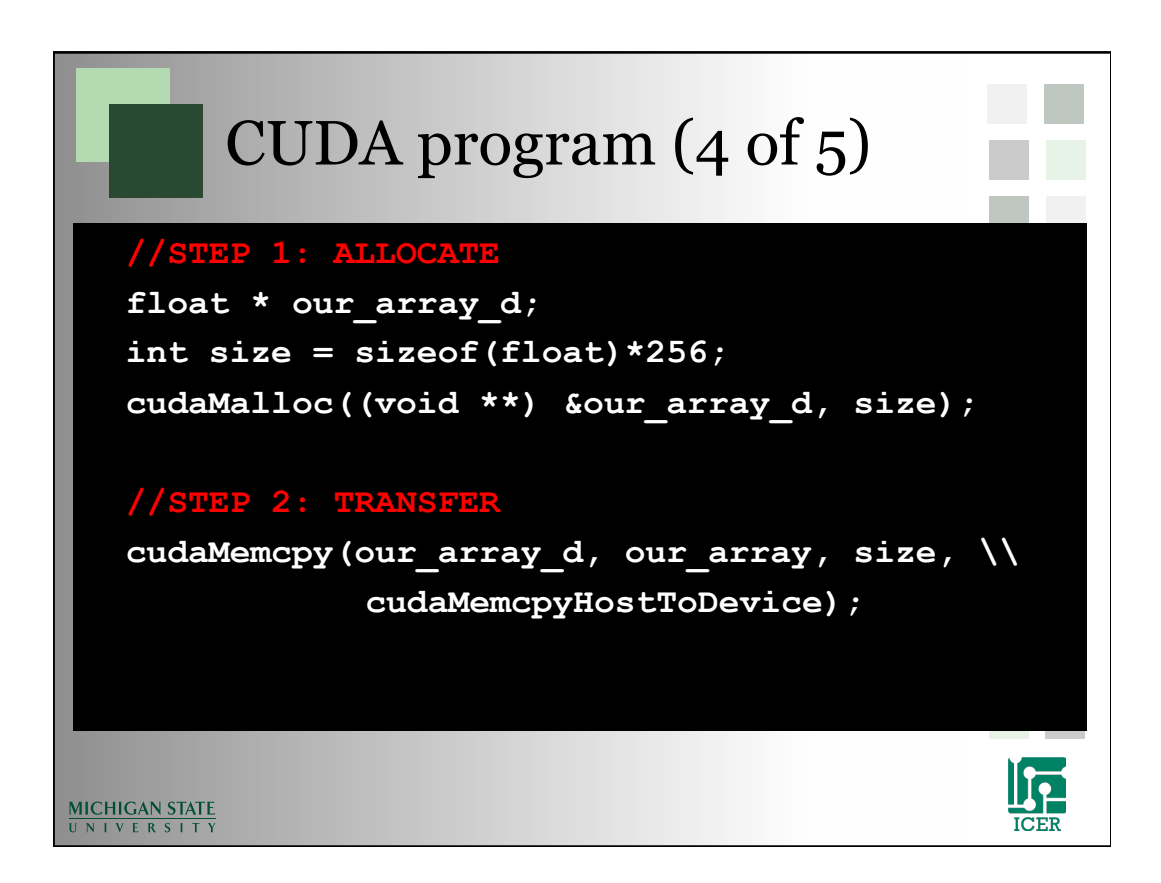

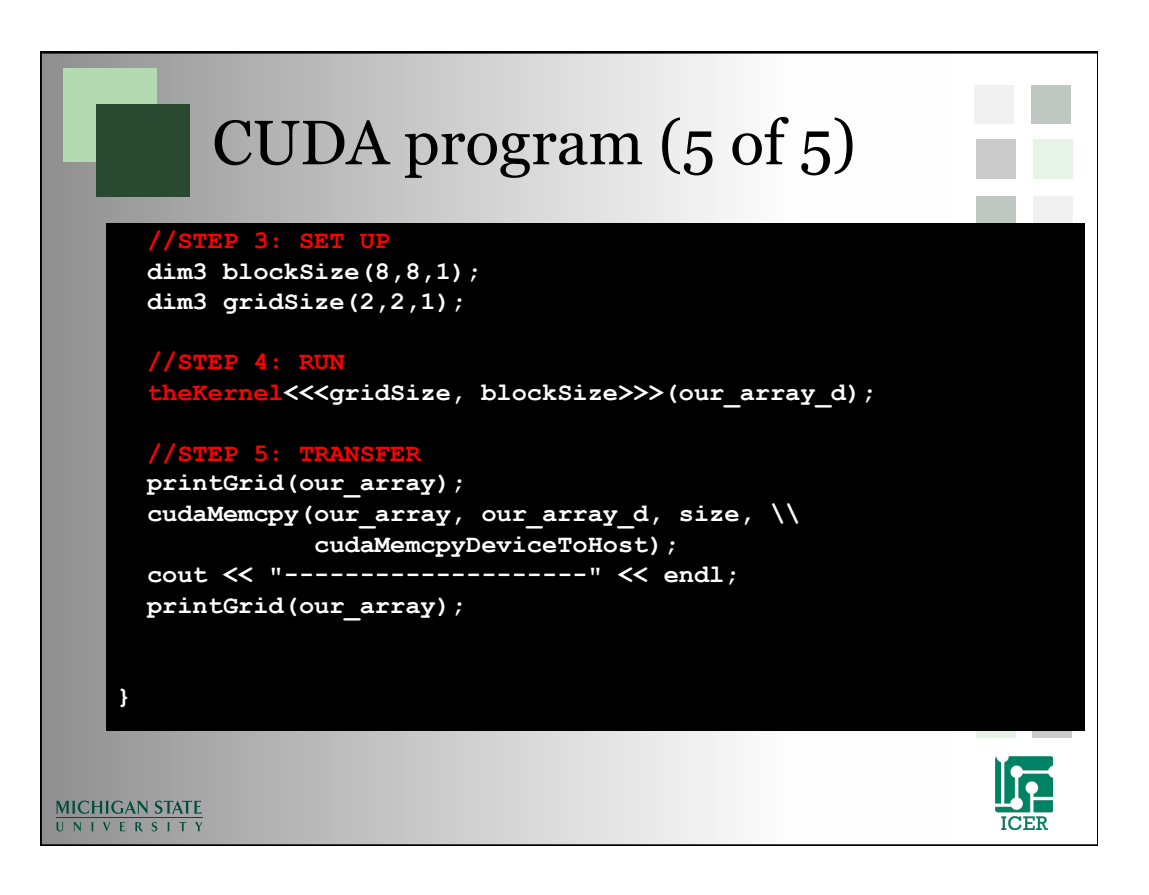

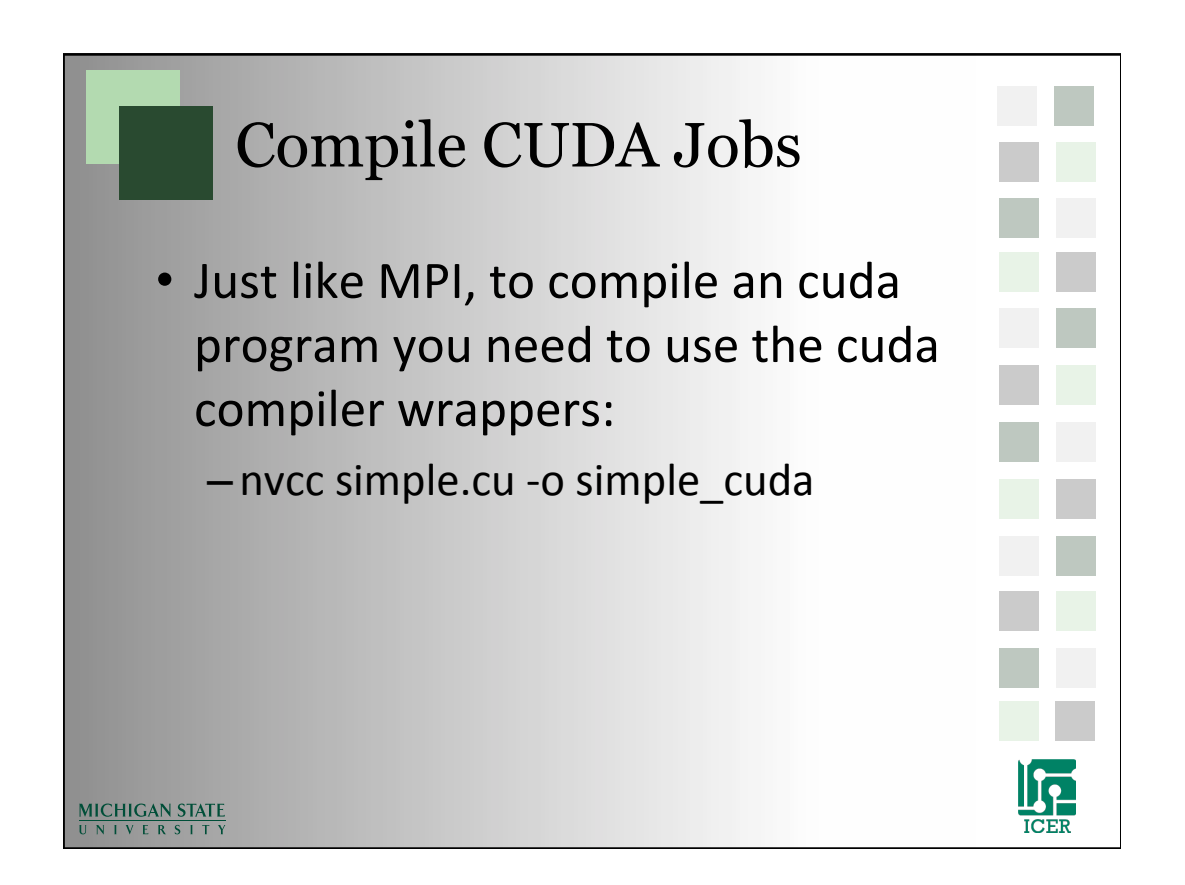

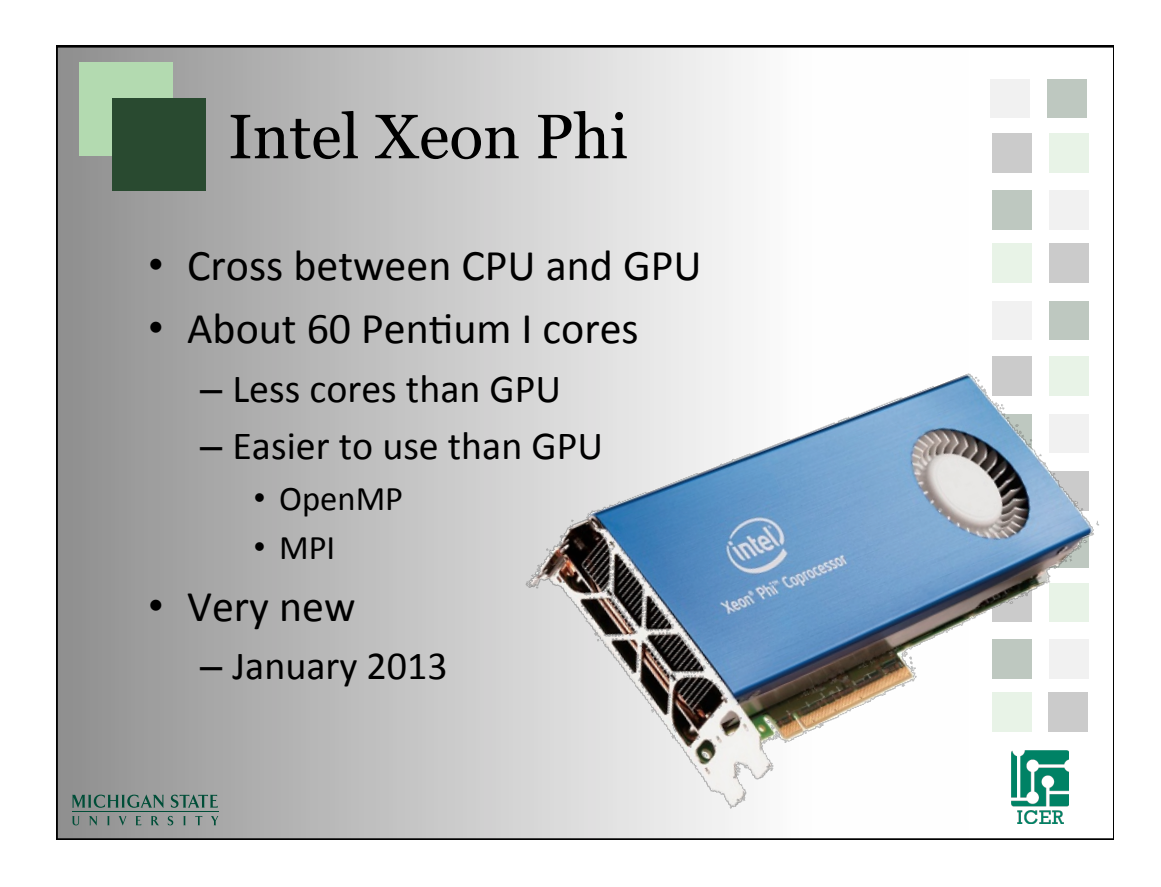

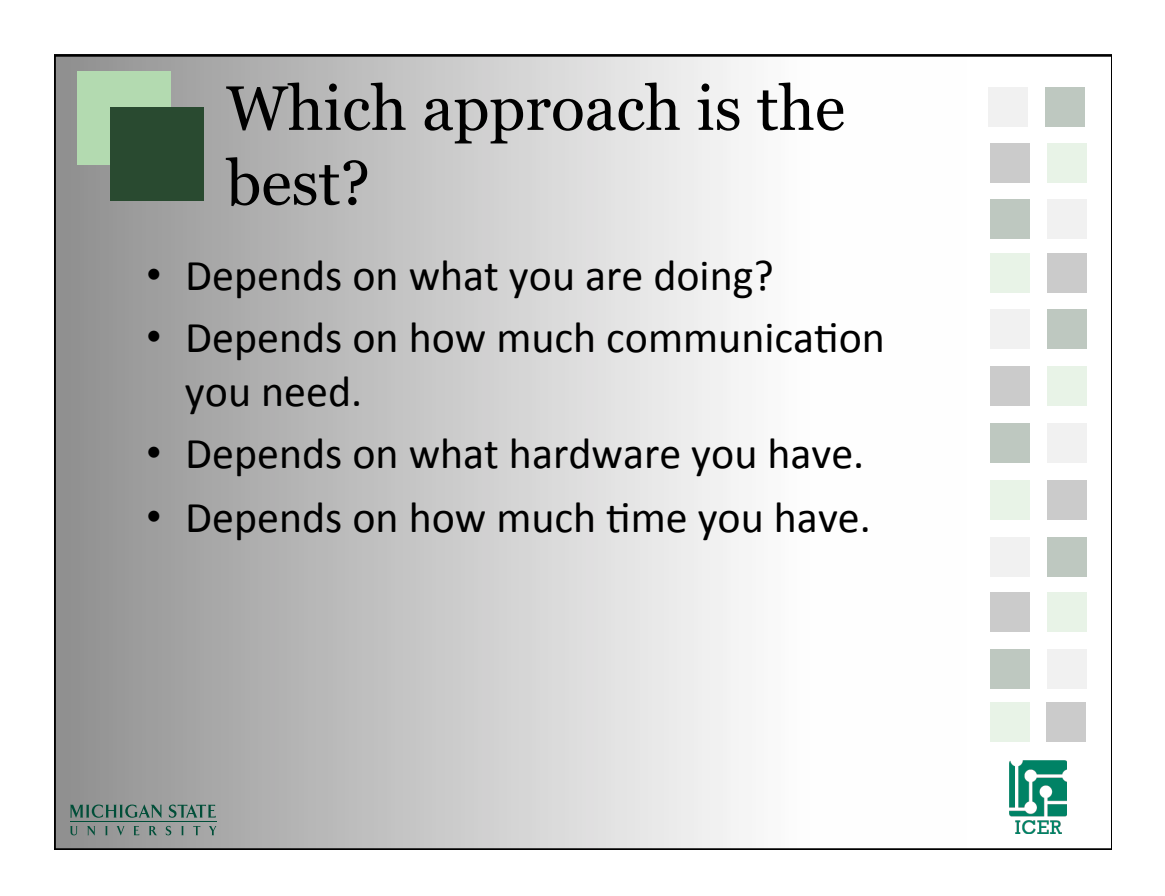

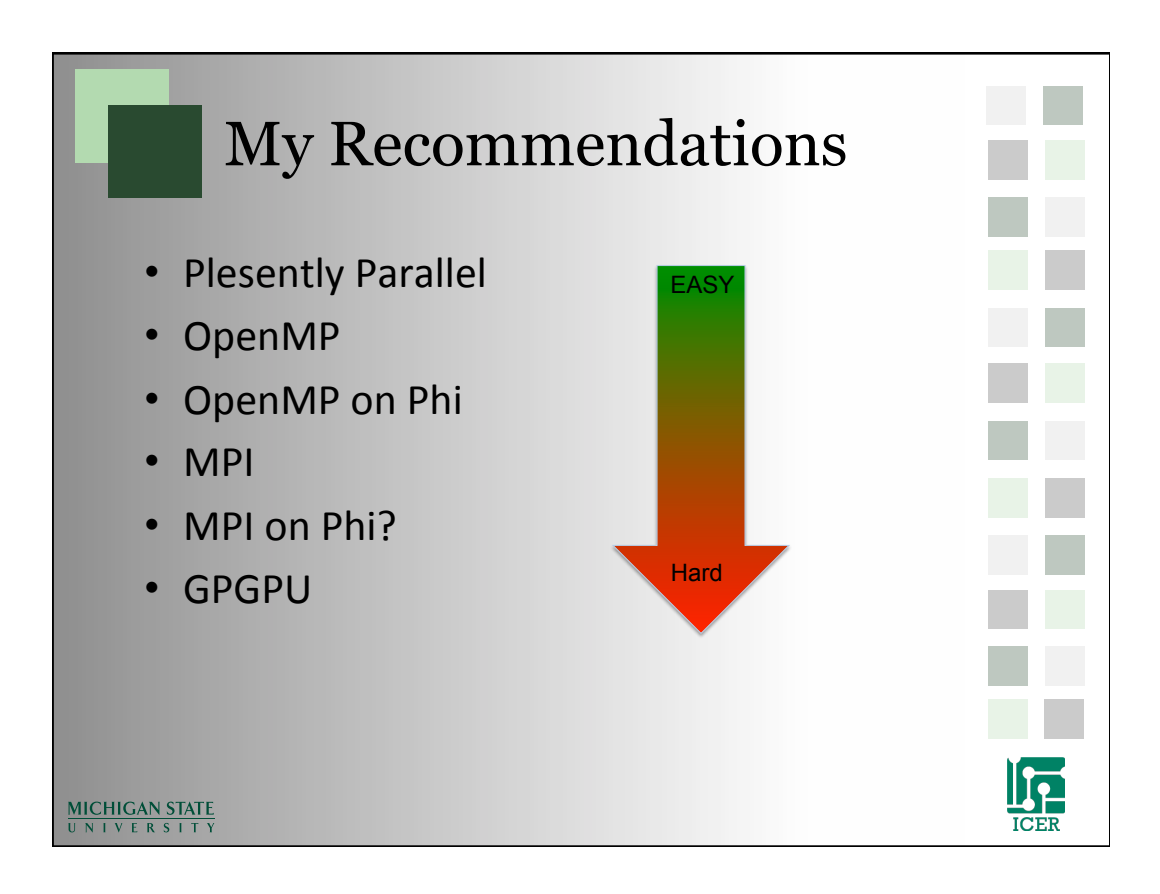

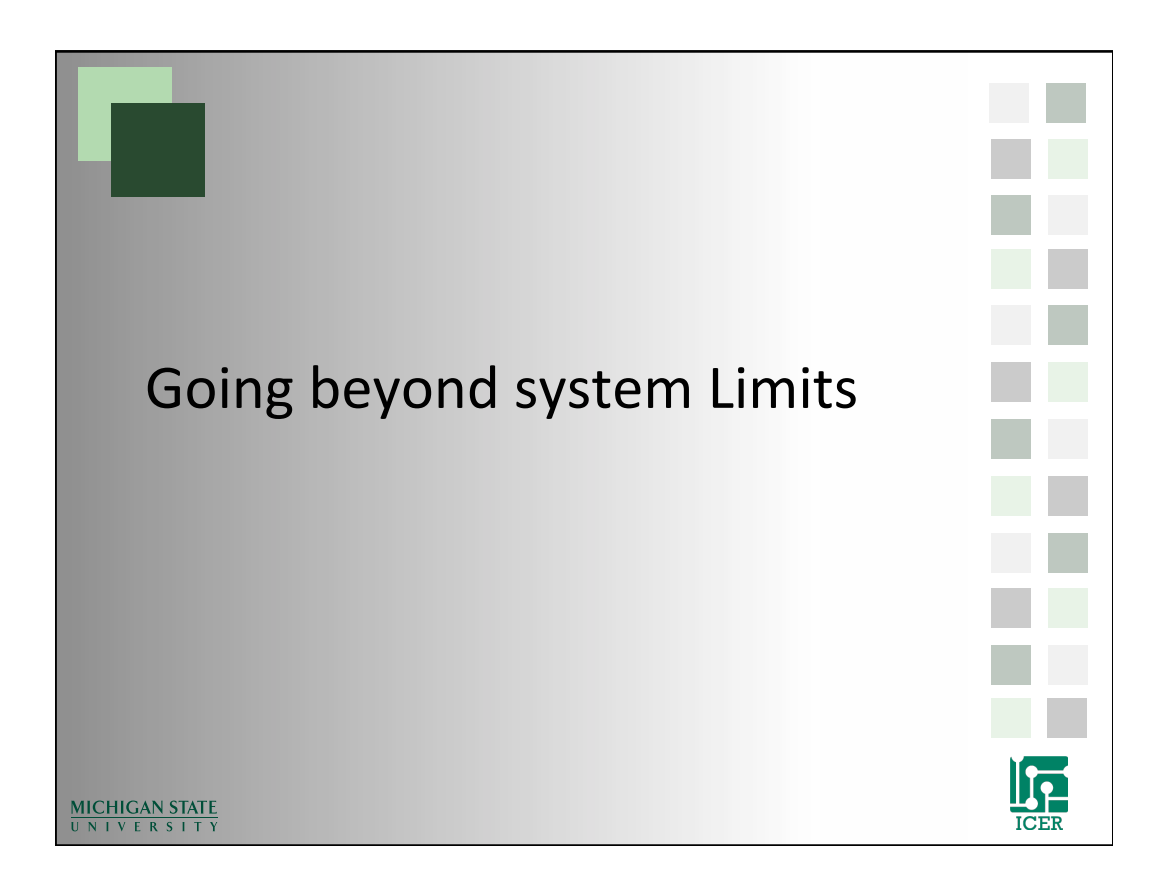

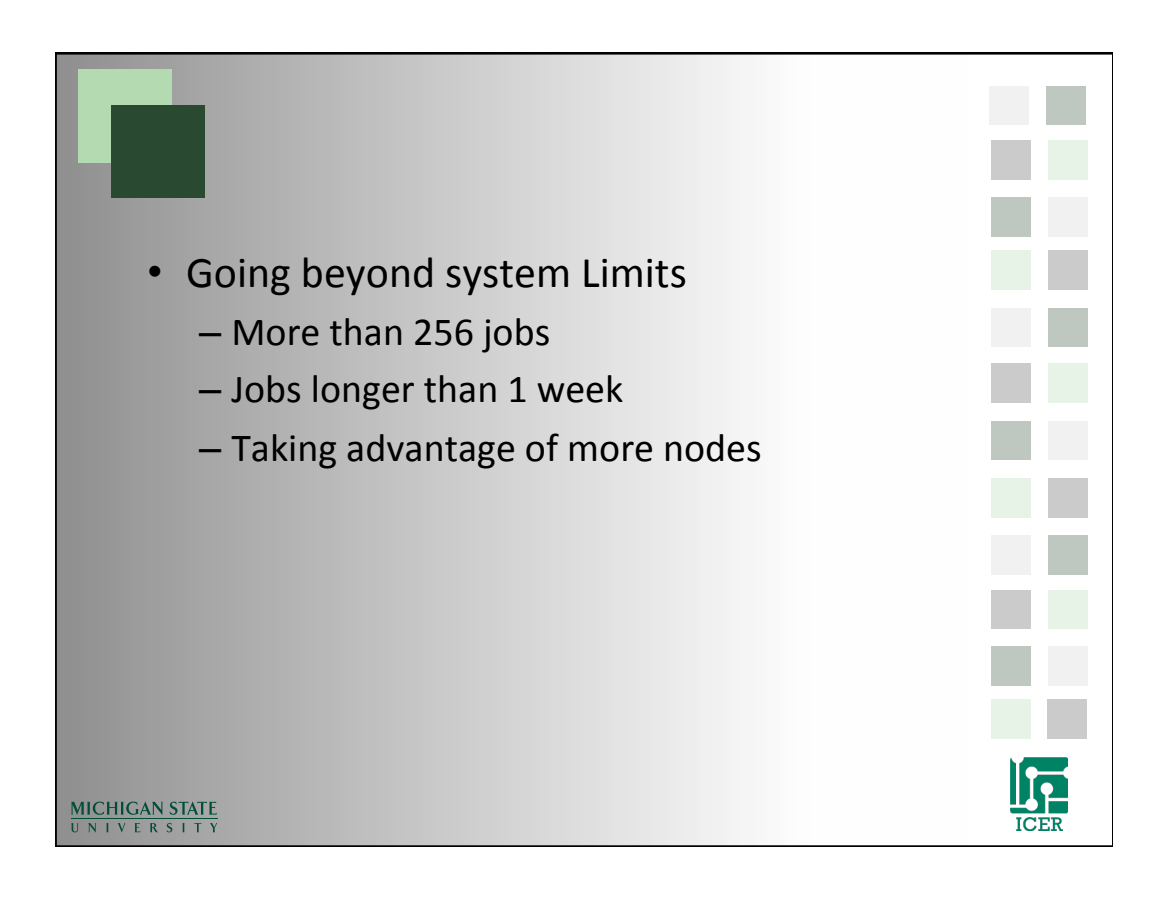

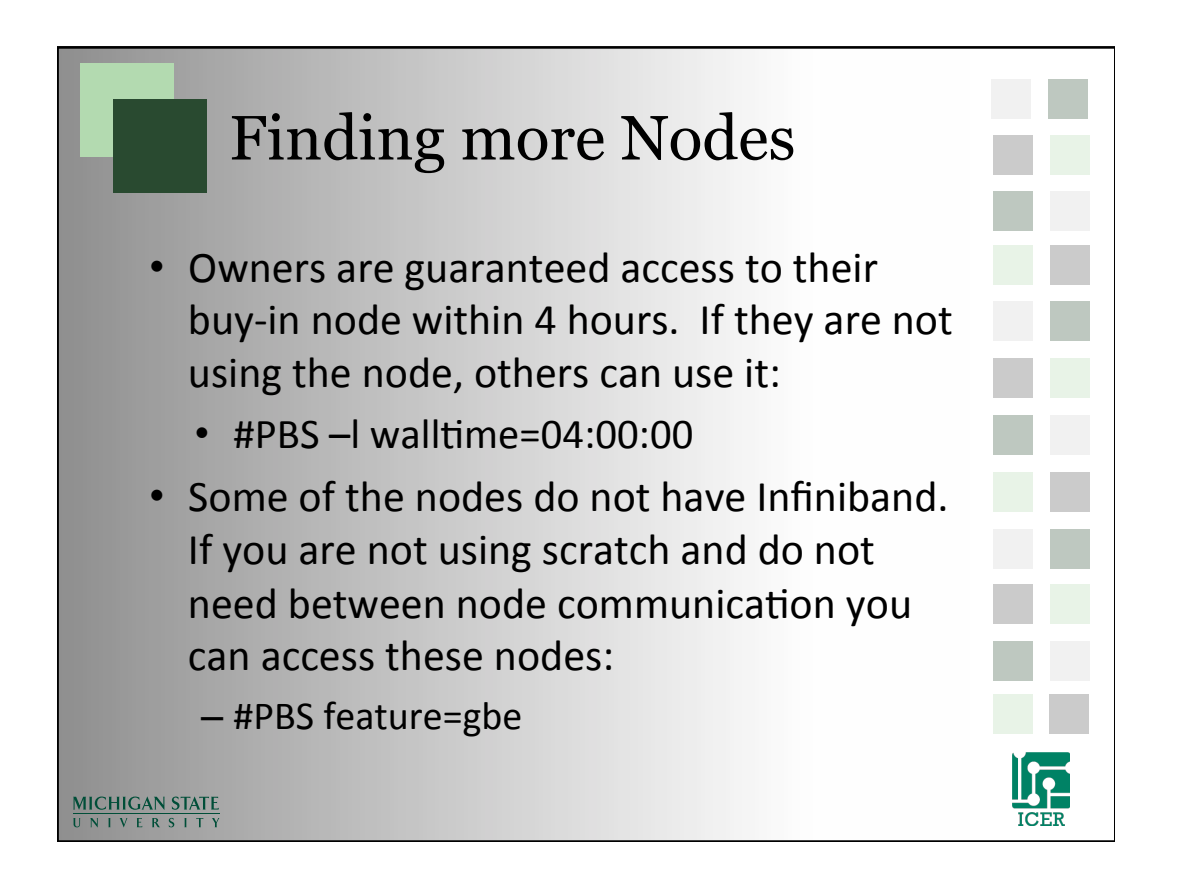

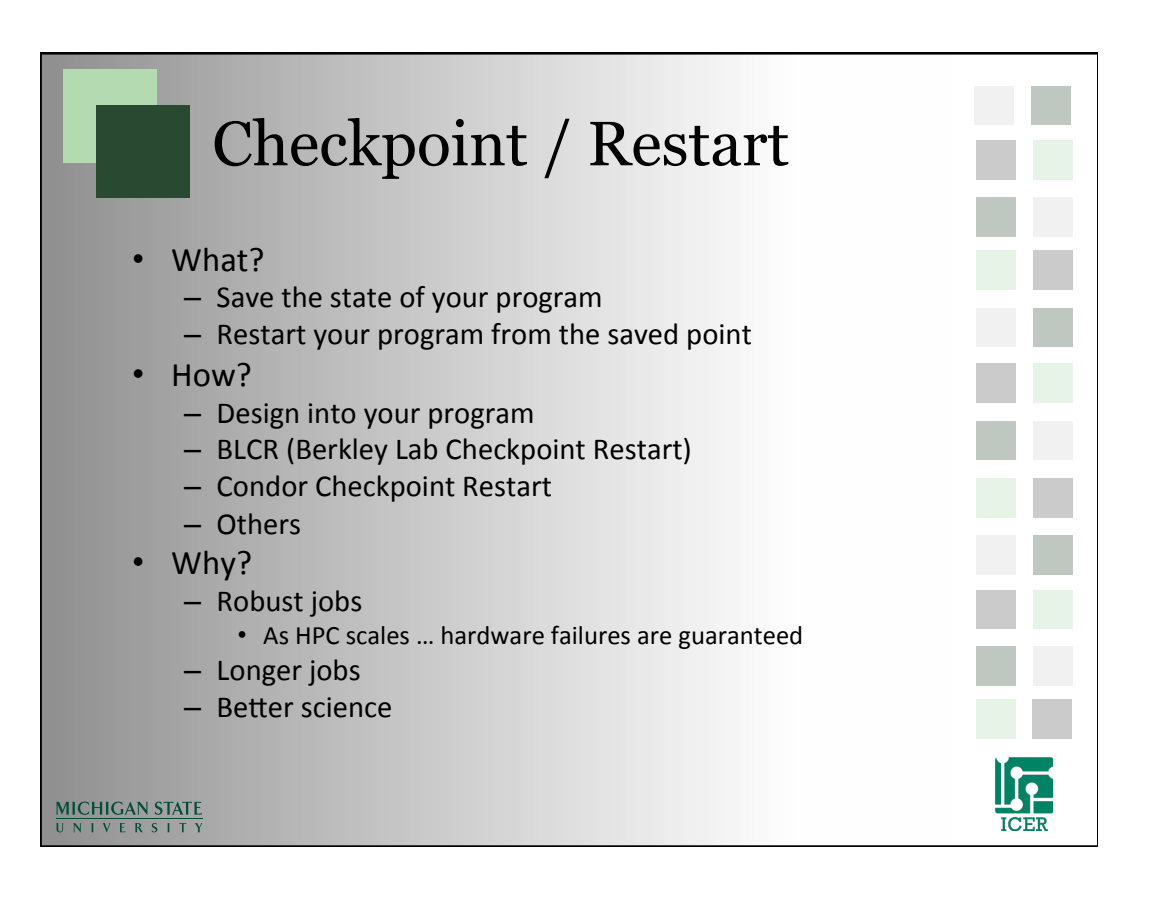

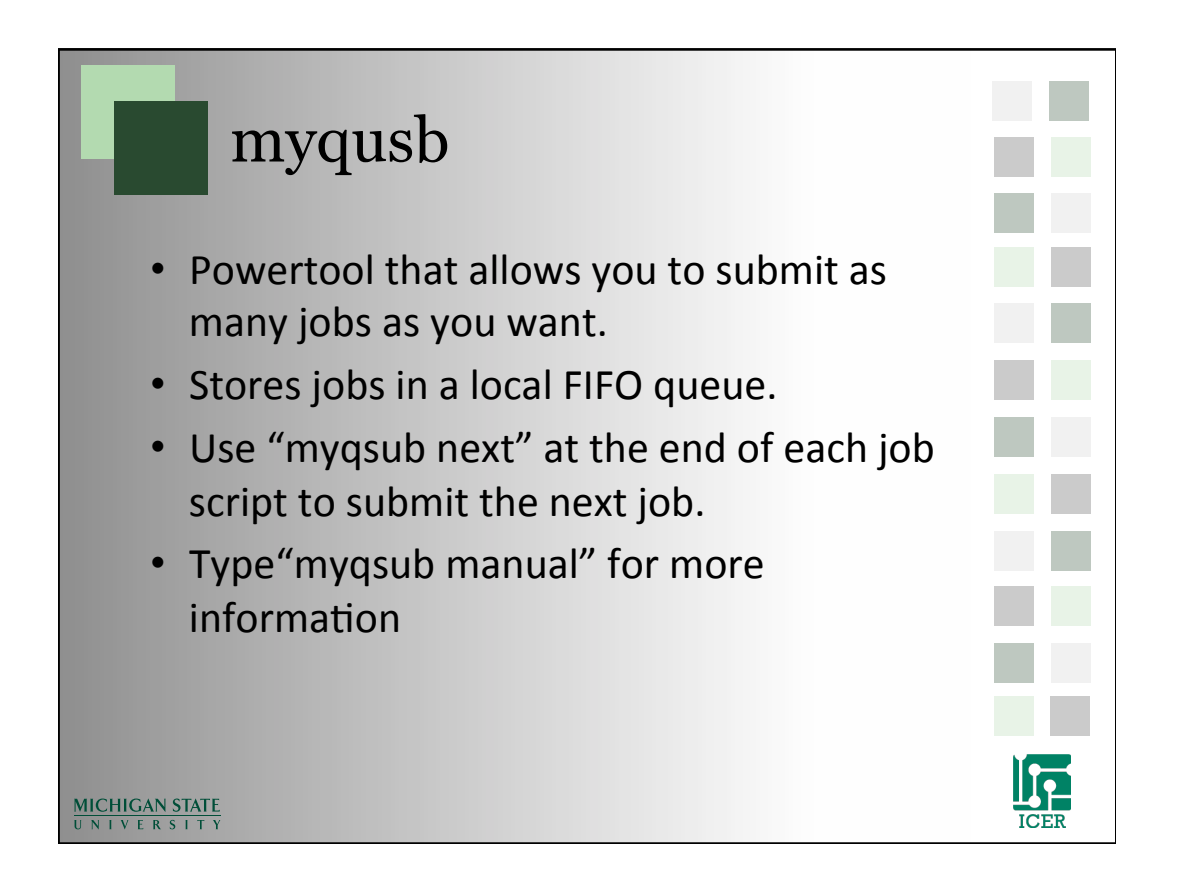

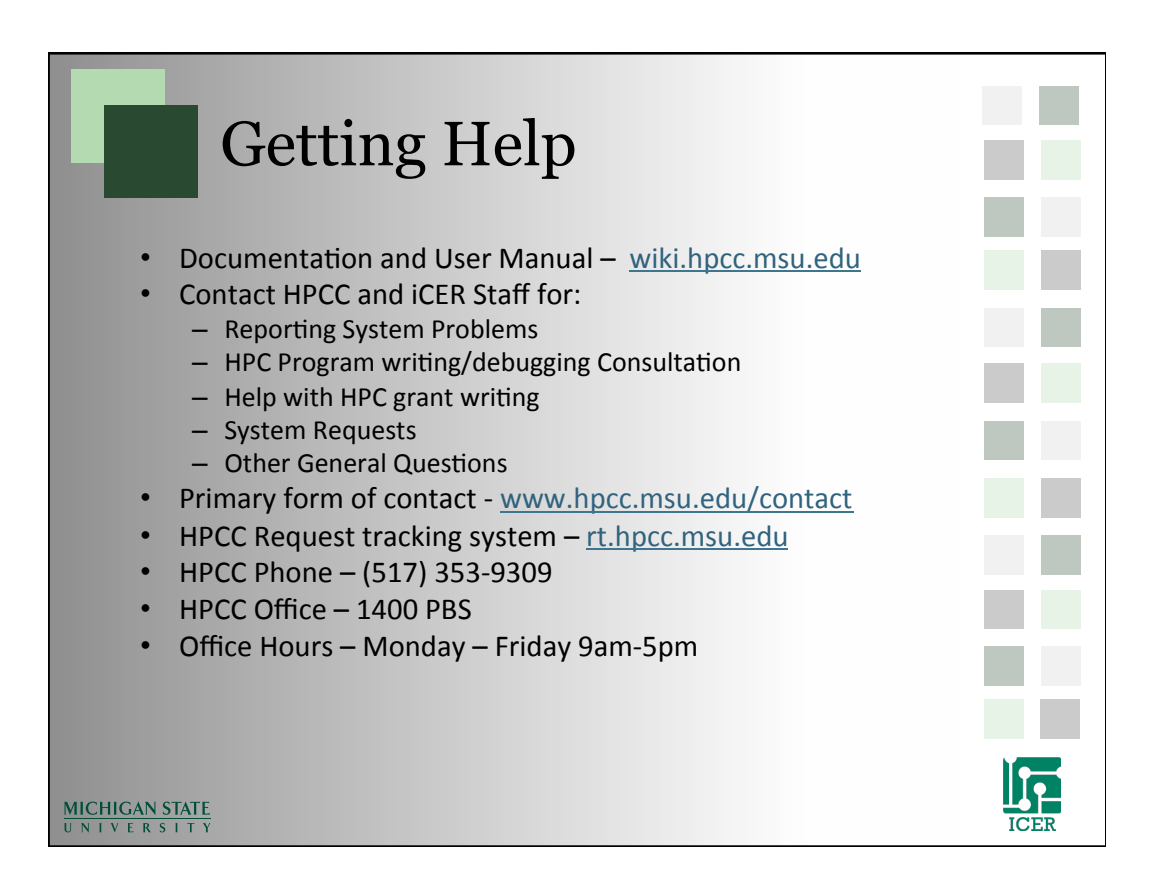